# **UNIVERSIDAD NACIONAL DE CAJAMARCA**

# **FACULTAD DE INGENIERÍA**

**ESCUELA ACADÉMICO PROFESIONAL DE INGENIERÍA DE SISTEMAS**

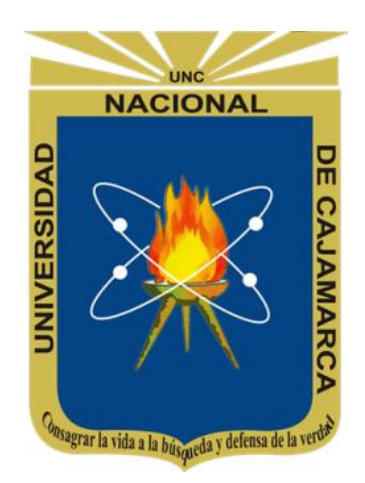

# **"DESARROLLO DE UNA GUÍA TURÍSTICA VIRTUAL CON REALIDAD AUMENTADA PARA INFORMACIÓN DE LUGARES TURÍSTICOS DE CAJAMARCA"**

TESIS PARA OPTAR EL TÍTULO PROFESIONAL DE INGENIERO DE SISTEMAS

**AUTOR:**

**Bach. HEBERT MENDOZA COBA**

**ASESOR:**

**Dr. YTER ANTONIO VALLEJOS DIAZ**

*Octubre, 2020*

# <span id="page-1-0"></span>**AGRADECIMIENTO**

*A Dios por acompañarme y guiarme día tras día y brindarme una vida llena de aprendizajes, experiencias y mucha felicidad; así como, por ser el inspirador y darnos fuerza para continuar en este proceso de cumplir día a día metas y objetivos.*

*A mis adorables padres Gamaniel y Vitalia, por su apoyo incondicional, por sembrar en mí, muchos valores y seguirán siendo ejemplo de vida. Pese a que mi padre ya no está físicamente, estoy agradecido de él, porque sus enseñanzas son el tesoro más valioso que ha dejado, por eso nunca olvidaré, y sé que desde donde esté, seguirá cuidándonos y guiándonos por el camino del bien, como siempre lo hacía.*

*A mis hermanos, quienes siempre estuvieron pendiente en todo momento, apoyándome en los momentos de necesidad, y por ser ejemplo de estudio.*

*A mi esposa Jenny y a mi princesa Belén, por su paciencia, comprensión y apoyo incondicional.*

*A los docentes de la Escuela Académico Profesional de Ingeniería de Sistemas por la confianza, apoyo, dedicación y tolerancia.*

# <span id="page-2-0"></span>**DEDICATORIA**

*A mi madre, mi padre que ya no está físicamente conmigo, pero lo llevo todos los días en el recuerdo porque muchos de mis logros se lo debo a él, por haberme forjado como la persona que soy y por ser ejemplo de vida y perseverancia.* 

*También a mis hermanos que fueron, son y serán personas muy importantes para mí en el camino de la vida y representar la unidad familiar.*

*Especialmente a mi amada esposa Jenny y mi amada hija Belén por su comprensión, tolerancia y apoyo incondicional.*

# **ÍNDICE**

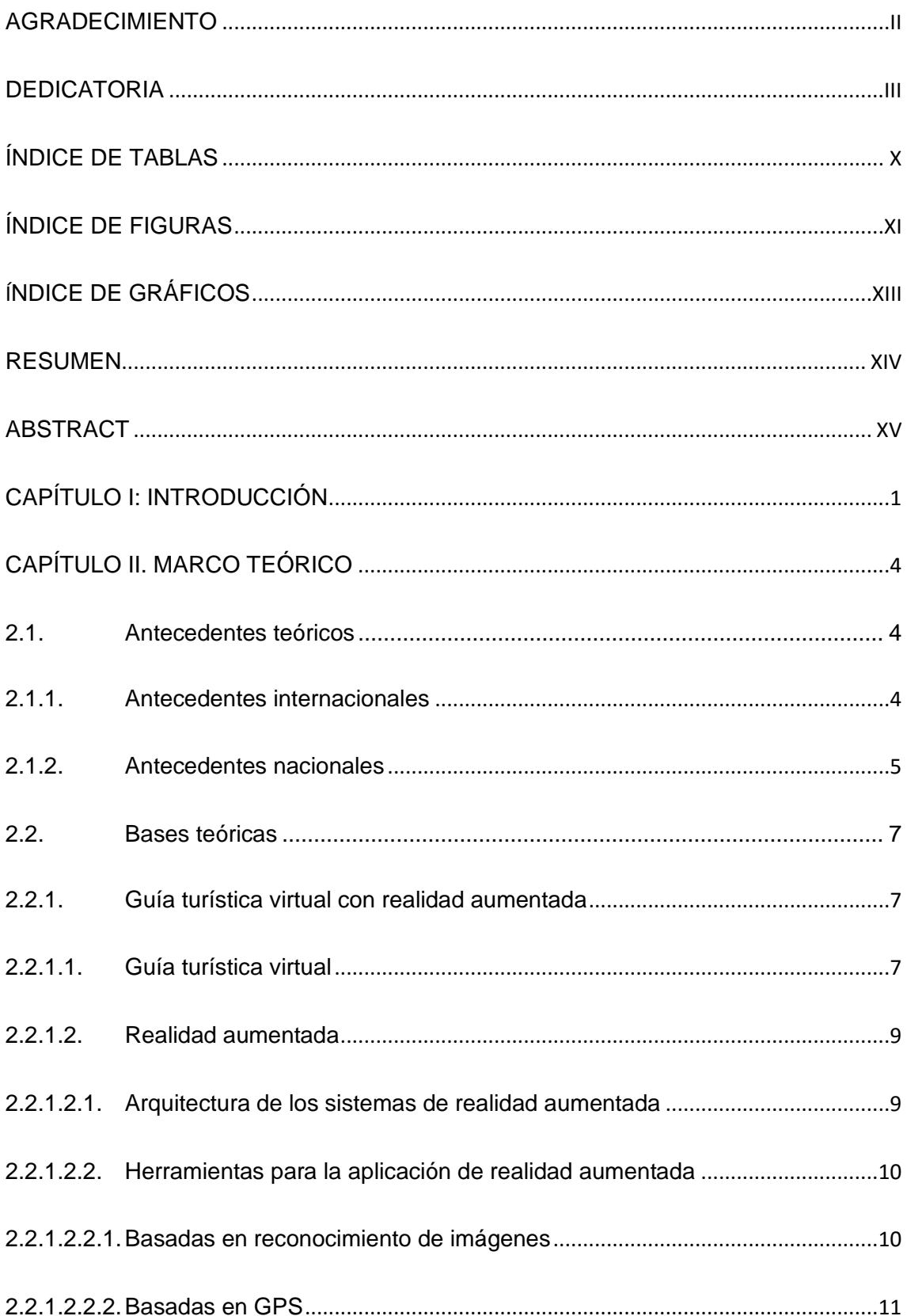

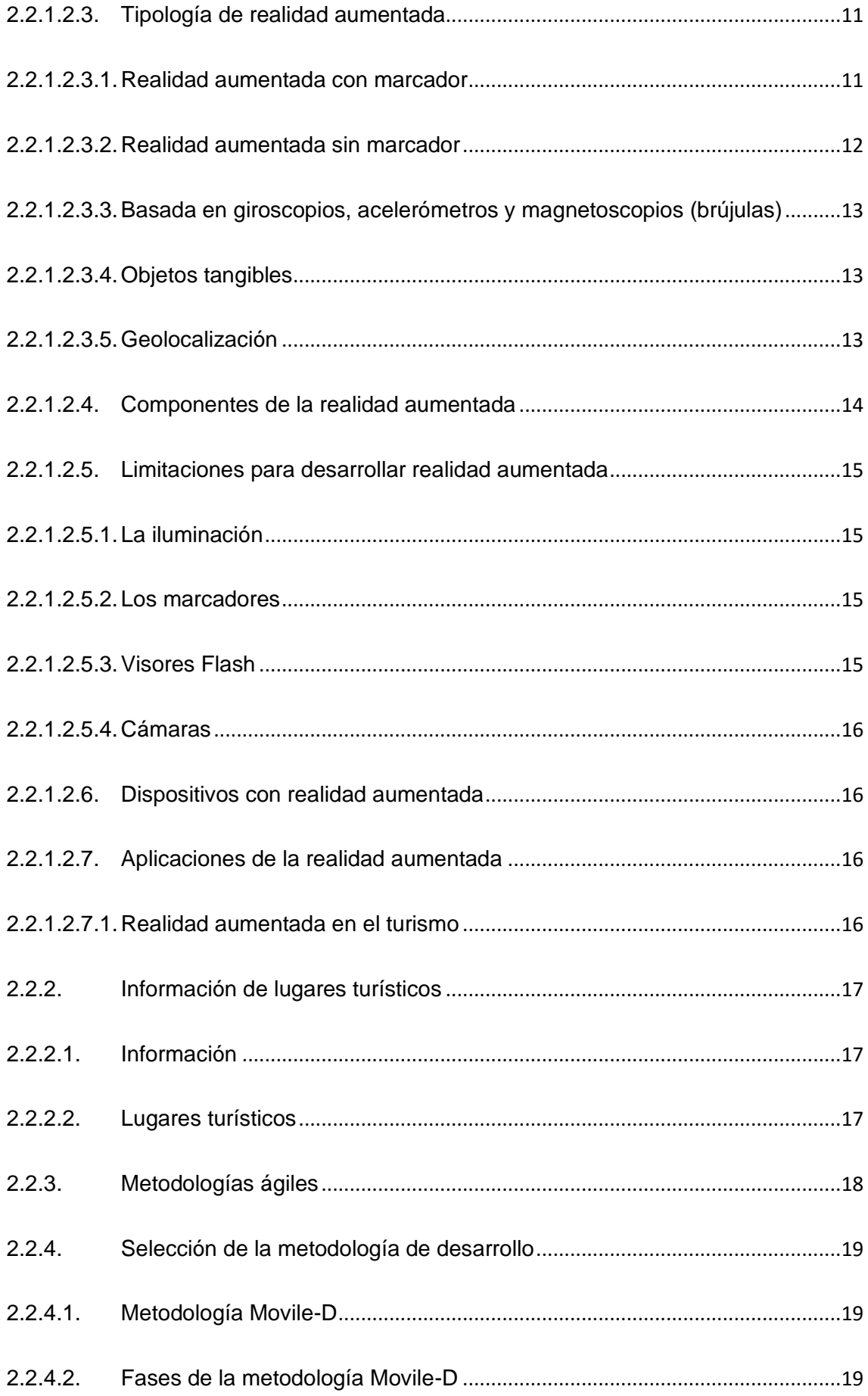

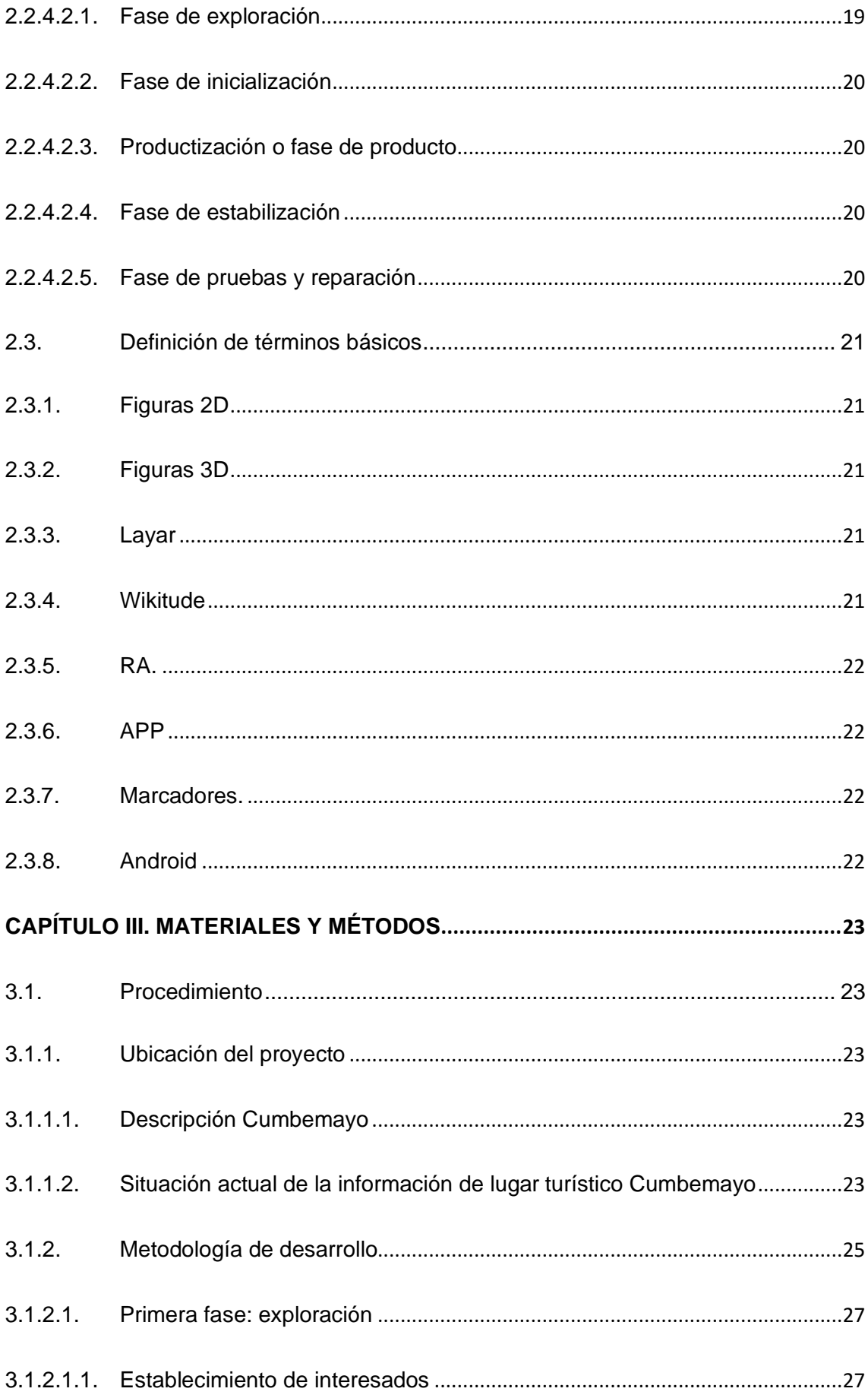

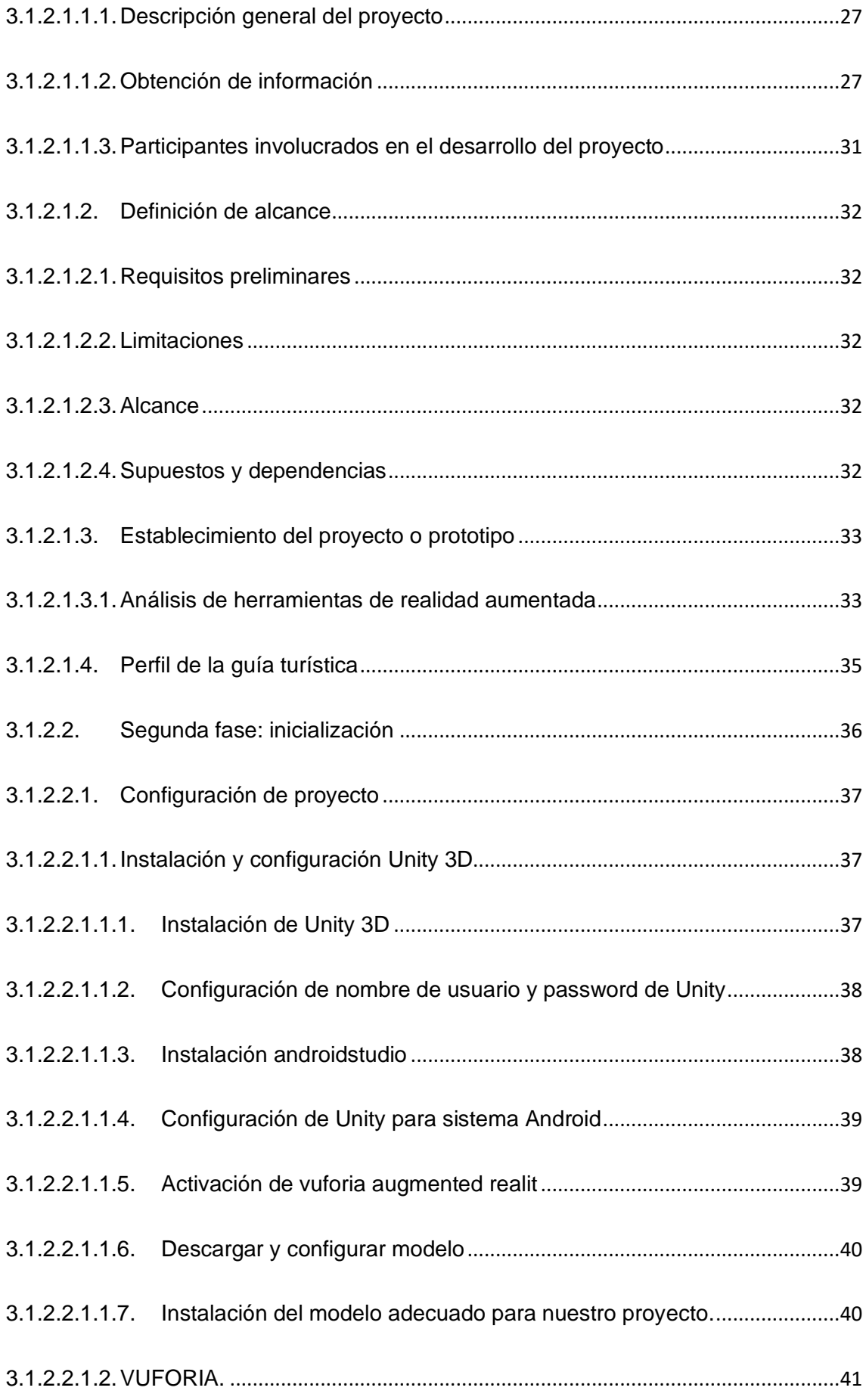

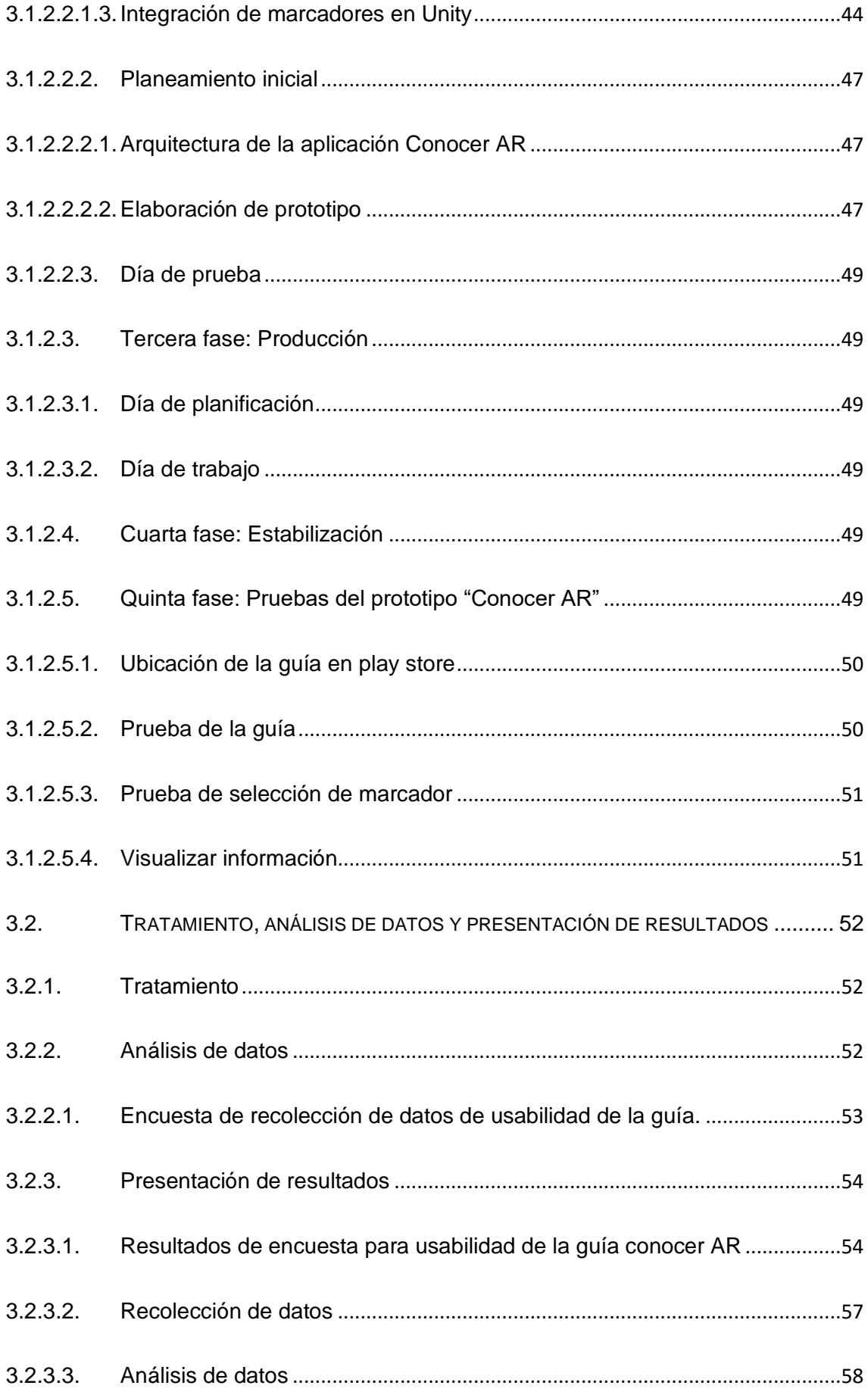

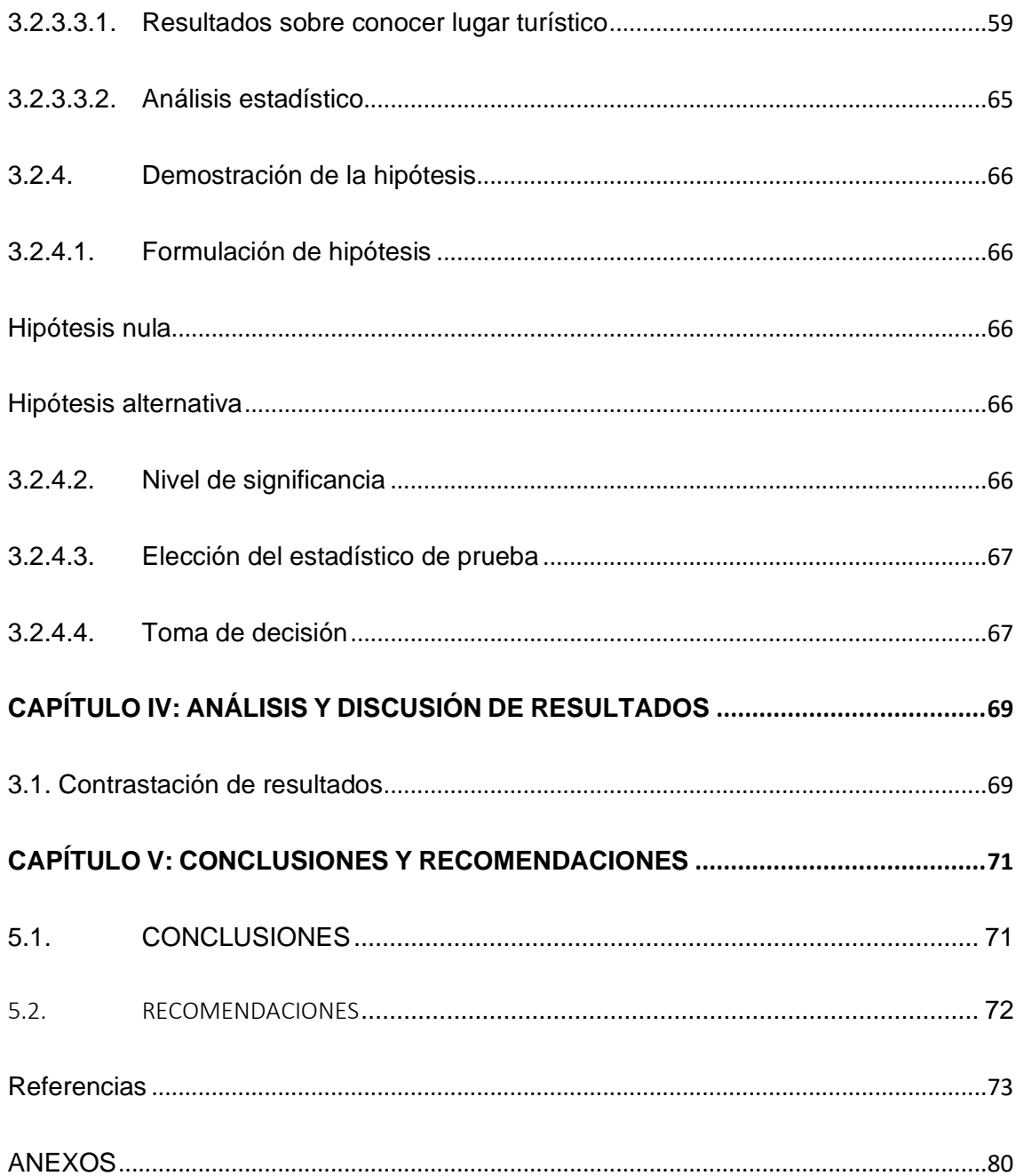

# <span id="page-9-0"></span>**ÍNDICE DE TABLAS**

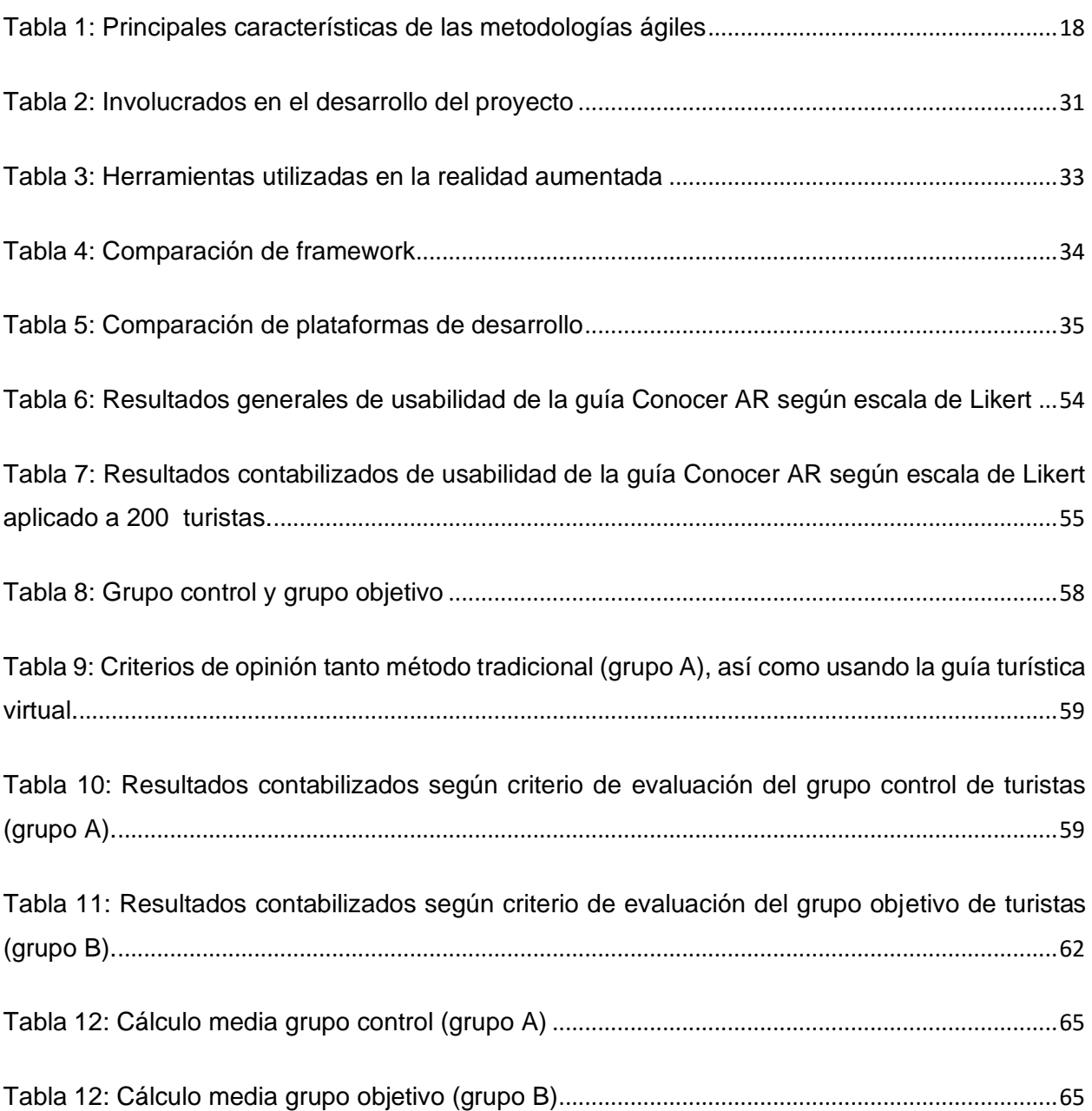

# <span id="page-10-0"></span>**ÍNDICE DE FIGURAS**

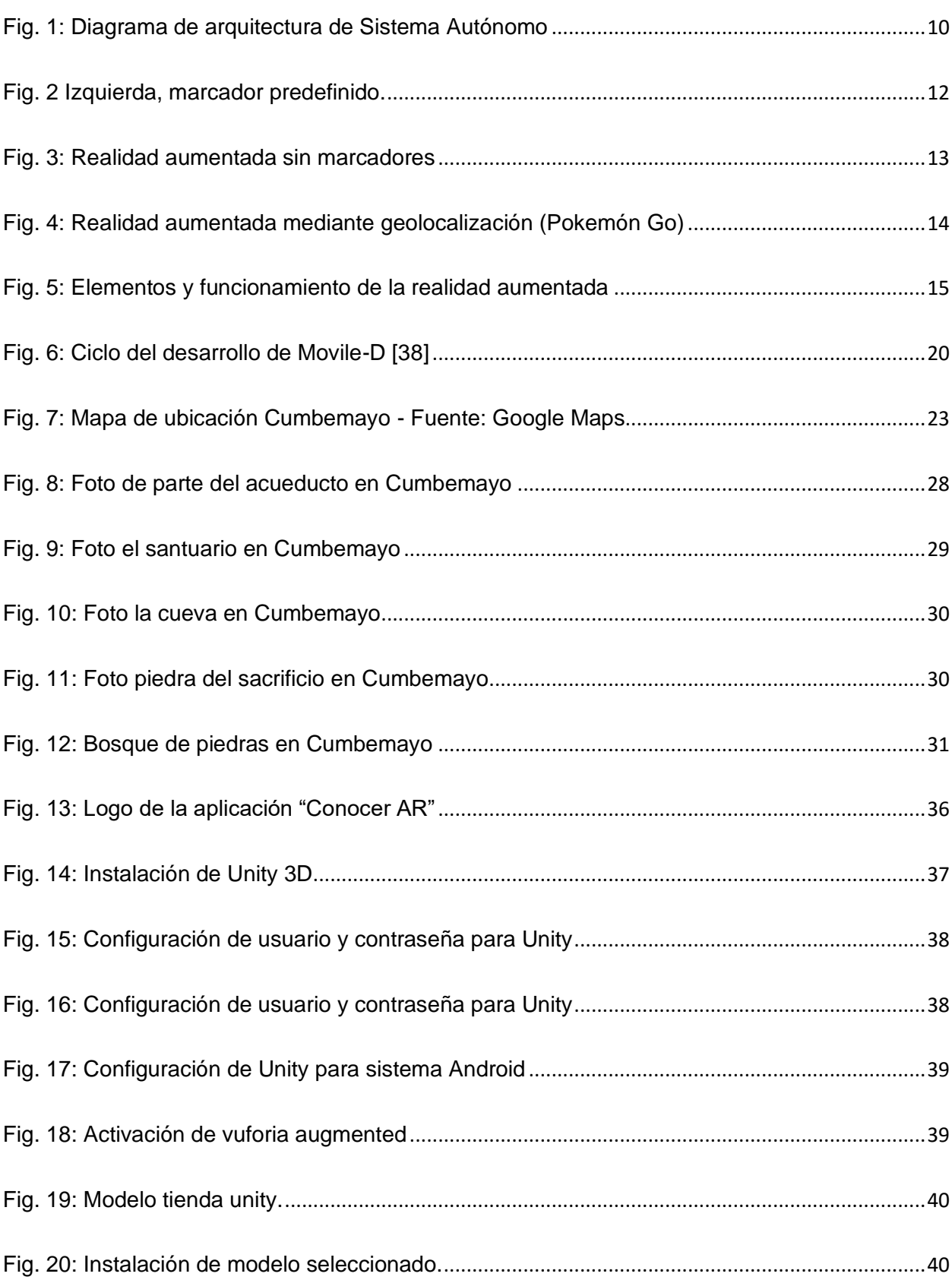

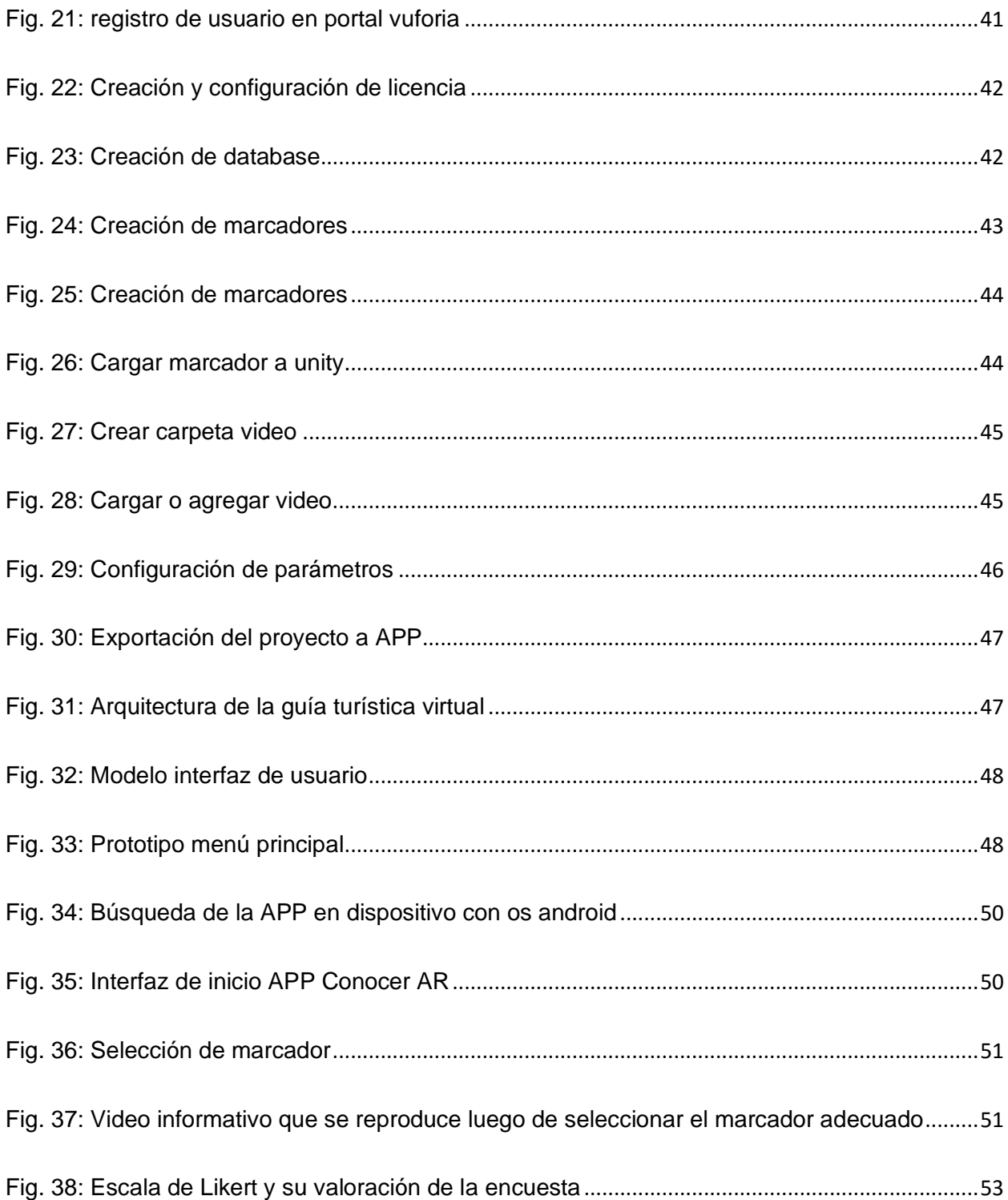

# <span id="page-12-0"></span>Í**NDICE DE GRÁFICOS**

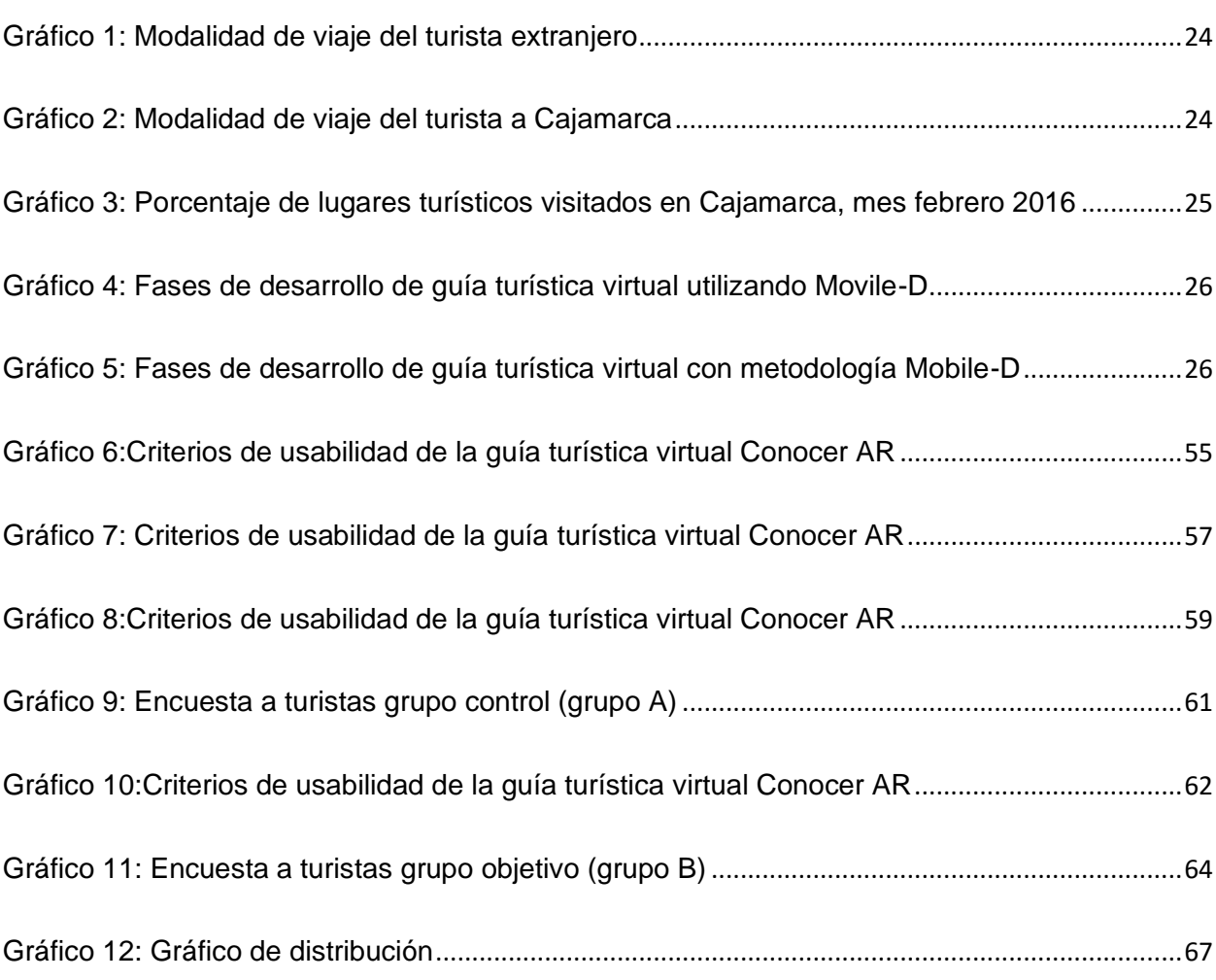

# <span id="page-13-0"></span>**RESUMEN**

En el presente trabajo de investigación denominado "Guía turística virtual para información de lugares turísticos de Cajamarca", tuvo por finalidad ofrecer información de lugares turísticos como es el caso de Cumbemayo, tanto a turistas nacionales como internacionales , utilizando la realidad aumentada, con el objetivo de comparar resultados de la información de lugares turísticos de Cajamarca facilitada con los medios actuales y la facilitada con la guía turística virtual, para determinar con cuál de los dos se obtiene mejores resultados, en dicho procedimiento se utilizó la metodología Mobile-D. Luego de comparar entre el grupo control y experimental, se obtuvo como resultado que la guía turística virtual desarrollada con realidad aumentada, sí facilita con precisión, en un nivel medio alto, la información de lugares turísticos de Cajamarca en comparación con la información brindada actualmente por otros medios.

Palabras Claves: Guía turística, virtual, realidad aumentada, información, lugares turísticos.

# <span id="page-14-0"></span>**ABSTRACT**

In this research project called "Virtual tourist guide for information on tourist places in Cajamarca" was intended to provide information on tourist places such as Cumbemayo both national and international tourists, using augmented reality, with the aim of comparing Results of the information of tourist places of Cajamarca provided with the current means and that provided with the virtual tourist guide, to determine which of the two best results are obtained, in this procedure the Mobile-D methodology was used. After comparing the control and experimental group, it was obtained as a result that the virtual tour guide developed with augmented reality will accurately provide information on tourist places in Cajamarca at a medium high level compared to the information currently provided by other means.

<span id="page-14-1"></span>Keywords: Tourist guide, virtual, augmented reality, information, tourist places.

# **CAPÍTULO I: INTRODUCCIÓN**

A nivel mundial, el turismo es en la actualidad un elemento incorporado a la forma de vida de una parte importante de la sociedad. Tiene un peso notable en la economía de muchos países y es uno de los primeros capítulos del comercio internacional. Además, cumple una creciente función en la comunicación y conocimiento entre las personas. Por su naturaleza y efectos es una actividad que debe estar al alcance de todos los ciudadanos [1]. Es decir, el mercado turístico demanda una gran cantidad de información, principalmente considerando a los viajeros independientes. Para sentirse seguras las personas interesadas en viajar requieren información previa sobre los destinos, productos y servicios turísticos ofrecidos en la localidad a ser visitada [2].

Si consideramos que en el Perú las empresas medianas y pequeñas invierten poco en temas de investigación y desarrollo, diríamos entonces que el sector turismo, compuesta por empresas medianas, pequeñas y hasta familiares, no está del todo preparada, tecnológicamente hablando, para afrontar los retos que la era de la información y conocimiento exigen. El principal problema es que gran parte de las empresas ligadas al turismo en el Perú desconocen como es que las tecnologías de información, que existen actualmente en el mercado, pueden significarles un aporte importante, un valor agregado en procura del crecimiento interno de su negocio, que a su vez impulse el crecimiento económico del país [3].

En Cajamarca, el turista manifiesta que existe información defectuosa, deficiente por parte de expertos en el turismo, información que obliga al turista buscar en fuentes originales más fiables. Uno de los mayores problemas que está surgiendo en la sociedad de la información, relacionada con el turismo, es la facilidad de identificar de manera rápida la veracidad de la información de todos los lugares turísticos de Cajamarca; situación que permite contextualizar estudios de otros espacios relacionados al turismo, en los que indican que no existe información sistematizada y adecuada en soporte digital mediante cámaras fotográficas o de video, grabadora de voz, así como todo utensilio que nos permita recoger mejor la información y guardársela para, de este modo, ofrecérsela al turista a través de realidad aumentada y con georreferenciación como complemento de la información actualmente brindada [4].

Respecto a los lugares turísticos, de manera general según estudios realizados, no existe información que pueda ser brindada a los turistas de manera eficaz, más bien se observa poco interés en el proceso de categorización, jerarquización y sistematización de recursos turísticos, falta trabajo coordinado para el desarrollo de guías sistematizadas con realidad aumentada de los diferentes lugares turísticos, teniendo en cuenta la realidad aumentada y georreferenciación [5] El turismo es un beneficio de la integración, el problema radica en la sistematización de la información, sin dejar de controlar al resto de las partes que complementan a éste. Deficiente información en una guía turística virtual que incluya servicios de alojamiento, alimentación, esparcimiento. La información de los lugares turísticos no está al alcance de toda persona mediante la realidad aumentada que sea del interés del turista y mostrar jerárquicamente los atractivos acordes con las exigencias de la demanda [6].

El turista necesita poner énfasis en el uso de una guía virtual con realidad aumentada, que le permita tener acceso a la información exacta cuando se encuentra en un determinado lugar turístico con sólo enfocar con la cámara de un dispositivo móvil. [7]. Dentro de dicho contexto, se puede considerar que el turista en Cajamarca tiene dificultades para determinar si la información brindada por un guía de turistas, afiche o periódico, es real y es lo que está buscando; no se puede identificar un guía virtual con realidad aumentada que permita conocer un determinado lugar turístico. Por lo tanto, no existen portales turísticos o guías virtuales con realidad aumentada como medio de orientación más real que contenga la información deseada que llegue a todas las personas interesadas en conocer un determinado lugar en un determinado tiempo.

En Cajamarca existe una gran deficiencia en cuanto a la información de lugares turísticos, para los turistas que llegan por vía terrestre o aérea, no existe la información preliminar con información de los principales lugares turísticos como por ejemplo de un aplicativo móvil con realidad aumentada georreferenciado que oriente y mucho menos quien brinde información relacionada al turismo. Existe una policía de turismo que desconoce la información que muchas veces pregunta el turista, información necesaria que principalmente se basa en saber qué lugares turísticos existe en Cajamarca. [8]

Ante la problemática descrita, para el presente proyecto, surge la pregunta: ¿Cómo sería el desarrollo de una guía turística virtual con realidad aumentada para la información de lugares turísticos de Cajamarca?, por tal motivo se busca demostrar la hipótesis que la guía turística virtual desarrollada con realidad aumentada, en función de su acceso, búsqueda, ubicación, obtención e interpretación, facilitará con precisión en un nivel medio alto información de lugares turísticos de Cajamarca en comparación con la información brindada actualmente por otros medios.

Para tal caso, el presente trabajo de investigación se justifica desde la perspectiva *teórica*, porque brinda conocimiento teórico específico sobre elaboración de una guía turística virtual; el conocimiento teórico que existe es general y el aporte de los antecedentes se refiere a estructuración de información, posicionamiento tridimensional, promoción turística y arquitectura tecnológica. Desde la perspectiva *práctica*, se aportará con la guía de lugares turísticos no sólo para ser utilizada para facilitar información de los lugares turísticos de Cajamarca, sino también para facilitar información de los lugares turísticos de otras ciudades del Perú; generalizando la utilización de esta guía turística virtual para facilitar información de lugares turísticos del Perú distribuidos en sus diferentes ciudades; inclusive podría utilizarse esta guía turística virtual, en formato de prototipo, para facilitar información de lugares turísticos de ciudades de otros país similares o distintos al nuestro; llegando incluso generar un aplicativo móvil con fines de comercialización. Desde la perspectiva *social*, por un lado, los resultados de esta investigación beneficiarán a los turistas para que tengan información precisa y en tiempo real de lugares turísticos de Cajamarca. Por otro lado, considerando que el rubro de la industria turística se ubica en las ciencias sociales, las consecuencias de los resultados de esta investigación generarían más turismos permitiendo una dinámica socio-económica mayor que beneficia a los empresarios Cajamarquinos de los diferentes rubros: transporte de pasajes, movilidad interna, restaurantes, hoteles y hospedajes, recreación, artesanía y otros rubros específicos del turismo.

El presente trabajo de investigación, por ser uno de las primeras experiencias en la ciudad de Cajamarca, se realizará teniendo en cuenta el principal lugar turístico de Cumbemayo.

El objetivo de la investigación es desarrollar una guía turística virtual, con realidad aumentada, para información de lugares turísticos de Cajamarca.

El presente proyecto está estructurado por capítulos, en el **capítulo II** "marco teórico", se describen los antecedentes teóricos de la investigación, bases teóricas, así como la definición de términos básicos que se utilizan en el desarrollo del proyecto en mención. En el **capítulo III** "materiales y métodos" se describe ubicación geográfica, método de acopio de información, tiempo de desarrollo, procesamiento, análisis y muestra de resultados de la información recopilada. En el **capítulo IV** "análisis y discusión de resultados", se describen los resultados obtenidos de la investigación, en base a los objetivos planteados. Se finaliza con el **capítulo V** que hace referencia a las conclusiones y recomendaciones en base al desarrollo del proyecto.

# <span id="page-18-0"></span>**CAPÍTULO II. MARCO TEÓRICO**

# <span id="page-18-1"></span>**2.1. ANTECEDENTES TEÓRICOS**

#### <span id="page-18-2"></span>**2.1.1. Antecedentes internacionales**

Aguayo [9] indica que es importante diseñar un modelo de sistema integrado de gestión de destinos turísticos basado en una arquitectura software que cubra todas las necesidades de información internas y externas de los modernos entes de gestión, que pueda integrarse con otros sistemas de destino ofreciendo una información de calidad y no redundante, que articule y facilite la promoción de los lugares turísticos del entorno y que sea capaz de tener en cuenta la opinión de los turistas de una forma eficaz y productiva. La arquitectura, definida con un alto nivel de abstracción, se basa en una estructura compleja que, que facilita su análisis y descompuesto en cuatro subsistemas: el subsistema de información, el subsistema de comercialización, el subsistema de dirección y el subsistema de integración de toda la información turística disponible; todo esto integrado con redes sociales a través de mecanismos de escucha activa. Se toma este trabajo de tesis porque brinda de una forma limitada y parcial la estructuración de información.

Gómez [10], para el caso de Medellín - Colombia, manifiesta que el turismo, debido a su importancia en el desarrollo económico, en la actualidad es una actividad que no solo conlleva a recorrer un camino donde la intención no es sólo mostrar sus riquezas naturales, arquitectónicas y culturales, sino posicionarse como una marca de ciudad, que ofrece un producto integral de experiencias a quienes las visitan. Ante este crecimiento turístico, y en busca de promocionarse a través de los medios masivos de comunicación, algunas de las opciones accesibles a muchos consumidores para vender las ciudades como potenciales destinos turísticos son la televisión, el video y las nuevas tecnologías como el Internet, Esto se hace posible a través de géneros televisivos como la crónica, el reportaje, el documental, el reality show, los cuales trasmiten una experiencia de viaje con voz y rostro y cautivan futuros viajeros. Se considera este trabajo de tesis porque proporciona ideas de como poder promocionar mejor el turismo utilizando herramientas tecnológicas.

Nájera [11] propone un método de resolución, basado mayormente en el procesamiento de la imagen, logrando prescindir de la necesidad de tener información a priori de la posición tridimensional de los objetos en la escena. Este método por el cual menciona el posicionamiento tridimensional es de vital importancia para en los métodos y procesos de virtualización tridimensional. Para ello propone la utilización de detectores y descriptores de puntos de interés, aprendizaje de máquina y geometría proyectiva para la calibración de la cámara y un método de seguimiento para la posterior operación. También muestra la aplicación del modelo propuesto en un sistema asistente de dibujo basado en realidad aumentada. Este trabajo de tesis es de gran aporte porque brinda ideas de posicionamiento tridimensional con geometría proyectiva.

Leiva [12] en su trabajo realizado muestra la importancia de la incorporación de sistemas de recomendación en las herramientas de realidad aumentada diseñadas para el turismo, ya que permiten ofrecer información personalizada respecto a las preferencias del turista. De esta forma, los turistas podrán encontrar de forma fácil y rápida aquellos puntos de interés que desean visitar o utilizar, sin verse desbordados por una sobreabundancia de información. Además, dichas herramientas pierden gran parte de su potencial si funcionan de forma aislada. Es por ello que existe una necesidad de colaboración entre los diferentes agentes del sector turístico (empresas, organismos públicos, centros de investigación, etc.) para crear arquitecturas (realidad virtual, por ejemplo) que permitan la integración de los diferentes sistemas de información turística.

#### <span id="page-19-0"></span>**2.1.2. Antecedentes nacionales**

Salazar [13], en el informe de su tesis, considera que los sistemas operativos Android e iOS son los más apropiados para desarrollar aplicaciones si se quiere llegar a un gran número de usuarios, ya que abarcan el 82.9% del mercado de dispositivos móviles, liderando Android con un 65% del mercado. La herramienta de desarrollo para Realidad Aumentada NyARToolkit, funciona de manera óptima ya que permite no solo la inclusión de imágenes 3D sino también que se ejecutan archivos de audio al mismo tiempo. Los marcadores son un elemento importante ya que el diseño de estos influye directamente en el resultado de la aplicación. Los marcadores no deben ser ni muy simples ni muy complejos, el que no tengan detalle alguno hace que lo confunda con cualquier elemento capturado por la cámara; el que tenga muchos detalles hace que el reconocimiento sea deficiente y tomada en cuenta porque nuestra aplicación se desarrollará especialmente para dispositivos móviles con sistema operativo Android.

Benavides [14], para los recorridos turísticos virtuales en Lima, indica que la utilización de este tipo de aplicaciones en nuestro país y de forma gratuita fomenta en gran medida el turismo y el comercio, ya que las empresas pueden ser ubicadas de una forma fácil y rápida, esto se logra añadiendo más capas sobre el mapa y georeferenciando desde las empresas grandes hasta las micro empresas. La principal ventaja que se logra con esta aplicación es que no existen límites de información y es muy independiente de su ubicación geográfica, lo único que se necesita es poseer conexión a internet y un browser. Otra de las ventajas que posee el sistema es que es genérico para cualquier ciudad, empresa, centro comercial, escuelas, colegios, universidades, en fin, cualquier entidad que desea ubicarse geográficamente. Tomamos esta tesis porque aportará conocimientos de georeferenciación, que será utilizado en la presente investigación.

Oblitas [15], en la región Lambayeque, con la aplicación móvil multiplataforma, como guía, demostró la disminución del tiempo promedio que le toma a un turista consultar destinos turísticos. Después de las pruebas, concluyó que la aplicación móvil ayudó a que al turista no le tome mucho tiempo averiguar sobre la información necesaria de 3 destinos demostrando que con la aplicación lo puedo hacer en 8 minutos aproximadamente. Esto se debió a que el software ha centralizado la información básica y necesaria (fotos del lugar, dirección, teléfono, horarios de atención, servicios, promociones, tarifas y un mapa de rutas) en una sola aplicación. Por lo tanto, este trabajo de tesis se toma porque en nuestra investigación aportará con procedimientos de recopilación de información.

# <span id="page-21-0"></span>**2.2. BASES TEÓRICAS**

# <span id="page-21-1"></span>**2.2.1. Guía turística virtual con realidad aumentada**

# <span id="page-21-2"></span>**2.2.1.1. Guía turística virtual**

Una guía turística puede referirse a una publicación digital que recopila información sobre los hechos más relevantes de una ciudad, un museo, un edificio histórico o cualquier otro atractivo para el viajero. Puede incluir información de zona geográfica, clima, atractivos, rutas de acceso, direcciones, precios de hoteles, restaurantes, etc. [16]. La principal función de una guía turística es la de otorgar información acerca de un lugar y de ese modo ofrecer una especie de asistencia turística. Por lo general, los datos que contienen son los relacionados a cómo llegar, trámites migratorios, qué ver y qué hacer, dónde dormir, dónde comer y aconsejar o recomendar. Existen distintos tipos de guías, las cuales se adaptan al gusto de cada viajero, algunas de ellas explican cómo viajar con niños o de mochileros a un destino, otras se centran en los aspectos culturales del lugar, etc. [17]. Cuando se habla de guía turística virtual está presente puntos de interés, geolocalización, Google maps, etc.

Un punto de interés<sup>1</sup> representa un punto o una ubicación que pueda ser interesante para alguien, un punto de interés puede ser, por ejemplo, Cumbemayo, Ventanillas de Otuzco por su atractivo turístico. La información que contiene un punto de interés debe contener de manera obligatoria la ubicación que es representada por, al menos, la latitud<sup>2</sup> y la longitud<sup>3</sup> de tal manera que mediante un sistema de referencia geodésico<sup>4</sup> se pueda obtener la ubicación exacta del punto de interés. La acción de ubicar un punto de interés mediante esta manera también es conocida como geolocalización o georeferenciacion [18].

La geolocalización es una tecnología que utiliza datos obtenidos de la computadora o dispositivo móvil de un individuo para identificar o describir su ubicación física real. Es una de las manifestaciones más populares del desarrollo actual de tecnologías de la información y recientemente está experimentando un aumento significativo de popularidad. La geolocalización consiste en conocer automáticamente la ubicación geográfica en la que nos encontramos. Un sistema de geolocalización es una solución de la tecnología de la información que determina la

<sup>1</sup> También llamado Point Of Interest o POI.

<sup>2</sup> Geografía. Distancia que hay desde un punto de la superficie terrestre al Ecuador, contada en grados de meridiano.

 $3$  Geografía. Distancia expresada en grados, entre el meridiano de un punto y otro tomado como referencia en el Ecuador.

 $4$ Es un modelo matemático que sirve para identificar cualquier ubicación de la Tierra. Actualmente el sistema estándar es el sistema geodésico mundial de 1984 (también llamado World Geodetic System 84 o WGS84).

ubicación de un objeto en un entorno físico (geo-espacial) o virtual (Internet). El propósito de la geolocalización es determina la ubicación física de un objeto o una persona con relación a un sistema de coordenadas (mapa) para, posteriormente, acceder a información específica [19].

La geolocalización consiste en situar un objeto en el espacio mediante un sistema de coordenadas: latitud, longitud y altitud. Este proceso es utilizado por los Sistemas de Información Geográfica (también conocidos por siglas en ingles GIS). Estos sistemas se encargan de integrar hardware, software y datos geográficos. Dentro del marketing de geolocalización existen dos actores, relacionados entre sí: empresas y clientes. Geolocalizar una empresa consiste no solo en establecer su localización geográfica (georreferenciación), sino en añadir información para dotarla de contenido (textos, imágenes, vídeos, etc.). Con respecto a geolocalizar clientes, las redes sociales hacen cada día un mayor uso de las herramientas de geolocalización para fomentar la socialización de sus usuarios [27].

La geolocalización, una nueva forma de hacer marketing basada en la localización, cada vez es más sencilla gracias a herramientas como Google Maps o Foursquare. Además, redes sociales como Facebook o Twitter la incluyen en sus plataformas como un añadido para poder compartir el lugar en el que nos encontramos. Esto es muy interesante para las empresas del sector turístico, que pueden aprovechar estos servicios para hacer distintas promociones. La geolocalización o el geomarketing, gracias a las redes sociales e Internet, se ha convertido en una herramienta muy importante para las marcas. Así, esta nueva forma de hacer marketing basada en la localización, cobra más importancia en el sector turístico, puesto que la ubicación de un negocio es esencial para los usuarios a la hora de tomar decisiones. Las redes sociales como Twitter o Facebook facilitan al usuario el poder compartir su localización, algo que viene muy bien a las que promueven el turismo, que podrán tener un público mucho más segmentado.

Google que permite navegar sobre mapas y provee información muy detallada como nombres de rutas, imágenes satelitales y nombres de lugares importantes, entre otros. Esta información puede ser utilizada por otras aplicaciones que deseen hacer uso de mapas con puntos de interés superpuestos Existe una gran cantidad de aplicaciones, tanto web como móviles, que hacen uso del API<sup>5</sup> de Google Maps para incluir sus propios puntos de interés a estos [20], como ejemplo, se puede tomar una captura de pantalla que corresponda a la aplicación "Field Trip"<sup>6</sup> que hace uso del API de Google Maps para android para mostrar puntos de interés cercanos a la ubicación actual del dispositivo móvil. Actualmente, Google Maps combina una serie de características que

<sup>&</sup>lt;sup>5</sup> Application Programming Interface, Interfaz de programación de aplicaciones, provee especificaciones para que diferentes aplicaciones de software puedan comunicarse entre sí.

<sup>6</sup> Aplicación Android de Google, NianticLabs@Google. [https://play.google.com/store/apps/details?](https://play.google.com/store/apps/details) id=com.nianticproject.scout

nos permiten con unos pocos clics encontrar un abanico de opciones a nuestra consulta. Un mapa interactivo, diferentes opciones de configuración, tarjetas de información y muchísimo contenido de Street View, que proporciona panorámicas a nivel de calle. [21]

### <span id="page-23-0"></span>**2.2.1.2. Realidad aumentada**

La realidad aumentada consiste en aquella información adicional que se obtiene de la observación de un entorno, captada a través de la cámara de un dispositivo que previamente tiene instalado un software específico. Por otro lado, la información adicional identificada como realidad aumentada puede traducirse en diferentes formatos. Puede ser una imagen, un audio, un vídeo, entre otros [22].

Realidad Aumentada son sistemas informáticos que mezclan información virtual de cualquier tipo, desde imágenes 2D, texto o figuras 3D, con un escenario físico real [23]. La Realidad Aumentada es el término que se usa para definir una visión directa o indirecta de un entorno físico del mundo real, cuyos elementos se combinan con elementos virtuales para la creación de una realidad mixta a tiempo real [24].

Aumenta, un grupo de trabajo dedicado a la investigación de la realidad aumentada aplicada a la educación y Pérez Parras proponen 2 tipos diferentes de realidad aumentada: La realidad aumentada basada en marcadores y la realidad aumentada basada en geolocalización, cada una con sus diferentes elementos que se irán describiendo a medida que desarrolle el presente proyecto de tesis.

# <span id="page-23-1"></span>**2.2.1.2.1. Arquitectura de los sistemas de realidad aumentada**

Los sistemas de realidad aumentada son sistemas informáticos en los que existe una interacción entre el sistema y el usuario

. Como en cualquier otro sistema de estas características, el tiempo de respuesta es un componente crítico que determina en gran medida el éxito o fracaso de una aplicación. En función de las prestaciones del sistema y los componentes hardware disponible y la complejidad de procesamiento de sus procesos, es normal encontrar dos tipos de arquitecturas básicas que son los *sistemas autónomos* y los *sistemas distribuidos*. En nuestro proyecto se considera a los *sistemas autónomos*, porque son aquellos en los que la totalidad de las operaciones y tareas del sistema se llevan a cabo en un terminal. Este tipo de aplicaciones suelen ejecutarse en entornos muy limitados en cuanto a espacio y cuya información cabe en un terminal. También puede darse el caso de que el número de muestras a aumentar y la información que se añade sea suficientemente pequeña para poder ser procesada y mostrada en un solo dispositivo. Dentro de este grupo se pueden encontrar desde ordenadores convencionales conectados con una webcam, hasta teléfonos móviles de última generación, pasando por equipos que están compuestos por dispositivos de visualización y procesamiento conectados entre sí [25].

La fig. 1 muestra una arquitectura interna típica de una aplicación de realidad aumentada que funciona mediante reconocimiento visual, cuya arquitectura interna de un sistema autónomo está compuesta por, al menos, los siguientes módulos:

- ✓ Captación de escenario.
- ✓ Tratamiento de imágenes.
- $\checkmark$  Reconocimiento visual.
- $\checkmark$  Matching de patrones.
- $\checkmark$  Mezclado de realidad y aumento.
- ✓ Visualización.

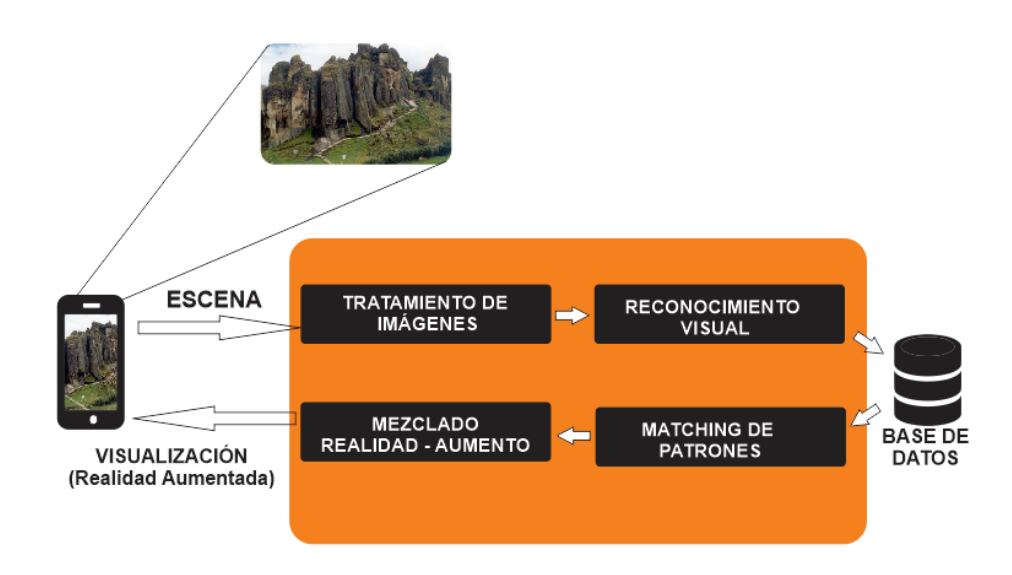

Fig. 1: Diagrama de arquitectura de Sistema Autónomo

#### <span id="page-24-2"></span><span id="page-24-0"></span>**2.2.1.2.2. Herramientas para la aplicación de realidad aumentada**

Básicamente deberíamos saber qué tipo de aplicaciones de realidad aumentada podemos encontrar, pero según lo que deseamos desarrollar veremos con qué herramientas contamos para su respectiva aplicación, ahora por sus funciones tenemos dos categorías en la que se puede clasificar, estas son: basadas en el reconocimiento de las imágenes y basadas en GPS.

#### <span id="page-24-1"></span>**2.2.1.2.2.1.Basadas en reconocimiento de imágenes**

En este tipo de aplicaciones se toma en cuenta para su funcionamiento el reconocimiento de elementos del mundo real estos pueden ser imágenes, símbolos, formas, etc. Una vez que se

reconoce este tipo de elementos la aplicación se encarga de calcular la posición y la orientación del objeto, es decir se asocia contenido o información a un elemento del mundo físico.

Como referencia de algunas herramientas más utilizadas para el desarrollo de esta aplicación tenemos:

- ✓ ArtoolKit
- ✓ Aumentaty Autor
- ✓ Aurasma
- ✓ SketchUp™

### <span id="page-25-0"></span>**2.2.1.2.2.2.Basadas en GPS**

Las aplicaciones de realidad aumentada basadas en GPS aprovechan las ventajas de los sistemas de GPS. Usando la posición de nuestro terminal móvil o dispositivo con GPS para encontrar puntos de referencia y representar a partir de estos lo que se conoce como "Puntos de interés" o POI. Cuando un POI es visible en nuestro terminal el usuario puede interactuar con él para obtener información adicional sobre el elemento del mundo físico al que se etiqueta o para obtener direcciones que permitan llegar hacia el punto de interés.

Las siguientes herramientas son las que comúnmente se utilizan para realizar las aplicaciones de realidad aumentada basadas en GPS.

- ✓ Layar
- ✓ Junaio
- ✓ MiXare

#### <span id="page-25-1"></span>**2.2.1.2.3. Tipología de realidad aumentada**

Aparte del factor tecnológico (vinculado a la innovación) y el humano (vinculado a la creatividad), para que se pueda dar la realidad aumentada se debe disponer de elementos que sirvan como "traductores" de la información. En esta sección se detalla algunas de las formas más usadas de realidad aumentada en función de la forma de incorporar la información digital a la realidad. Se ha incorporado alguna opción a esta propuesta, así como las ventajas y desventajas, y éstas son las 5 tipologías de realidad aumentada que se logró determinar.

# <span id="page-25-2"></span>**2.2.1.2.3.1.Realidad aumentada con marcador**

Es la que utiliza tarjetas como marcadores para superponer escenas tridimensionales, es una de las más difundidas [26]. En la Fig. 2 se muestra marcador predefinido, así como realidad aumentada sobre marcador.

- ✓ Ventaja: Sólo hace falta la imagen de una cámara para poder extraer toda la información necesaria.
- ✓ Desventaja: Requiere de marcadores que interpreten esa información.

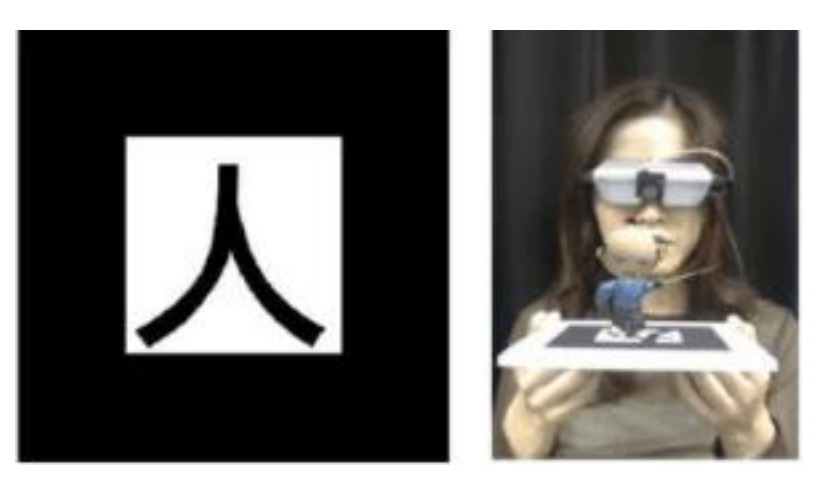

Fig. 2 Izquierda, marcador predefinido. Derecha: Realidad Aumentada sobre el marcador

- <span id="page-26-1"></span>El proceso de realidad aumentada con marcadores involucrados en una simple explicación:
- ✓ Se parte del conocimiento previo de los parámetros intrínsecos de la cámara.
- $\checkmark$  Aplicar un umbralado (correcta cantidad de luz) a la imagen original. Debido al diseño y color del marcador será fácil identificarlo del resto de la imagen.
- ✓ Ejecutar un análisis de componentes conectados para definir la localización y orientación del marcador.
- $\checkmark$  Detectar los contornos y esquinas del marcador.
- ✓ Calcular la homografía entre el marcador original (figura 3 izquierda) y el capturado por la cámara.
- ✓ Calcular la transformación de la cámara (parámetros extrínsecos)
- ✓ Colocar los objetos virtuales según la ubicación y orientación de la cámara

Este método representa grandes beneficios para ciertas aplicaciones por su simplicidad de aplicación, además de la existencia del creciente número de herramientas capaces de manejar este tipo de objetos para facilitar la creación de sistemas de realidad aumentada.

# <span id="page-26-0"></span>**2.2.1.2.3.2.Realidad aumentada sin marcador**

Es la que se superpone a la propia realidad sin necesidad de marcadores [26], tal y como se muestra en la Fig. 3

 $\checkmark$  Ventaja: Funciona igual que la primera, pero sin la necesidad de ir con los marcadores encima.

✓ Desventaja: Necesita más potencia de cálculo para procesarla, por ende, más recursos computacionales y no funciona en todos los casos.

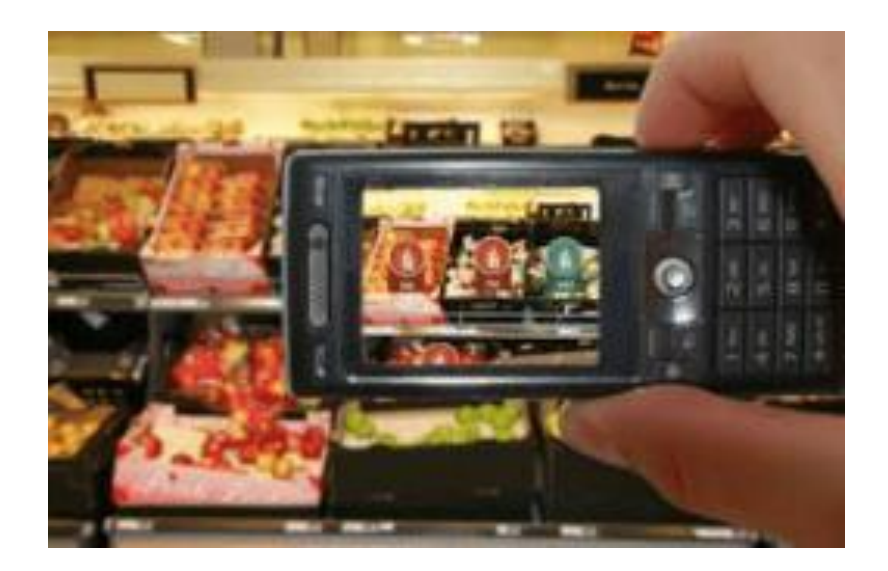

Fig. 3: Realidad aumentada sin marcadores

### <span id="page-27-3"></span><span id="page-27-0"></span>**2.2.1.2.3.3.Basada en giroscopios, acelerómetros y magnetoscopios (brújulas)**

Se basa en la información de los movimientos que detectan los sensores del dispositivo (sensores de movimiento), esta es una de las técnicas que está siendo muy explotada aprovechando los recursos que incorporan la mayoría de teléfonos inteligentes como, giroscopios, acelerómetros y magnetoscopios, etc. [26].

- ✓ Ventaja: Es rápida y directa.
- ✓ Desventaja: No se puede realizar zoom, sólo permite realizar movimientos de rotación, con lo que se convierte en un tipo de realidad aumentada de posición estática.

# <span id="page-27-1"></span>**2.2.1.2.3.4.Objetos tangibles**

Este tipo de realidad es el menos típico de todos, y en él se invierte la fórmula dispositiva – realidad alterada, ya que, en vez de ser una realidad aumentada sensible al entorno, utiliza objetos concretos para desplegar la información [26].

- ✓ Ventaja: Permite interactuar en diversas superficies u objetos.
- ✓ Desventaja: Requiere de dichos objetos concretos para desplegar la información

#### <span id="page-27-2"></span>**2.2.1.2.3.5.Geolocalización**

Se trata de identificar sobre la realidad diversos objetos o indicadores a partir de su posicionamiento en el espacio mediante coordenadas GPS. En la fig. 4 (Pokémon GO), se trata de la Realidad Aumentada por localización, modalidad en la que el dispositivo combina la información ofrecida por el GPS y los datos descargados desde Internet con un sinfín de combinaciones y dinámicas que abren el juego a cualquier parte del planeta [27].

- ✓ Ventajas: Permite tener un mapa con información geolocalizada sobre la realidad.
- ✓ Desventajas: No identifica objetos de la realidad con marcadores y por tanto su uso es más como "mapa aumentado".

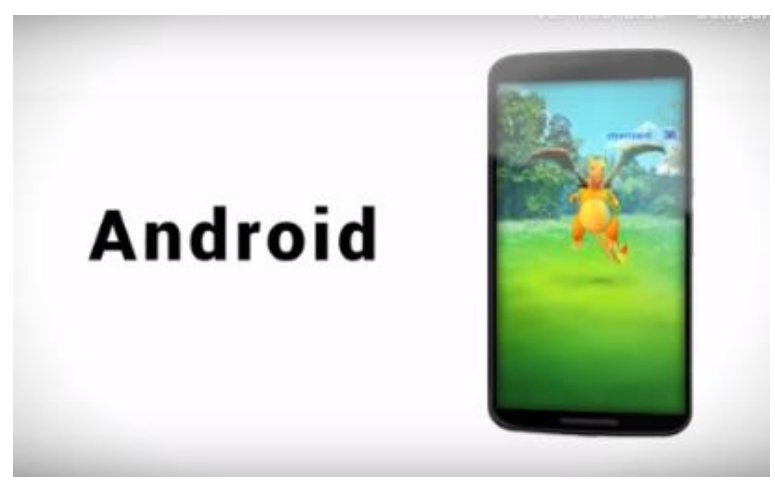

Fig. 4: Realidad aumentada mediante geolocalización (Pokemón Go)

# <span id="page-28-1"></span><span id="page-28-0"></span>**2.2.1.2.4. Componentes de la realidad aumentada**

- ✓ Monitor del computador: Precisamente el monitor es donde se verá el resultado de una aplicación con realidad aumentada.
- ✓ Cámara Web: La cámara es básicamente el instrumento que obtiene información real para después poder transmitir a un software de realidad aumentada, esta cámara también es la que poseen los dispositivos móviles.
- ✓ Software: El software lo que hace es tomar los datos del objeto y pasarlo a contenido de realidad virtual para poder visualizarlo.
- ✓ Marcadores: Los marcadores son hojas que contienen símbolos impresos, los mismos que el software los puede interpretar y en base a cada marcador se podrá ver una respuesta de realidad aumentada, es decir respuesta a los datos interpretados [28]. Existe marcadores monocromáticos (generalmente cuadrados), marcadores 4x4 colores (portadas revistas, impresos y marcadores por imágenes exteriores (edificios, interiores, fachadas).

En la Fig. 5 se muestran cómo se integran cada uno cada uno de los elementos de la realidad aumentada, así como su funcionamiento.

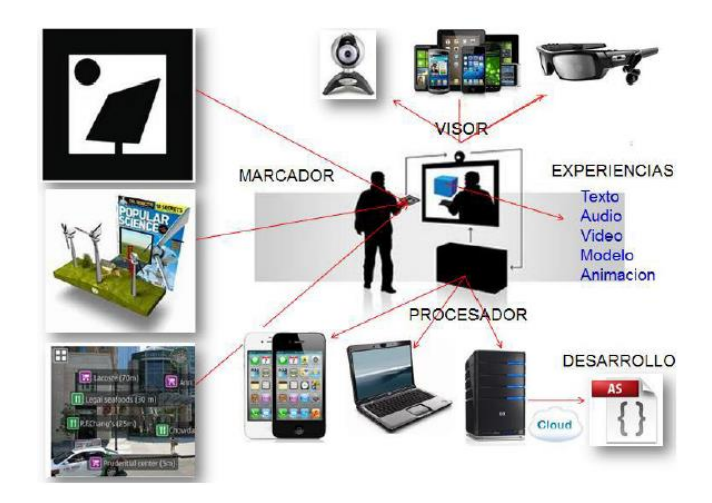

Fig. 5: Elementos y funcionamiento de la realidad aumentada

### <span id="page-29-4"></span><span id="page-29-0"></span>**2.2.1.2.5. Limitaciones para desarrollar realidad aumentada**

Las aplicaciones de RA tienen varios componentes a tener en consideración para que pueda ser considerada como exitosa [29].

# <span id="page-29-1"></span>**2.2.1.2.5.1.La iluminación**

Es una de las variables más importantes a tener en cuenta, ya que en la medida que esta sea no homogénea, insuficiente o muy alta las experiencias podrán no visualizarse.

#### <span id="page-29-2"></span>**2.2.1.2.5.2.Los marcadores**

El diseño de un marcador debe también ser objeto de estudio para poder invocar las experiencias solicitadas debidamente. Si el marcador no tiene unos parámetros en su forma que ayuden al cálculo de su posición en el espacio, la experiencia saltara intermitentemente de un lugar a otro, no pudiendo ser bien observada.

#### <span id="page-29-3"></span>**2.2.1.2.5.3.Visores Flash**

Los nuevos browsers como Google Chrome vienen muy restringidos en seguridad para su uso, lo que no permite controlar ciertas variables para asegurar que aplicaciones como Adobe Flash Player se encuentre en la versión requerida para una exitosa visualización. Es recomendable "encapsular" los archivos flash en archivos HTML para asegurar la debida corrección de este tipo de novedades.

### <span id="page-30-0"></span>**2.2.1.2.5.4.Cámaras**

Sea cual fuese la cámara usada, en la medida que la definición de los marcadores e impresos aumente el proceso de reconocimiento será más exigente, razón por la cual entre mayor sea la resolución de la cámara más exitosa será la visualización RA.

# <span id="page-30-1"></span>**2.2.1.2.6. Dispositivos con realidad aumentada**

La Appstore y google play actualmente ya han incluido aplicaciones de realidad aumentada, teniendo muy en cuenta que estas aplicaciones son de carácter gratuito por lo que son fáciles de conseguir y descargar. Hoy en día casi todo el mundo tiene Smartphone o Tablet, en si muchas personas poseen dispositivos móviles, esto hace que la realidad aumentada sea mucho más accesible y la misma está empezando a llegar a prácticamente todos los usuarios de estas tecnologías, provocando que el usuario tenga la tecnología al alcance de sus manos y pueda interactuar con ella siempre [28].

### <span id="page-30-2"></span>**2.2.1.2.7. Aplicaciones de la realidad aumentada**

La realidad aumentada es una tecnología que ofrece infinidad de posibilidades de interacción entre un dispositivo y el cliente, esto provoca que esté presente en varios ámbitos en las que el usuario puede interactuar y conocer los aspectos de este tipo de tecnología, los ámbitos en los que más se están utilizando son [30]:

- ✓ Videojuegos.
- ✓ Enseñanza.
- $\checkmark$  Marketing y Ventas.
- ✓ Turismo.
- ✓ Medicina.
- ✓ Arquitectura.
- $\checkmark$  Procesos de mantenimiento.
- ✓ Publicidad, etc.

#### <span id="page-30-3"></span>**2.2.1.2.7.1.Realidad aumentada en el turismo**

La realidad aumentada y el turismo son el complemento perfecto para la explotación de esta tecnología, esto en las guías de viaje, así como en la promoción de lugares.

Un ejemplo de aplicación es Wikitude <sup>7</sup>que permite, con su versión Travel Guide una aplicación instalada en un Smartphone, detectar qué es lo que se está viendo en cada momento y poder mostrar información del lugar. Wikitude, utiliza una combinación entre la cámara, la brújula, la conexión a internet y el GPS del teléfono móvil para activar la aplicación de realidad aumentada. Con todo esto se puede identificar posición del usuario y orientación, después se reciben los datos pertenecientes al objeto enfocado y se muestra todo esto en la pantalla.

Según López, "el turista actual prefiere disfrutar del destino sin horarios, ni visitas predeterminadas, pero demanda información y la RA le dota de una experiencia total de viaje en el destino, puesto que incluso le permite ver monumentos que ya no están o recrear escenas pasadas, entre otras cosas" [31].

### <span id="page-31-0"></span>**2.2.2. Información de lugares turísticos**

### <span id="page-31-1"></span>**2.2.2.1. Información**

Se le llama información al conjunto de elementos de contenido que dan significado a las cosas, objetos y entidades del mundo a través de códigos y modelos. La información es vital para todas las actividades tanto de orden humano como de otros seres vivos. Los animales interpretan información de la naturaleza y de su entorno para tomar decisiones, tanto como los vegetales. El ser humano, sin embargo, tiene la capacidad de generar códigos, símbolos y lenguajes que enriquecen la información, la modifican, la reproducen y la recrean constantemente, otorgándole nuevos sentidos Para la informática, la información es el conjunto de datos organizados y procesados que constituyen mensajes, instrucciones, operaciones, funciones y cualquier tipo de actividad que tenga lugar en relación con un ordenador [32].

La información también se puede definir como un conjunto de datos procesados y que tienen un significado (relevancia, propósito y contexto), y que por lo tanto son de utilidad para quién debe tomar decisiones, al disminuir su incertidumbre [33].

# <span id="page-31-2"></span>**2.2.2.2. Lugares turísticos**

Un lugar turístico es aquel que cuenta con atractivos turísticos naturales o culturales, infraestructura, estructura y supra estructura [34]. Lugar turístico es un sector de una superficie o de un terreno; turístico, por su parte, es un adjetivo que refiere a lo vinculado al turismo (la actividad que lleva a cabo una persona cuando viaja a un lugar distinto al de su residencia y pernocta en dicho sitio). Un lugar turístico, de este modo, es un espacio que, por sus atractivos, seduce a una gran cantidad de visitantes. Un lugar puede convertirse en turístico por su belleza

<sup>7</sup> Wikitude es un proveedor de tecnología móvil de realidad aumentada (AR). La aplicación Wikitude fue la primera aplicación disponible públicamente que utilizó un enfoque basado en la ubicación para la realidad aumentada.

natural, su infraestructura de ocio, sus edificios históricos o su oferta de eventos, por citar algunas posibilidades [35]. Un lugar turístico, es un lugar de interés que los turistas visitan, normalmente por su valor cultural exhibido o inherente, su significancia histórica, su belleza, ofrece ocio, aventura y diversión. Los lugares turísticos son cruciales en la motivación del turista a viajar y generalmente la afluencia de turistas a un lugar genera tanta actividad económica conexa (hotelería, gastronomía, agencias receptivas que realizan excursiones, comercios locales, entre otros) [36].

# <span id="page-32-0"></span>**2.2.3. Metodologías ágiles**

Las metodologías ágiles son flexibles, pueden ser modificadas para que se ajusten a la realidad de cada equipo y proyecto, los proyectos ágiles se subdividen en proyectos más pequeños mediante una lista ordenada de características. Tanto el producto como el proceso son mejorados frecuentemente [37].

Hoy en día existen muchas metodologías ágiles, entre las más notables y aplicables se encuentran Extreme Programming (XP), Scrum, y Mobile-D, etc. que en términos generales procuran responder a los principios fundamentales del manifiesto ágil. A continuación, en la tabla 1 se mencionan las particularidades de cada una.

<span id="page-32-1"></span>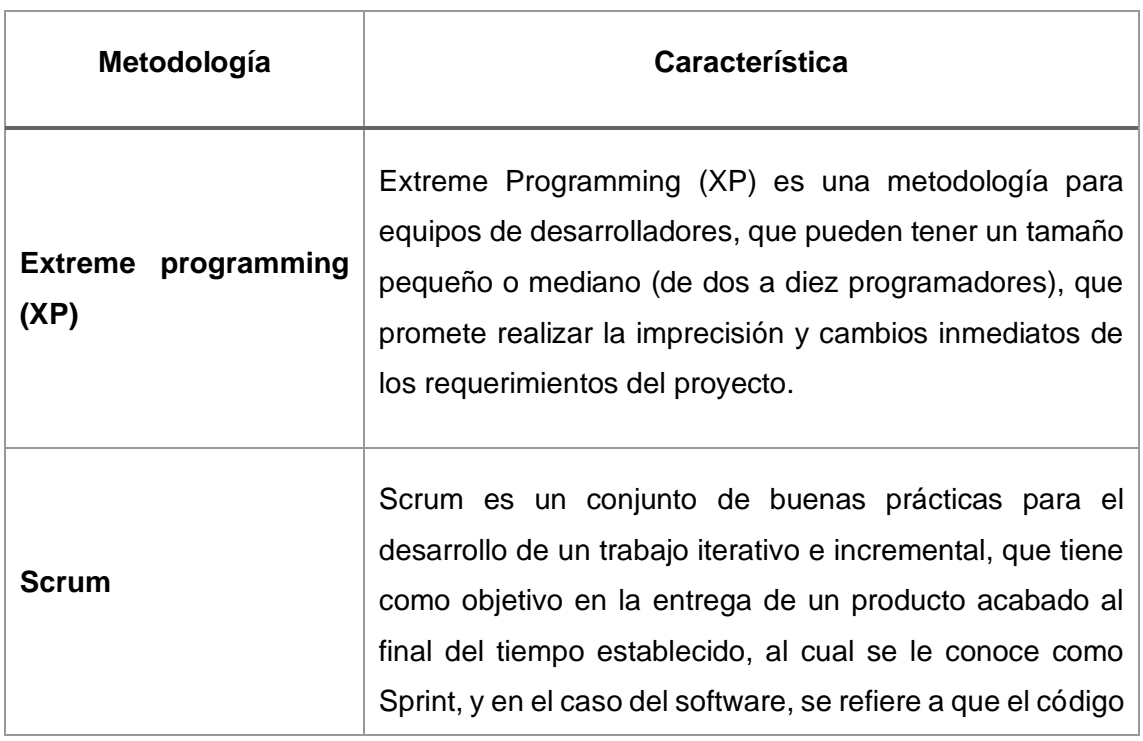

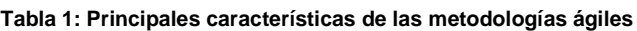

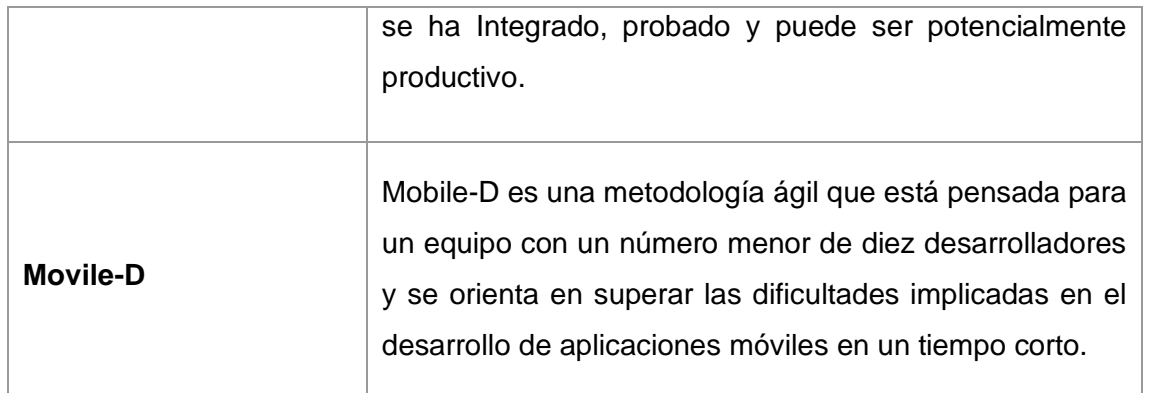

# <span id="page-33-0"></span>**2.2.4. Selección de la metodología de desarrollo**

Para poder realizar la aplicación esta aplicación es importante, usar la metodología ágil que se centre en las necesidades específicas que el desarrollo de la guía turística necesita. De la información consultada referente a cada una de las metodologías, hacer comparaciones, analizar cada una de ellas, se ha concluido que la mejor alternativa es utilizar Mobile-D, por varias ventajas que presenta frente a las demás metodologías.

### <span id="page-33-1"></span>**2.2.4.1. Metodología Movile-D**

Esta metodología tiene como objetivo conseguir los ciclos de desarrollo lo más breve en equipo de trabajo pequeño. Ha sido creado en Finlandia en año 2004, fue realizado principalmente, por investigadores de la VTT (Instituto de Investigación Finlandés), a pesar del tiempo transcurrido sigue en vigor. Se trata de una metodología basada en soluciones conocidas y consolidadas como son: Extreme Programming (XP), Crystal Methodologies y Rational Unified Process (RUP), XP para las prácticas de desarrollo, Crystal para escalar los métodos y RUP como base en el diseño del ciclo de vida. Cabe resaltar que esta metodología compuesto por las siguientes fases: exploración, inicialización, fase de producto, fase de estabilización y la fase de pruebas [38].

#### <span id="page-33-2"></span>**2.2.4.2. Fases de la metodología Movile-D**

Cada fase, a excepción de la inicial, tiene siempre un día de planificación y otro de entrega. Estas fases son:

#### <span id="page-33-3"></span>**2.2.4.2.1. Fase de exploración**

En esta fase se realiza la planificación y también los estudios minuciosos de los conceptos básicos. Análisis del alcance del proyecto y sus establecimientos con las funcionalidades a donde se quiere llegar.

# <span id="page-34-0"></span>**2.2.4.2.2. Fase de inicialización**

En esta fase se realiza la configuración del proyecto realizando la identificación y preparación de todo el recurso necesario, como se ha comentado en la fase anterior, se realiza un día la planificación y el resto de los días al trabajo y a la publicación.

# <span id="page-34-1"></span>**2.2.4.2.3. Productización o fase de producto**

Esta fase se repite las veces necesarias a las faces anteriormente desarrolladas. Se desarrolló la aplicación realizando las pruebas, previo al inicio del desarrollo de una funcionalidad se debe realizar la prueba de verificación del funcionamiento. Es la etapa donde se realiza la implementación del proyecto.

### <span id="page-34-2"></span>**2.2.4.2.4. Fase de estabilización**

Se llevan a cabo las últimas acciones de integración para asegurar que el sistema completo funciona correctamente. Esta será la fase más importante en los proyectos multiequipo; es decir, en esta etapa se realiza las acciones de la integración, donde se une los trabajos realizados por diferentes integrantes en una sola aplicación.

#### <span id="page-34-3"></span>**2.2.4.2.5. Fase de pruebas y reparación**

En esta fase ya teniendo el desarrollo de la aplicación culminado, se prueba las veces necesarias hasta lograr llegar a una versión firme, como estableció en fases anteriores por el usuario. Si hubiera algún error se realiza la reparación de los errores. Después de haber culminado las faces se tiene una aplicación acabada, publicable y entregable al usuario.

En la fig. 6 se representa a detalle el ciclo de desarrollo utilizando Movile-D con cada una de sus fases que nos conllevaran a desarrollar cualquier aplicación móvil.

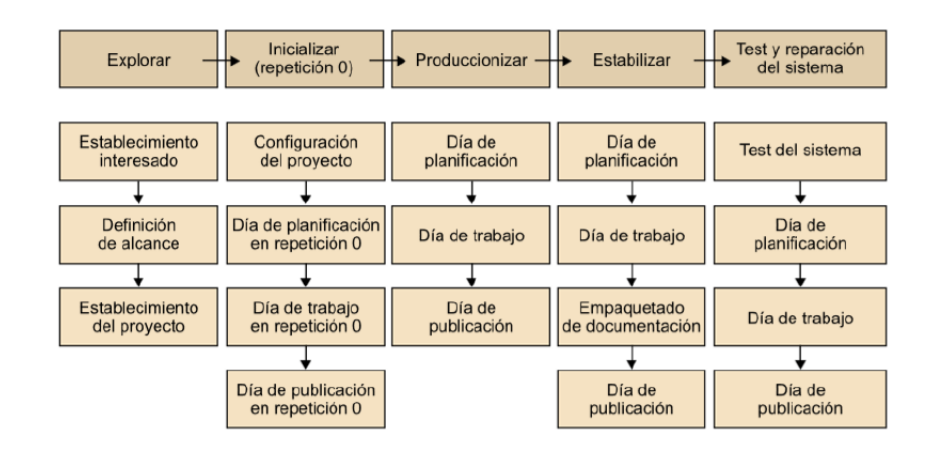

<span id="page-34-4"></span>Fig. 6: Ciclo del desarrollo de Movile-D [39]

# <span id="page-35-0"></span>**2.3. DEFINICIÓN DE TÉRMINOS BÁSICOS**

### <span id="page-35-1"></span>**2.3.1.Figuras 2D**

Es sinónimo de "dos dimensiones", las formas 2D incluyen cuadrados y círculos. Las dimensiones definen el espacio en que un objeto puede existir. Imagina una línea muy fina, que tiene sólo una dimensión, longitud. Si agregas una segunda dimensión de ancho, tienes un espacio 2D o bidimensional. Las formas 2D o bidimensionales tienen longitud y ancho, pero no profundidad. Son planas, como un cómic o un dibujo. Los círculos, cuadrados, triángulos, rectángulos son todas figuras de dos dimensiones [40].

Una gráfica 2D tiene dos ejes, generalmente llamados X e Y. La mayoría de los dibujos, fotografías, pinturas y libros de formato de la imagen son de dos dimensiones. Las animaciones 2D son planas, aunque se puede crear la sensación de profundidad en algunos de los elementos que usan luz y sombra, esto suele estar restringido a un segundo plano. Los dibujos animados como "Scooby-Doo" y "Los Picapiedra" son ejemplos de animación 2D. Las películas estándar son 2D; hay una impresión de profundidad, ya que se registran en el mundo real, pero la imagen aparece plana en la pantalla [40].

### <span id="page-35-2"></span>**2.3.2.Figuras 3D**

Es sinónimo de "tres dimensiones", 3D significa tridimensional. Las formas 3D tienen profundidad, así como longitud y anchura e incluyen cubos y esferas.

Los gráficos tridimensionales permiten tres ejes, una escultura es un ejemplo de un modelo en tres dimensiones. En la animación, 3D significa que los elementos están construidos de manera que parecen tener profundidad, e incluyen largometrajes de animación como "Who Framed Roger Rabbit", "Shreck" o "Wall-E" [40].

# <span id="page-35-3"></span>**2.3.3.Layar**

Es una aplicación gratuita para smartphones que se utiliza para aprovechar las bondades de la Realidad Aumentada.

#### <span id="page-35-4"></span>**2.3.4.Wikitude**

Es una aplicación de realidad aumentada que nos permitirá conocer información de todo lo que rodea a nuestra posición.
# **2.3.5.RA.**

#### Realidad Aumentada

#### **2.3.6.APP**

Es una abreviatura de la palabra en inglés application. Es decir, una APP es un programa. Pero con unas características especiales, Se refieren sobre todo a aplicaciones destinadas a dispositivos móviles [41].

## **2.3.7.Marcadores.**

Los marcadores básicamente son hojas de papel con símbolos que el software interpreta y de acuerdo a un marcador especifico realiza una respuesta especifica (mostrar una imagen 3D, hacerle cambios de movimiento al objeto 3D que ya este creado con un marcador) [42].

#### **2.3.8.Android**

Android es un sistema operativo inicialmente pensado para teléfonos móviles, al igual que iOS. Lo que lo hace diferente es que está basado en Linux, un núcleo de sistema operativo libre, gratuito y multiplataforma [43].

Es una stack de software para dispositivos móviles que incluye un sistema operativo, middleware y aplicaciones base. Los desarrolladores pueden crear aplicaciones para la plataforma usando el SDK de android [44].

# **CAPÍTULO III. MATERIALES Y MÉTODOS**

# **3.1. PROCEDIMIENTO**

#### **3.1.1. Ubicación del proyecto**

#### **3.1.1.1. Descripción Cumbemayo**

El presente proyecto de investigación que consiste en "Desarrollo de una guía turística virtual para información de lugares turísticos de Cajamarca" se desarrolló en Cumbemayo que está Ubicado a 20 Km por carretera al suroeste de la ciudad de Cajamarca a 45 minutos en auto aproximadamente, a una altitud de 3580 metros sobre el nivel del mar [45]. En la fig. 7 se muestra un pequeño mapa de la ruta y ubicación de Cumbemayo.

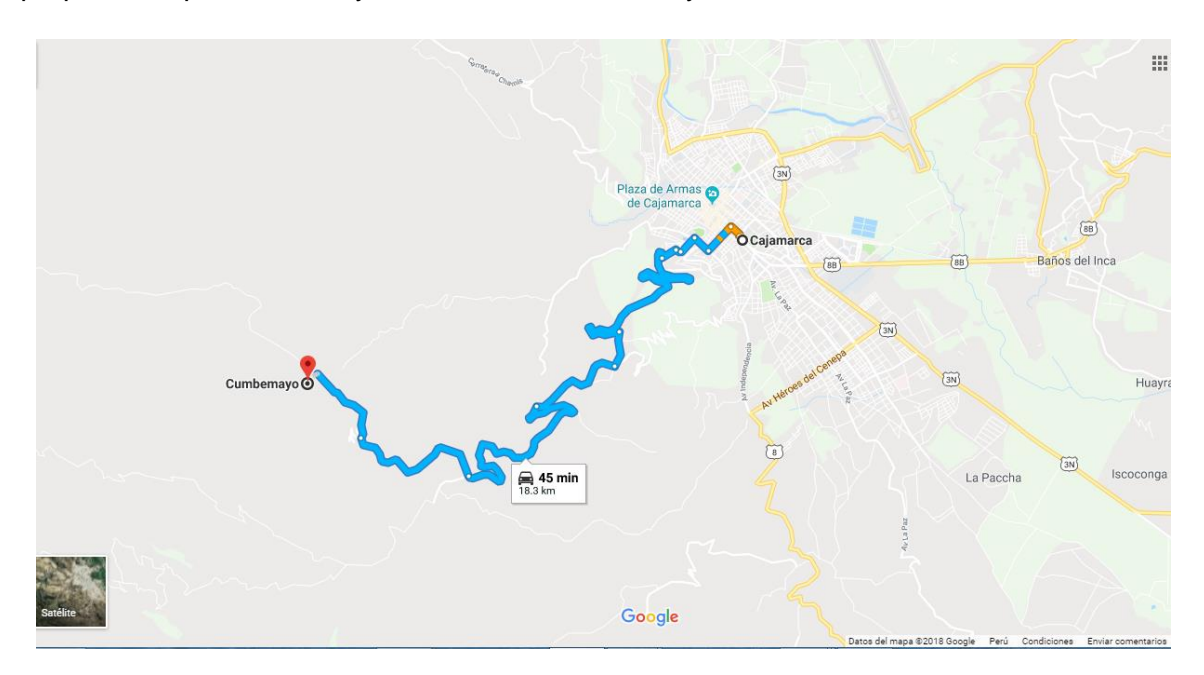

Fig. 7: Mapa de ubicación Cumbemayo - Fuente: Google Maps

#### **3.1.1.2. Situación actual de la información de lugar turístico Cumbemayo**

En la actualidad, los turistas nacionales como extranjeros que desean visitan el Cumbemayo, obtienen información a través de medios escritos o a través de guías de turismo existentes. Según se pudo observar muchas veces el turista llega a Cumbemayo sin guía de turista y desconoce qué lugares conocer y cuál sería la ruta ideal para hacerlo, preguntando muchas veces a los vigilantes.

Por decir un caso, en el gráfico 1 se muestra estudios realizados al perfil del turista extranjero que visita el Perú, en cuanto a la modalidad de viaje, en el 2014 el 72% viajó por cuenta propia sin usar alguna agencia de viajes, mientras que 28% lo hizo a través de una agencia de viajes. [46].

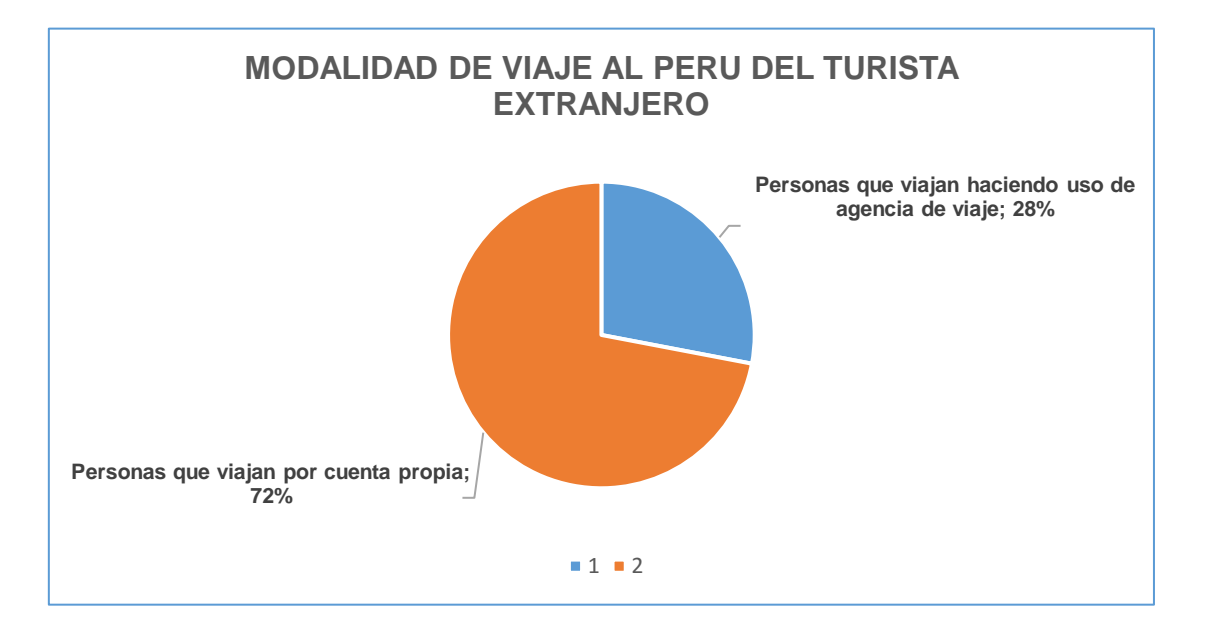

Gráfico 1: Modalidad de viaje del turista extranjero

En el gráfico 2 muestra que el turista nacional que visita Cajamarca, en cuanto a la modalidad de viaje, en el 2016 el 63% viajó por cuenta propia sin usar alguna agencia de viajes, mientras que el 37% lo hizo a través de una agencia de viajes [47].

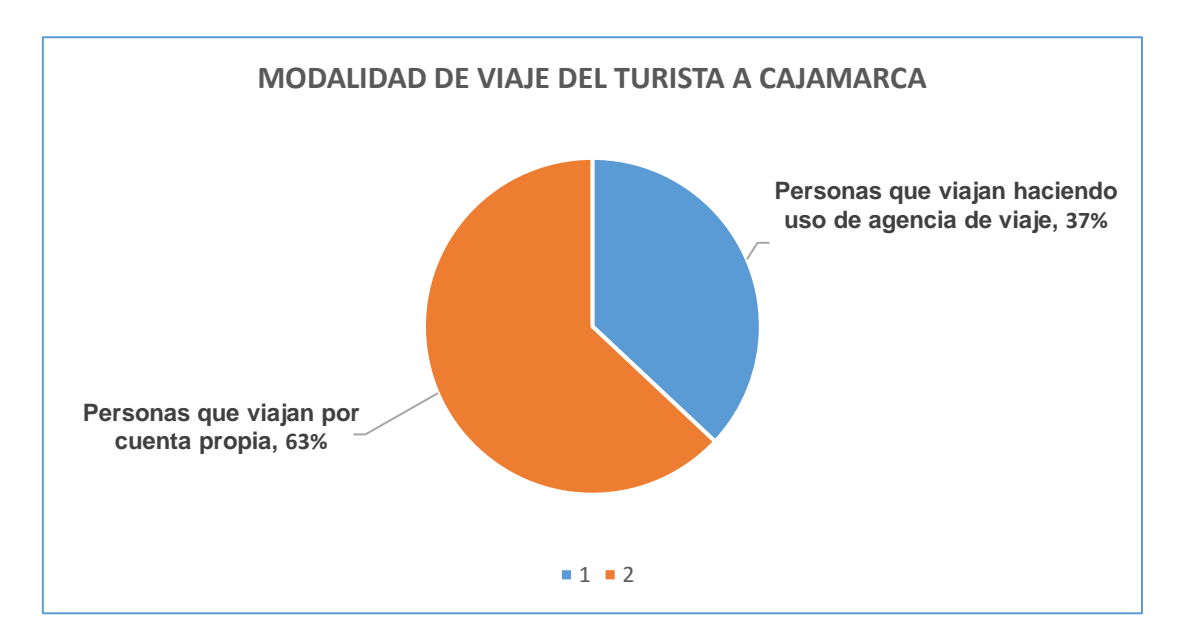

Gráfico 2: Modalidad de viaje del turista a Cajamarca

En el gráfico 3 se muestra a los visitantes nacionales, no residentes de la región Cajamarca, mayores de 18 años, que hayan pernoctado por lo menos una noche en la región en el año 2016, mes de febrero de un total de 200 encuestas, el 24% visitaron Cumbemayo [48].

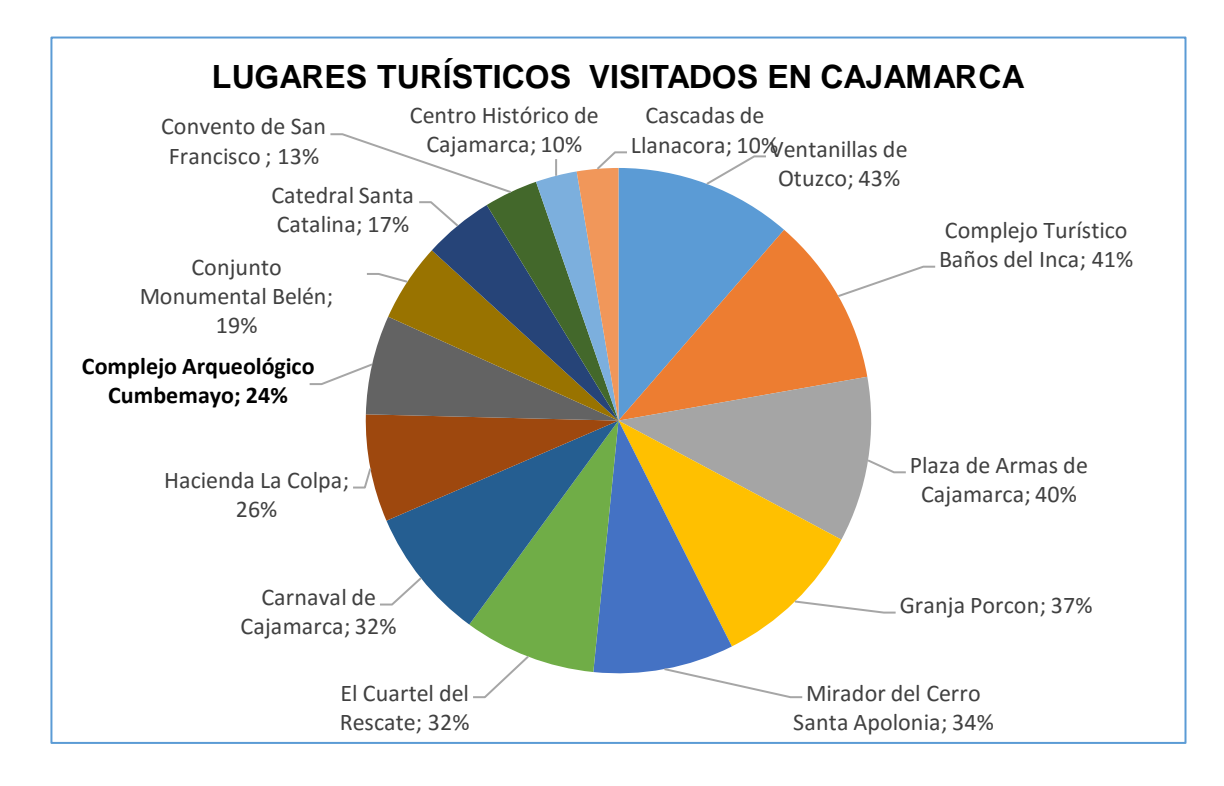

Gráfico 3: Porcentaje de lugares turísticos visitados en Cajamarca, mes febrero 2016

## **3.1.2. Metodología de desarrollo**

Para el desarrollo de una guía turística virtual con realidad aumentada para información de lugares turísticos, se eligió utilizar la metodología Mobile-D, porque es una de las metodologías que se adecua mejor al proyecto, se justifica en esta investigación, porque se basa en el desarrollo de software ágil para sistemas móviles, además, esta metodología consta de cinco fases que son la fase de exploración, fase de iniciación, fase de producción, fase de estabilización y fases de prueba del sistema, tal y como se muestra en el gráfico 4.

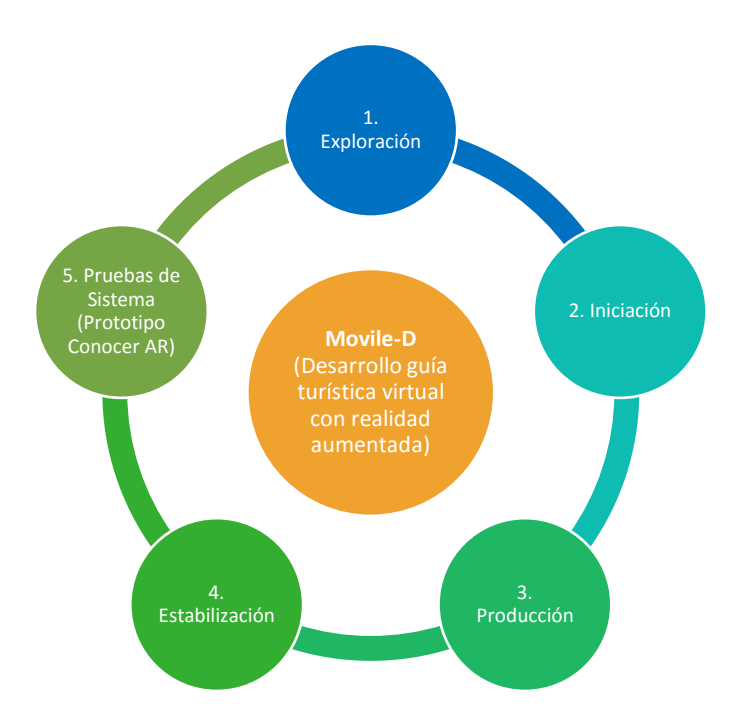

Gráfico 4: Fases de desarrollo de guía turística virtual utilizando Movile-D

Cada una de las fases una tiene un procedimiento especial que involucra otras actividades para que el desarrollo de la metodología sea eficiente en el desarrollo de la guía turística virtual con realidad aumentada. Las actividades que integra cada fase de la metodología Mobile-D se visualiza con mayor detalle en el gráfico 5.

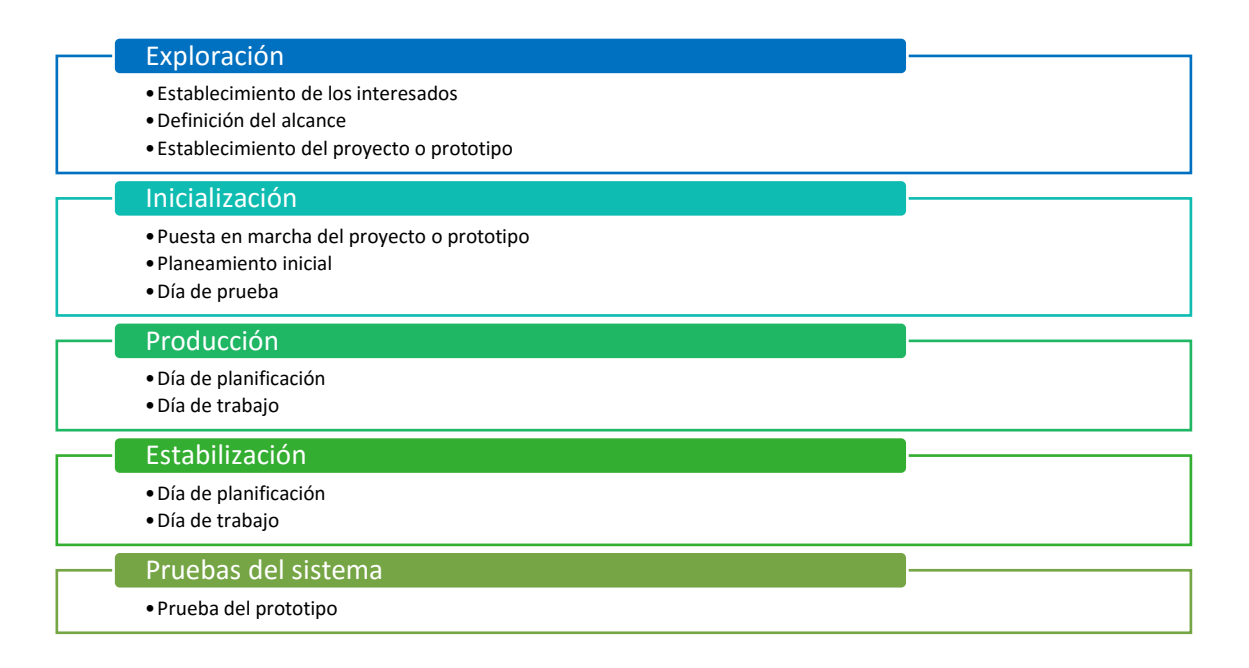

Gráfico 5: Fases de desarrollo de guía turística virtual con metodología Mobile-D

# **3.1.2.1. Primera fase: exploración**

Para esta fase se va a comenzar con el levantamiento de información, identificar los requisitos necesarios para la ejecución del presente trabajo de investigación, es decir analizar los datos necesarios que los usuarios deben necesitar.

# **3.1.2.1.1. Establecimiento de interesados**

El propósito de esta etapa es identificar y establecer los grupos de interés que serán necesarios en diversas tareas. Amplia variedad de conocimientos y la cooperación que se necesita para planificar de forma controlada y efectiva.

# **3.1.2.1.1.1.Descripción general del proyecto**

El entorno en el que se ejecuta el presente proyecto es desarrollar una guía turística virtual con realidad aumentada, la que se denomina "Conocer AR", que muestre información virtual del lugar turístico de Cumbemayo, información relacionada con cada uno de los atractivos que se encuentran en Cumbemayo tales como el acueducto, el santuario, la cueva, altares ceremoniales y bosque de piedras, utilizando la tecnología de realidad aumentada; permitiendo que el usuario vea, interactúe y obtenga información cargada en la guía turística virtual.

## **3.1.2.1.1.2.Obtención de información**

## **Levantamiento de información**

En esta fase se lleva a cabo el estudio de toda la información proporcionada por todos los medios del lugar turístico Cumbemayo, de la cual se seleccionó la más adecuada, que servirá para ser subida a nuestro aplicativo para facilitar dicha información al turista. De acuerdo a la información recopilada se resaltó dicha información sobre el lugar turístico de Cumbemayo, considerando los principales atractivos como el acueducto, el santuario, la cueva, altares ceremoniales y bosque de piedras [49], facilitada con los medios actuales, teniendo en cuenta los datos proporcionados por la muestra de turistas tanto internacionales como nacionales. Se grabaron videos y tomaron algunas fotografías de cada uno de estos, especialmente fotografías que más adelante se utilizan como marcadores en el desarrollo del proyecto, así como otras servirán para brindar información del lugar turístico.

# **Análisis y procesamiento de la información**

Con la información obtenida previamente, lo que se realizó fue analizar y procesar la información con el fin de seleccionar los principales atractivos turísticos de Cumbemayo que serán incluidos en nuestro aplicativo. Es necesario realizar este filtro con la finalidad de desarrollar la aplicación en base a los atractivos turísticos más resaltantes e importantes del lugar turístico en estudio.

De acuerdo a la información recopilada se resaltó dicha información sobre el lugar turístico de Cumbemayo, los principales atractivos se detallan a continuación:

## **3.1.2.1.2.1. El acueducto**

Singular obra de ingeniería hidráulica de la época pre-inca, fue calificada por el historiador Julio C. Tello como una "Gigantesca Obra en su Género". Es un canal abierto en roca, con trazos lineales y quebrados en ángulos rectos en determinados sectores, fue construido con la finalidad de derivar y aprovechar las aguas que fluyen a la vertiente del Pacífico hacia la del Atlántico. En la fig. 14 se muestra parte del acueducto de Cumbemayo.

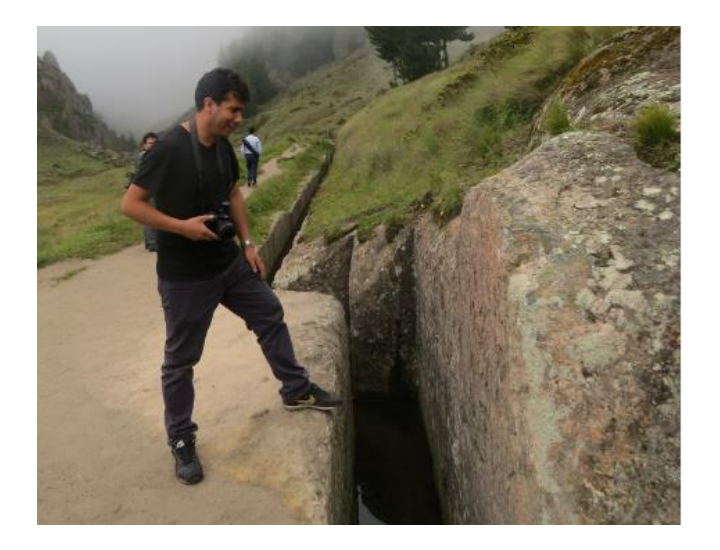

Fig. 8: Foto de parte del acueducto en Cumbemayo

#### **3.1.2.1.2.2. El Santuario**

Es un farallón que tiene la apariencia de una cabeza humana en la cual se labró una gruta de 2,50 metros de diámetro, en forma de una boca abierta, con escalones rudimentarios de acceso al interior que lo asemeja a una cavidad bucal y en la que pueden apreciarse hornacinas, petroglifos, y otros detalles nunca antes vistos. Cerca del santuario existe una falla geológica que cruzarla representa una experiencia inolvidable, aun cuando se debe hacer con el debido cuidado Las paredes de este recinto están grabadas con motivos confusos y sugestivos; se trata de figuras en bajo relieve, cruces, cuadrados, signos octagonales, escalonados, espirales, curvas e infinidad de combinaciones. En las paredes se encuentran igualmente talladas hornacinas de forma cuadrangular [50].

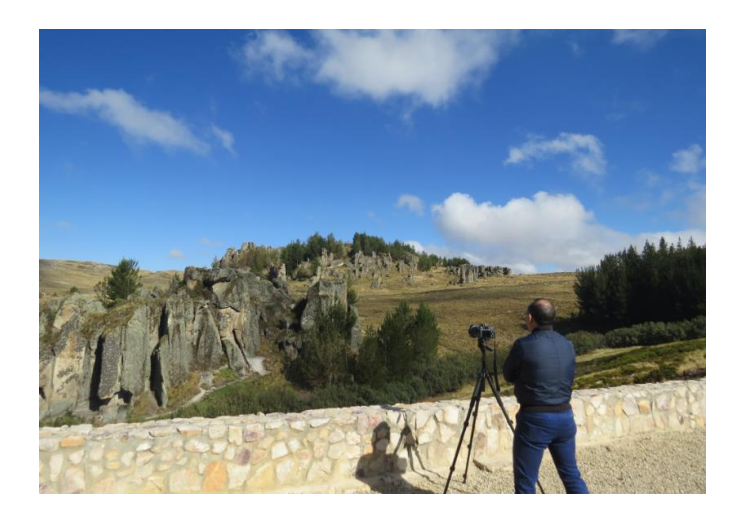

Fig. 9: Foto el santuario en Cumbemayo

# **3.1.2.1.2.3. La Cueva**

Según Julio César Tello, se trata de conjuntos recargados de figuras y líneas muy poco definidas, aunque se pueden identificar motivos felinos y antropomorfos poco entendibles.

El Museo de Sitio de Cumbemayo exhibe una muestra arqueológica formada por objetos cerámicos, líticos, metálicos y óseos prehispánicos encontrados en el territorio. Dispone también de un ámbito etnográfico en el que se exhibe vestimentas y utensilios postcolombinos, siendo así tanto un museo arqueológico como etnológico.

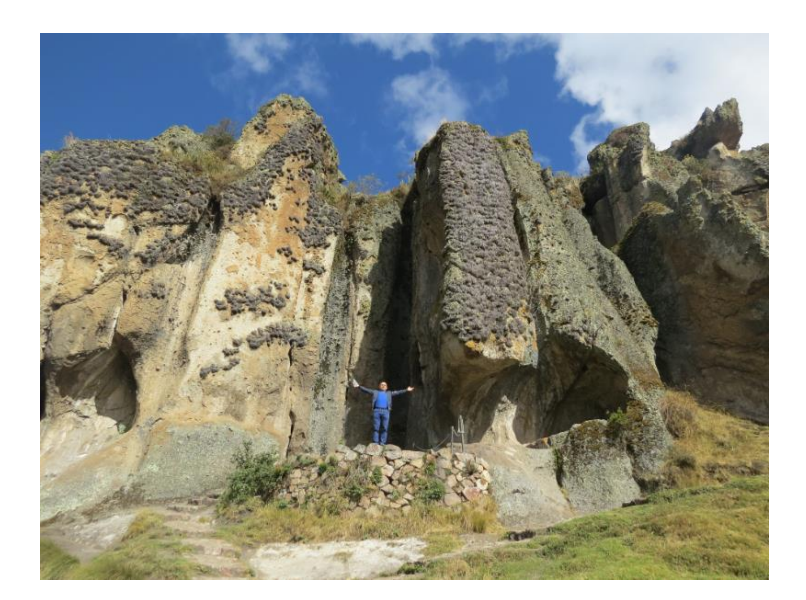

#### Fig. 10: Foto la cueva en Cumbemayo

#### **3.1.2.1.2.4. Piedra del sacrificio**

Un gran bloque de piedra es conocido como "La piedra del sacrificio". Una costumbre muy arraigada en muchas culturas del antiguo Perú eran los sacrificios de seres humanos y de animales, como ofrenda para aplacar la ira de sus dioses. Vertían la sangre del sacrificado en la piedra y según el lugar por donde discurría la sangre, los sacerdotes sabían si los dioses estaban contentos con la ofrenda. El satisfacer a los dioses significaba la llegada de tiempos mejores, buenas cosechas, éxitos en las guerras, etc.

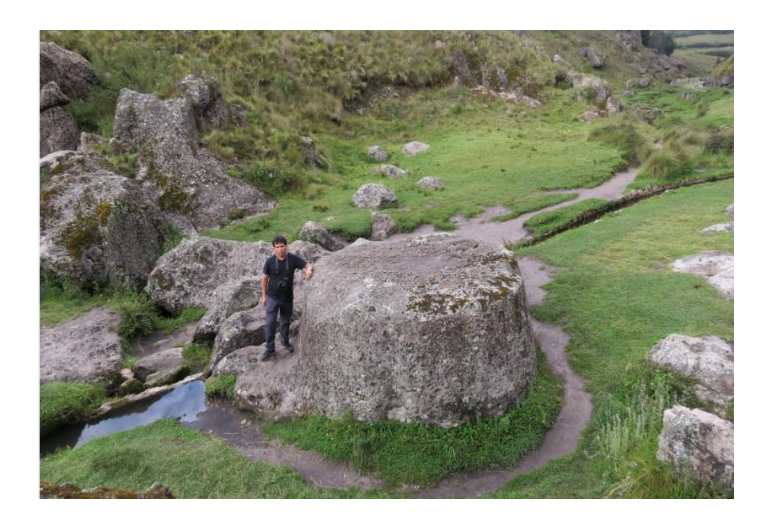

Fig. 11: Foto piedra del sacrificio en Cumbemayo

## **3.1.2.1.2.5. Bosque de Piedras:**

Abarca una considerable extensión de enormes farallones, con diversas y caprichosas formas, siendo las más conocidas las que semejan a las siluetas de frailes en silenciosa procesión, de aquí la denominación de "Frailones". Los frailones es un asombroso bosque de piedras esculpido por naturaleza con el pasar de los años, como un lienzo artístico [51].

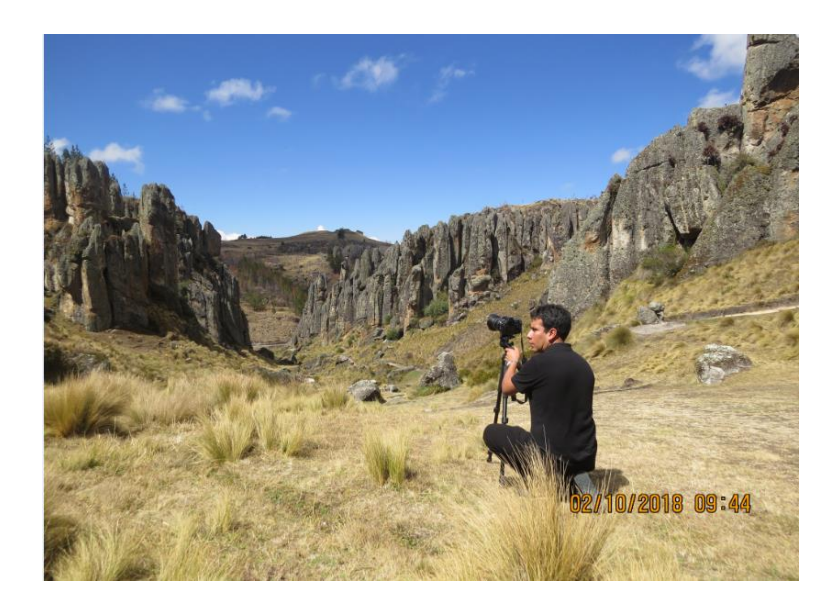

Fig. 12: Bosque de piedras en Cumbemayo

# **3.1.2.1.1.3. Participantes involucrados en el desarrollo del proyecto**

Se ha identificado a los participantes involucrados en el desarrollo del proyecto de tesis como director, analista, diseñador y usuarios cumpliendo estas responsabilidades que se mencionan a continuación en la tabla 2 que corresponde a los involucrados en el desarrollo del proyecto.

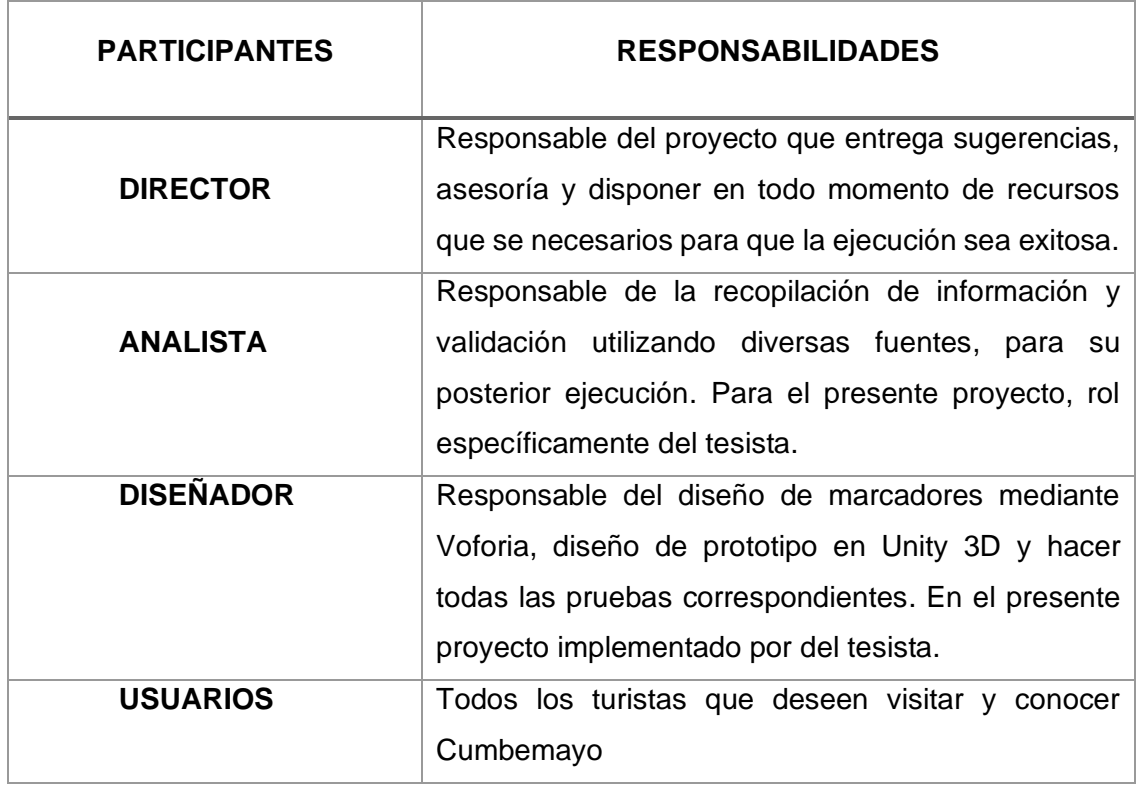

#### **Tabla 2: Involucrados en el desarrollo del proyecto**

# **3.1.2.1.2. Definición de alcance**

Proceso que corresponde a determinar los requisitos preliminares, limitaciones, alcance, supuestos y dependencias del proyecto en base al tiempo de ejecución.

# **3.1.2.1.2.1.Requisitos preliminares**

En base a la utilidad y características de la guía turística virtual utilizando realidad aumentada, se determinaron como principales requisitos para su funcionamiento, los siguientes

- $\checkmark$  Sistema operativo Android 4.0.3 en adelante.
- $\checkmark$  Capacidad de almacenamiento mínimo en dispositivos móviles para instalación de la guía 120 Mb.
- ✓ Los dispositivos móviles deben contar con cámara y acelerómetro.

# **3.1.2.1.2.2.Limitaciones**

Posterior al desarrollo de la guía turística virtual utilizando realidad aumentada, se determinaron limitaciones que corresponden algunas a la infraestructura tecnológica en Cumbemayo y otras corresponden a que sólo se desarrolló para un determinado sistema operativo; todas estas pueden subsanarse quizás en el tiempo. Las limitaciones de la aplicación en mención son:

- ✓ La guía turística virtual sólo puede ser ejecutada en dispositivos con el sistema operativo Android.
- $\checkmark$  En Cumbemayo la guía turística virtual no puede ejecutarse haciendo el uso de la herramienta tecnológica de geolocalización porque no existe la cobertura de internet de ningún operador actualmente en el mercado nacional.

## **3.1.2.1.2.3.Alcance**

El desarrollo del prototipo funcional de la guía turística virtual tiene por finalidad brindar información de lugares turísticos; para el presente proyecto brindar información de Cumbemayo a los diferentes turistas que estén interesados en visitar y conocer.

## **3.1.2.1.2.4.Supuestos y dependencias**

Se mencionan algunos supuestos los cuales servirán para desarrollo de la guía turística virtual

- ✓ Para mejor uso de la guía turística virtual es necesario que los usuarios tengan conocimiento del uso de dispositivos móviles.
- ✓ Disponibilidad de tiempo de los interesados involucrados en el proyecto.

# **3.1.2.1.3. Establecimiento del proyecto o prototipo**

Establecer el proyecto es la fase que sirvió para definir los entornos tanto técnico como físico y así poder hacer un análisis de las diferentes herramientas a utilizar en el desarrollo de la guía turística virtual.

## **3.1.2.1.3.1.Análisis de herramientas de realidad aumentada**

La realidad aumentada no es una nueva moda tecnológica, hoy en día hay múltiples herramientas AR con funciones similares. Sin embargo, cada infraestructura AR se diferencia de las demás por sus propias características [52]. Es el software el que hará el procesamiento, de ahí la importancia de contar con la plataforma adecuada de acuerdo a las necesidades. La realidad aumentada trabaja con un procesamiento digital de imágenes complejo, en concordancia con esto es prioritario comprender el proceso de calibración y manejo de las imágenes para generar el entorno virtual sobre el real, por lo que en esta sección se detalla los métodos ocupados, la mayoría de librerías y el software especializado para el empleo de marcadores de realidad aumentada.

A continuación, en la tabla 3 se detalla software libre y licenciados más utilizados que nos ayudan en la creación de la guía turística virtual, estos son:

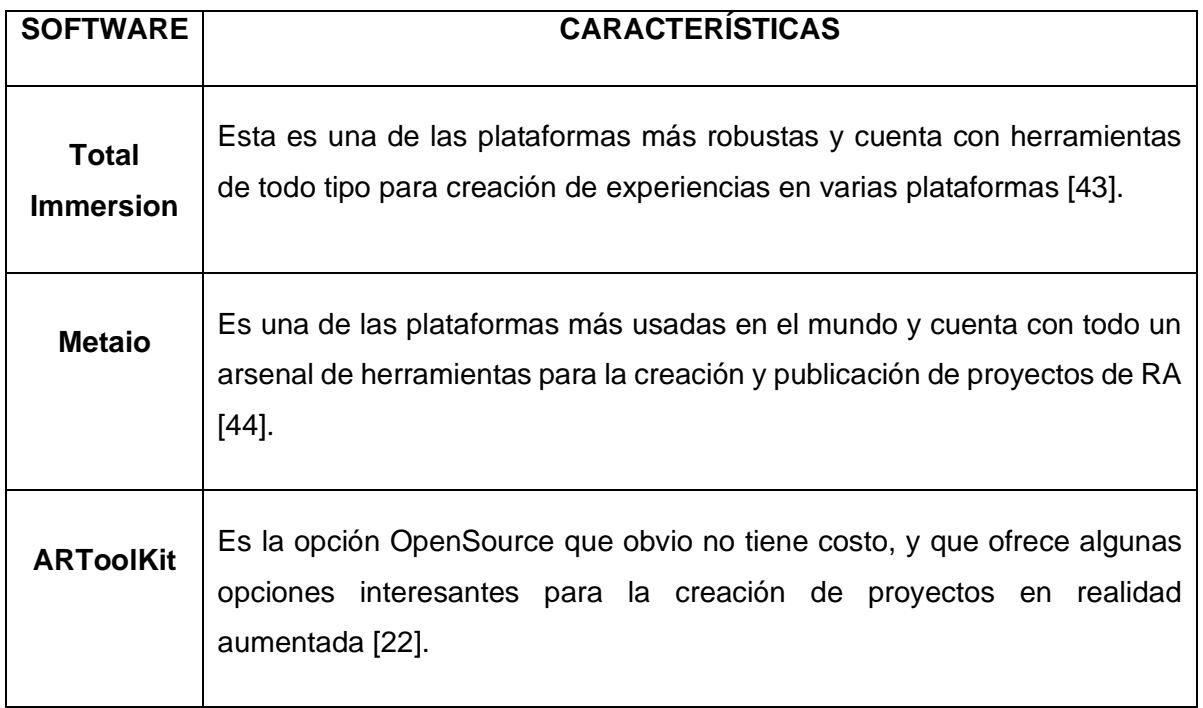

#### **Tabla 3: Herramientas utilizadas en la realidad aumentada**

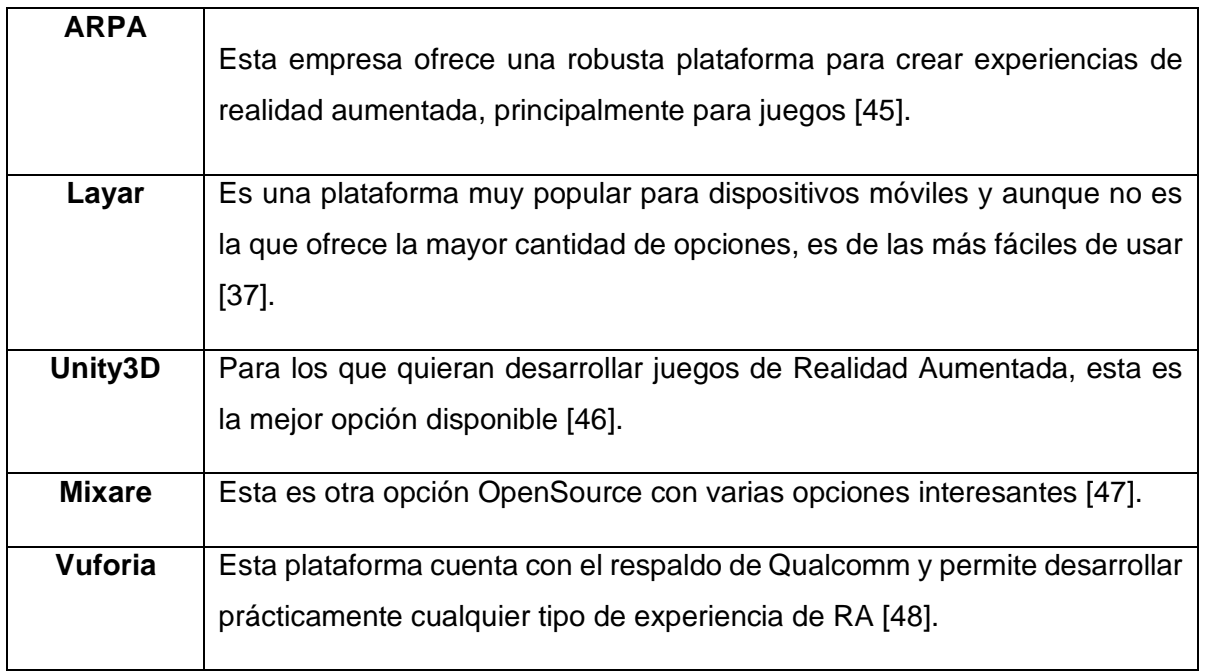

# **a. Comparación y elección de frameworks**

Para esta etapa se toman los frameworks más conocidos y sobre todo los de licencia gratuita, obtenidos de la tabla 4, para hacer una comparación y elección de los que se utilizaran para el desarrollo de la guía turística virtual, tal y como se muestran en la tabla 5 a continuación

#### Tabla 4: Comparación de framework

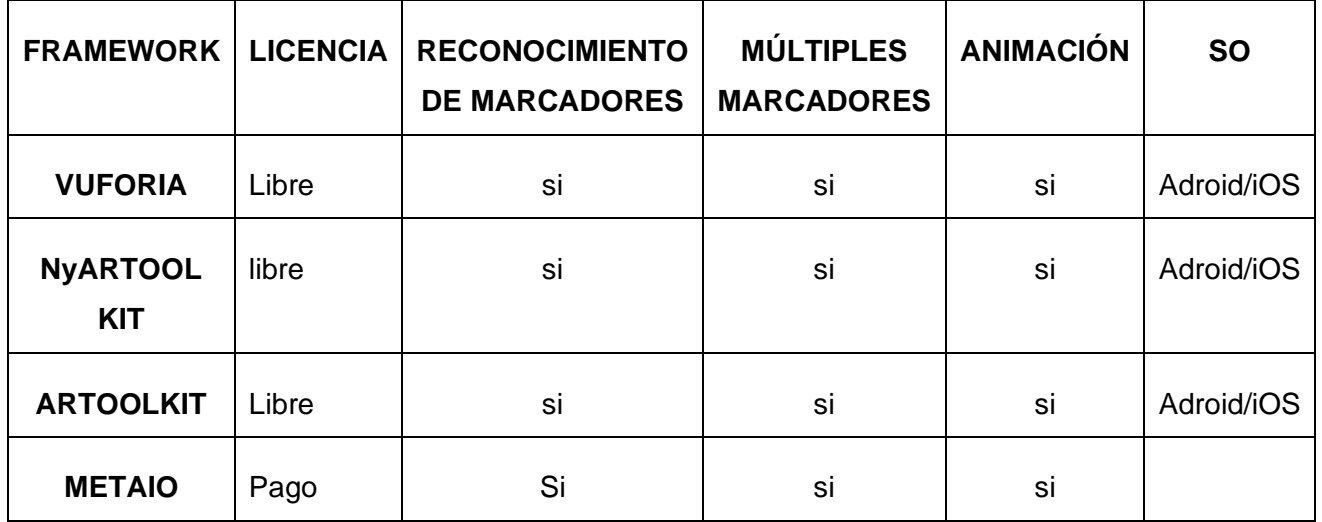

Luego de hacer la comparación de algunos frameworks se opta por vuforia porque permite obtener licencia, así como compatible para el desarrollo de Android e iOS.

# **b. Comparación y elección de plataforma de desarrollo**

Para la etapa de comparación y elección de plataforma de desarrollo se elabora la tabla 5, eligiendo software que son considerados los mejores entonos de desarrollo orientados a la realidad aumentada.

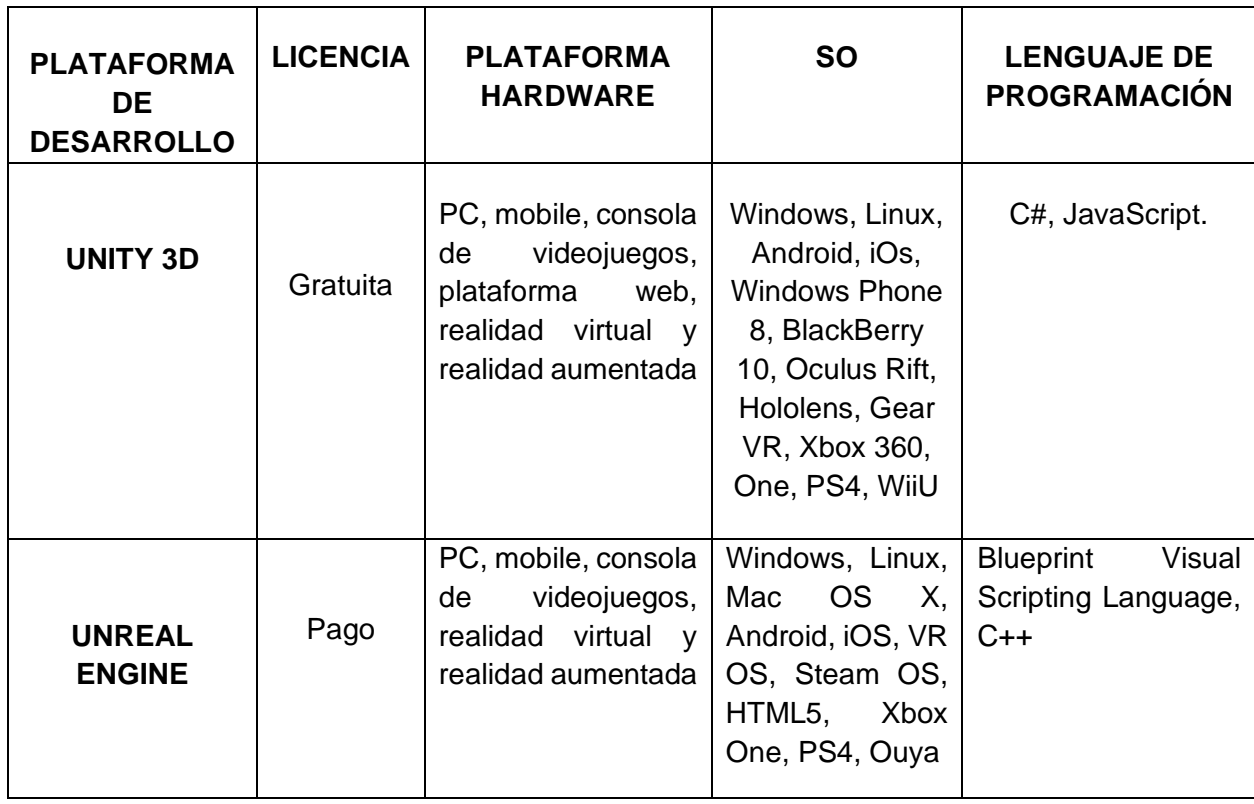

Tabla 5: Comparación de plataformas de desarrollo

De la tabla 6 se observa plataformas para para el desarrollo, del cual elegimos UNITY 3D como el motor de desarrollo de licencia gratuita para desarrollo de la guía turística virtual, esto debido a que el software cumple con los requisitos principales sistemas operativos de dispositivos móviles como es el caso Android e iOS, además a diferencia de UNREAL ENGINE, permite utilizar C# como lenguaje de programación de ser el caso.

## **3.1.2.1.4. Perfil de la guía turística**

La guía turística virtual está orientada hacia todos los turistas que deseen conocer un determinado lugar turístico, guía desarrollada haciendo el uso de herramientas de realidad aumentada y marcadores.

# **3.1.2.2. Segunda fase: inicialización**

Fase que sirve para determinar las herramientas necesarias para el desarrollo de la guía turística virtual, conllevando a la configuración e instalación de diversas herramientas.

En esta fase se elaboró el prototipo de la guía virtual con realidad aumentada. Esta fase, es muy amplia e integra muchas tareas variadas y complejas, dado su carácter cíclico que implica la dependencia análisis, diseño, reanálisis y rediseño, con la adecuada retroalimentación, partiendo de la valoración de los criterios de medida surgidos por las propias necesidades observadas de conocer lugares turísticos.

La etapa más importante de esta fase será definir la interfaz con la que interactuarán los turistas. Se plantea que, dadas las tendencias actuales y el desenvolvimiento de la actividad turística, se emplee la técnica de prototipos con el único objetivo de permitir que el que el usuario aprecie un modelo "vivo" y sea funcional obteniendo la información que requieren y obtener un impacto positivo en la entidad turística.

También se considera necesario formular una estrategia de uso de la guía turística virtual que propicie que el turista emplee el menor tiempo posible para su utilización y que ésta garantice una adecuada información acorde a las necesidades de conocer un lugar turístico.

Con base en las necesidades observadas, se definió la estructura, los colores, las formas, se diseñó el logo correspondiente, tal cual se muestra en la Fig. 18 y componentes de cada uno de los objetos que se mostraran dentro de la guía turística virtual con realidad aumentada.

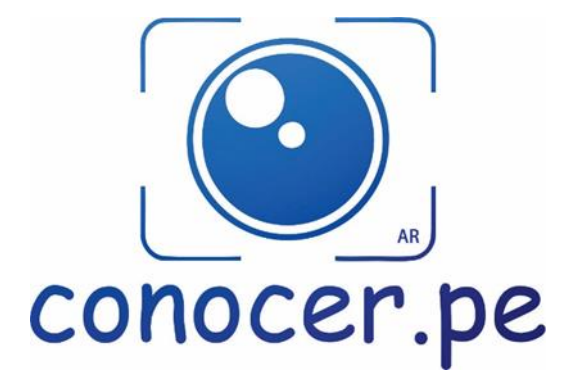

Fig. 13: Logo de la aplicación "Conocer AR"

# **3.1.2.2.1. Configuración de proyecto**

Es esta etapa se instalan y configuran cada una de las herramientas de software que se utilizan en el proyecto desarrollo de una guía turística virtual con realidad aumentada.

# **3.1.2.2.1.1.Instalación y configuración Unity 3D**

Unity3D es un sistema de desarrollo único, es un [motor gráfico](https://www.ecured.cu/Motor_gr%C3%A1fico) [3D](https://www.ecured.cu/Animaci%C3%B3n_3D) para Windows y [Mac](https://www.ecured.cu/Mac_OS) que viene empaquetado como una herramienta para crear juegos, aplicaciones interactivas, visualizaciones y animaciones en 3D y tiempo real. Unity puede publicar contenido para múltiples plataformas, el motor también puede publicar juegos basados en web usando el plugin Unity web player. Unity hace el proceso de producción de juego simple dándole un set de pasos lógicos para construir cualquier panorama concebible de juego [53].

# **3.1.2.2.1.1.1. Instalación de Unity 3D**

En la Fig. 14 se muestra el procedimiento inicial de instalación de Unity 3D, que servirá para más adelante desarrollo de la guía turística virtual.

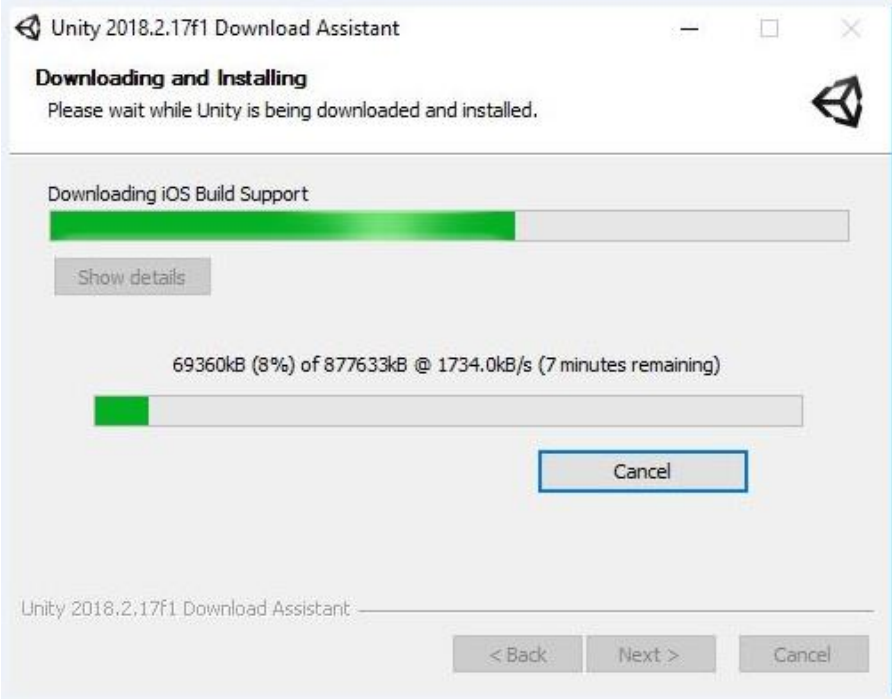

Fig. 14: Instalación de Unity 3D

# **3.1.2.2.1.1.2. Configuración de nombre de usuario y password de Unity**

En la Fig. 15 se muestra los datos correspondientes a usuario y contraseña que forma parte de la configuración de Unity para poder trabajar en su plataforma.

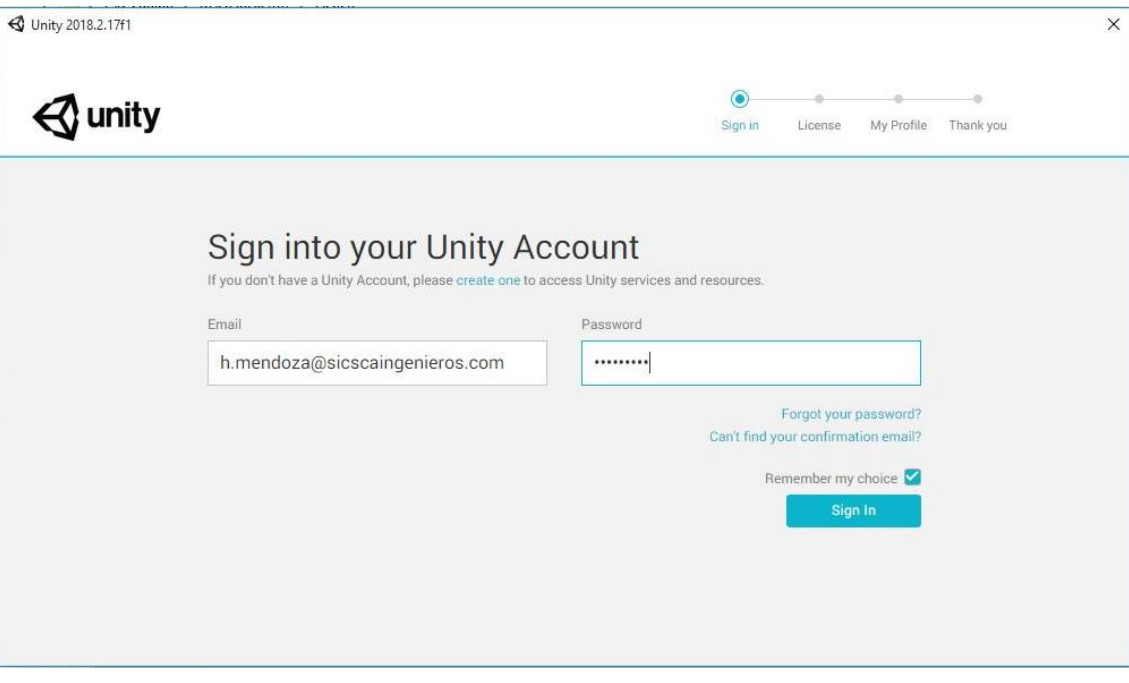

Fig. 15: Configuración de usuario y contraseña para Unity

## **3.1.2.2.1.1.3. Instalación androidstudio**

En la Fig. 16 se muestra la instalación de androidstudio, esto permitirá poder convertir a una app para sistema android

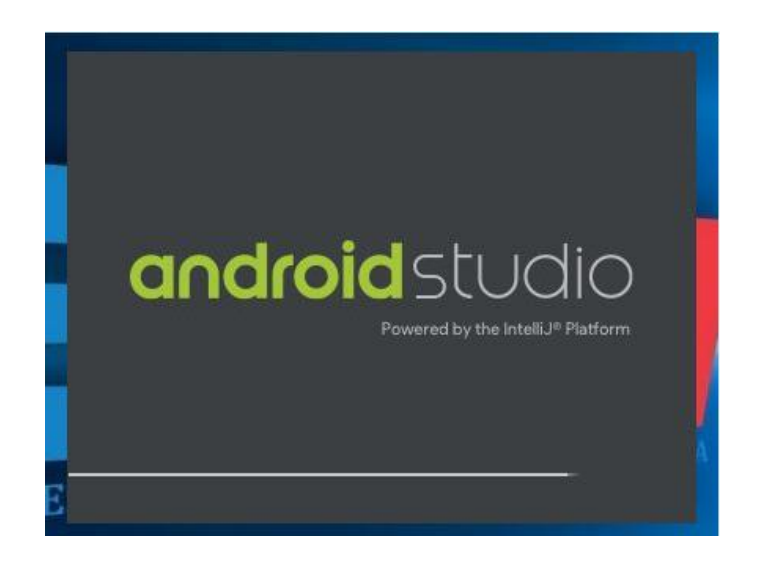

Fig. 16: Configuración de usuario y contraseña para Unity

# **3.1.2.2.1.1.4. Configuración de Unity para sistema Android**

Una vez instalado el software necesario, iniciamos el programa Unity y cambiamos la configuración para sistema Android, proceso que se muestra en la Fig. 17.

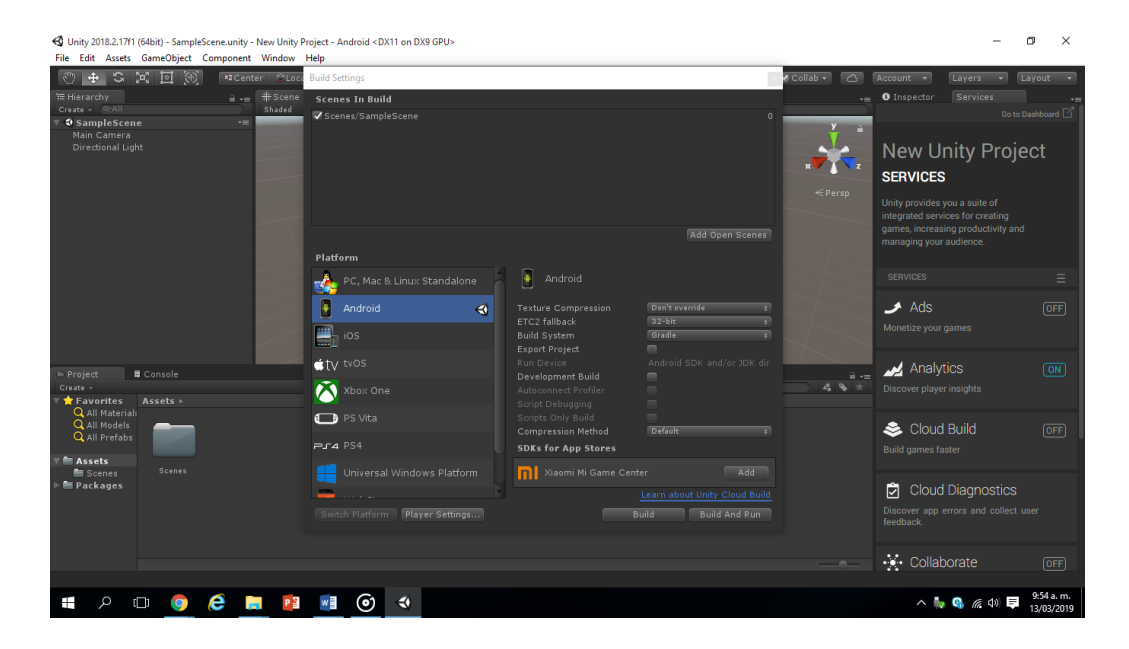

Fig. 17: Configuración de Unity para sistema Android

#### **3.1.2.2.1.1.5. Activación de vuforia augmented realit**

La Fig. 18 corresponde a la activación de vuforia augmented realit, procedimiento que nos permitirá trabajar con realidad aumetada.

| $+$ $\circ$ $\times$<br>回<br>$\mathbb{C}$<br>K                                            | File Edit Assets GameObject Component Window Help<br><b>Build Settings</b>                                                        |                                                                     |                                                                                    | $\vee$ Collab $\vee$ | $\sqrt{2}$<br>Account v                                                                                                    | Layers v<br>Layout v                      |  |  |
|-------------------------------------------------------------------------------------------|----------------------------------------------------------------------------------------------------|---------------------------------------------------------------------|------------------------------------------------------------------------------------|----------------------|----------------------------------------------------------------------------------------------------|-------------------------------------------|--|--|
| ™ Hierarchy<br>Create - Q-All<br><b>∜</b> SampleScene<br>Main Camera<br>Directional Light | <b>Scenes In Build</b><br>Scenes/SampleScene                                                                                      |                                                                     | $\Omega$                                                                           | $\leq$ Persp         | O Inspector Services<br>PlayerSettings<br>Company Name<br>DefaultCompany<br>Product Name<br>New Unity Project<br>Default Icon | ≞ ∗≘<br>图 記 な<br>None<br>(Texture)<br>2D) |  |  |
|                                                                                           | Platform                                                                                                    |                                                                     | Add Open Scenes                                                                    |                      | Default Cursor                                                                                                    | Select<br>None<br>(Texture<br>2D)         |  |  |
|                                                                                           | H<br>Android<br>PC, Mac & Linux Standalone<br>ŀ<br>Android<br><b>Texture Compression</b><br>$\blacktriangleleft$<br>ETC2 fallback |                                                                     | Don't override<br>$\overline{\phantom{0}}$<br>$32-bit$<br>$\overline{\phantom{0}}$ |                      | Cursor Hotspot<br>$\times 0$<br>$\overline{\phantom{a}}$<br>Settings for Android                                              | Select<br>Y0<br>÷.                        |  |  |
|                                                                                           | <b>Build System</b><br>ios<br><b>Export Project</b>                                                                               |                                                                     | Gradle<br>$\overline{\phantom{0}}$<br>$\blacksquare$                               |                      | Icon                                                                                                    |                                           |  |  |
| Project<br><b>B</b> Console                                                               | tv tvos                                                                                                    | Android SDK and/or JDK dir<br>Run Device<br>Development Build<br>m. |                                                                                    | Ĥ v≡                 | <b>Resolution and Presentation</b>                                                                                            |                                           |  |  |
| Create -<br>Assets $\rightarrow$<br>Favorites                                             | Xbox One                                                                                                    | Autoconnect Profiler<br>Script Debugging                            | m<br>m                                                                             | 49 *                 | Splash Image                                                                                                    |                                           |  |  |
| <b>Q</b> All Materials<br>Q All Models                                                    | <b>B</b> PS Vita                                                                                                    | Scripts Only Build                                                  | m                                                                                  |                      | <b>Other Settings</b><br><b>Publishing Settings</b>                                                                           |                                           |  |  |
| Q All Prefabs                                                                             | $PIA$ PS4                                                                                                    | <b>Compression Method</b><br><b>SDKs for App Stores</b>             | Default<br>п                                                                       |                      | <b>XR Settings</b>                                                                                                    |                                           |  |  |
| <b>E</b> Assets<br>Resources<br><b>E</b> Resources<br><b>Ell</b> Scenes                   | Universal Windows Platform                                                                                                    | Xiaomi Mi Game Center<br>n                                          | Add<br>Learn about Unity Cloud Build                                               |                      | Virtual Reality Supported<br>ARCore Supported<br>m<br>Vuforia Augmented Realit                                                |                                           |  |  |
| <b>E</b> Packages                                                                         | Switch Platform   Player Settings                                                                                                 |                                                                     | Build And Run<br>Build                                                             |                      |                                                                                                    |                                           |  |  |
|                                                                                           | ProjectSettings/ProjectSettings.asset                                                                                             |                                                                     |                                                                                    | $ -$                 |                                                                                                    |                                           |  |  |
|                                                                                           |                                                                                                    |                                                                     |                                                                                    |                      |                                                                                                    |                                           |  |  |

Fig. 18: Activación de vuforia augmented

# **3.1.2.2.1.1.6. Descargar y configurar modelo**

En la Fig. 19 se observa que descargamos o elegimos de la tienda unity un modelo que nos servira de modelo para nuestro proyecto.

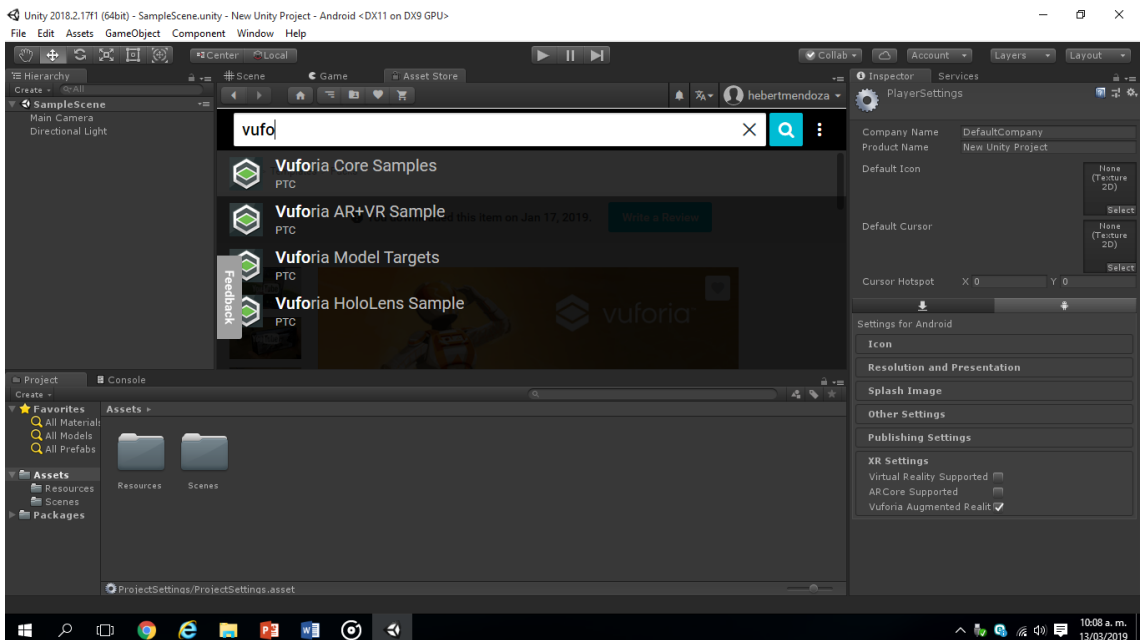

Fig. 19: Modelo tienda unity.

## **3.1.2.2.1.1.7. Instalación del modelo adecuado para nuestro proyecto.**

Luego de descargar el modelo seleccionado, se procede a instalar dicho modelo, procedimiento que se observa en la Fig. 20.

| File Edit Assets GameObject Component Window Help                                                                      | <0 Unity 2018.2.17f1 (64bit) - SampleScene.unity - New Unity Project - Android <dx11 dx9="" gpu="" on=""></dx11>                |                                                       |                                                                                               |                                                                                                 |                                                                  | $\Box$<br>$\times$                 |
|----------------------------------------------------------------------------------------------------|----------------------------------------------------------------------------------------------------|-------------------------------------------------------|-----------------------------------------------------------------------------------------------|-------------------------------------------------------------------------------------------------|------------------------------------------------------------------|------------------------------------|
| िल<br>$+$ 0.2<br>$\sqrt{2}$<br>$\overline{\text{I}^{\circ}}$<br>TE Hierarchy<br>Create - Grall<br><b>4</b> SampleScene | <b>BCenter CLocal</b><br>$\frac{1}{2}$ + $\equiv$ # Scene<br>$\epsilon$ Game<br>$\bullet$ $\star$<br>$-1$<br>$\bullet$<br>$-10$ | $>  $ $>$<br>Asset Store                              | -- I<br>$\triangle$ $\mathbb{Z}$ $\triangleright$ Rebertmendoza $\triangleright$              | Collab - C Account -<br>O Inspector Services<br>PlayerSettings<br>n                             | Layers - Layout -                                                | $\mathbf{a} \mathbf{v}$<br>個足や     |
| Main Camera<br><b>Directional Light</b>                                                                                | Type here to search assets                                                                                                    |                                                       | $\alpha$                                                                                      | Company Name<br><b>Product Name</b>                                                             | DefaultCompany<br><b>New Unity Project</b>                       |                                    |
|                                                                                                    | ******<br>86 user reviews                                                                                                    |                                                       |                                                                                               | Default Icon                                                                                    |                                                                  | None<br>(Texture)<br>2D)<br>Select |
|                                                                                                    |                                                                                                    |                                                       | <b>FREE</b>                                                                                   | Default Curson                                                                                  |                                                                  | None<br>(Texture)<br>2D)           |
|                                                                                                    | pular Tags                                                                                                    | Hold On<br>importing neuroge<br>Writing package items |                                                                                               | Cursor Hotspot<br>o<br>Settings for Android                                                     | $\times 0$<br>YO<br>m                                            | Select                             |
| - Project<br><b>B</b> Console<br>Create -                                                                              | Add a new tag right now?                                                                                                    |                                                       | $\mathbf{a}$ $\mathbf{v}$<br>$A^{\dagger} \quad Q_{\mathcal{F}} \quad \neq \quad \mathcal{F}$ | Icon<br><b>Resolution and Presentation</b><br><b>Splash Image</b>                               |                                                                  |                                    |
| Favorites<br>Assets <b>&gt;</b><br><b>Q</b> All Materials<br>Q All Models<br><b>Q</b> All Prefabs                      |                                                                                                    |                                                       |                                                                                               | <b>Other Settings</b><br><b>Publishing Settings</b>                                             |                                                                  |                                    |
| <b>E</b> Assets<br>Resources<br><b>E</b> Resources<br><b>El</b> Scenes<br><b>Packages</b>                              | <b>Scenes</b>                                                                                                    |                                                       |                                                                                               | <b>XR Settings</b><br>Virtual Reality Supported<br>ARCore Supported<br>Vuforia Augmented Realit | $\sqrt{2}$                                                       |                                    |
|                                                                                                    |                                                                                                    |                                                       | $-$                                                                                           |                                                                                                 |                                                                  |                                    |
|                                                                                                    | <b>O</b> ProjectSettings/ProjectSettings.asset                                                                                  |                                                       |                                                                                               |                                                                                                 |                                                                  |                                    |
| Q<br>$\Box$                                                                                                    | e<br>⊙<br>$\triangleleft$<br><b>County</b><br><b>P.M.</b><br>$w =$                                                              |                                                       |                                                                                               |                                                                                                 | $\wedge$ $\qquad$ $\qquad$ $\otimes$ $\qquad$ $\otimes$ $\qquad$ | 10:10 a.m.<br>13/03/2019           |

Fig. 20: Instalación de modelo seleccionado.

## **3.1.2.2.1.2. VUFORIA.**

Vuforia es un kit de desarrollo (SDK) orientado a la realidad aumentada para el motor de Unity, las aplicaciones que pueden desarrollarse entrelazan la realidad con un mundo virtual mediante el uso de dispositivos móviles y lentes, generalmente imágenes patrones [54].

#### **3.1.2.2.1.2.1. Registro de usuario en portal de vuforia.**

La Fig. 21 muestra el procedimiento de registro de en el portal de vuforia para desarrollo antes de comenzar a realizar nuestra aplicación.

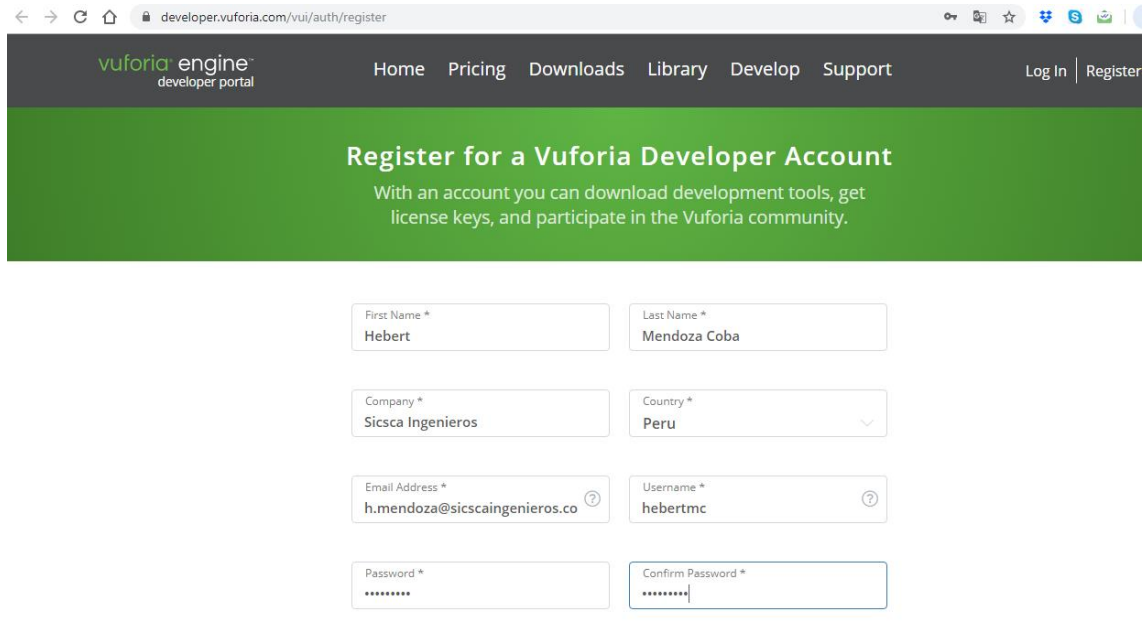

Fig. 21: registro de usuario en portal vuforia

#### **3.1.2.2.1.2.2. Creación de licencia**

Una vez registrado, creamos licencia, obtenida ésta entramos en open vuforia engine configuration, una vez ahí copiamos la licencia en app license key. Fig. 22.

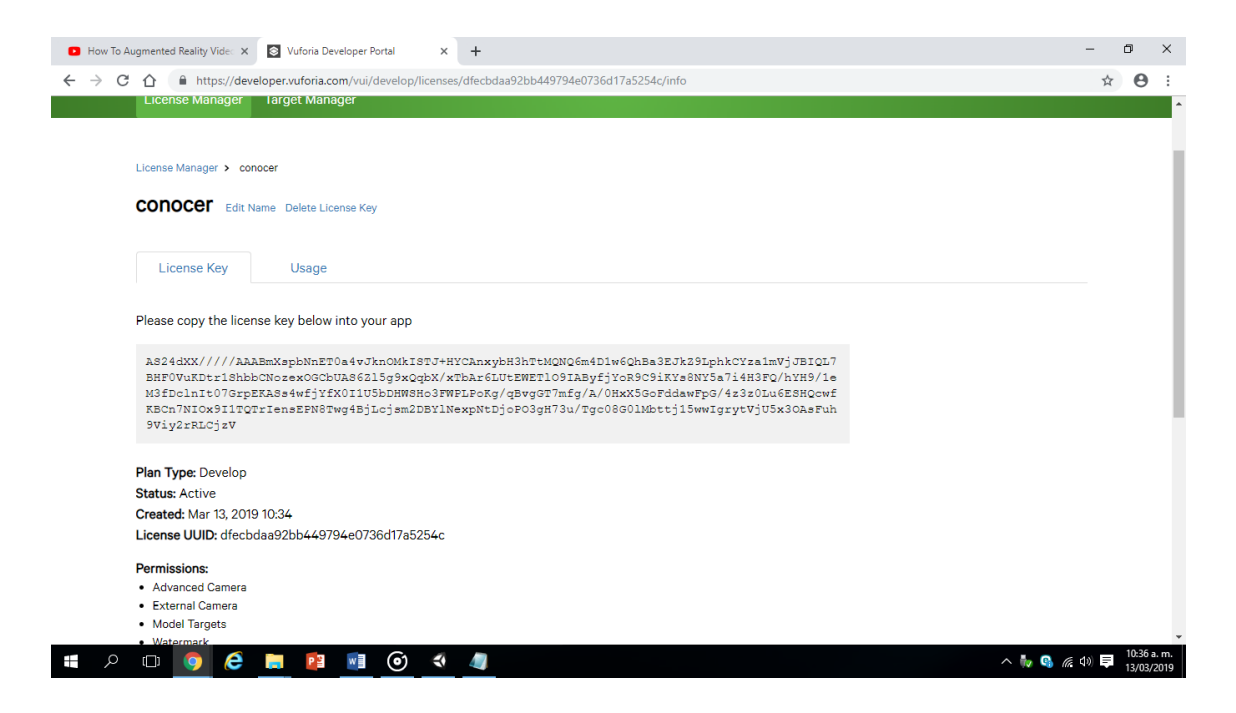

Fig. 22: Creación y configuración de licencia

## **3.1.2.2.1.2.3. Creación nuestra database**

En la Fig. 23 muestra que una vez dentro de nuestra nueva licencia, nos aparecerá una opción llamada Add Database estas son las bases de datos que vuforia utilizará para que nuestro sistema detecte imágenes. Rellenaremos un formulario para crear una nueva DB. Para el presente proyecto la database se llama "conocer".

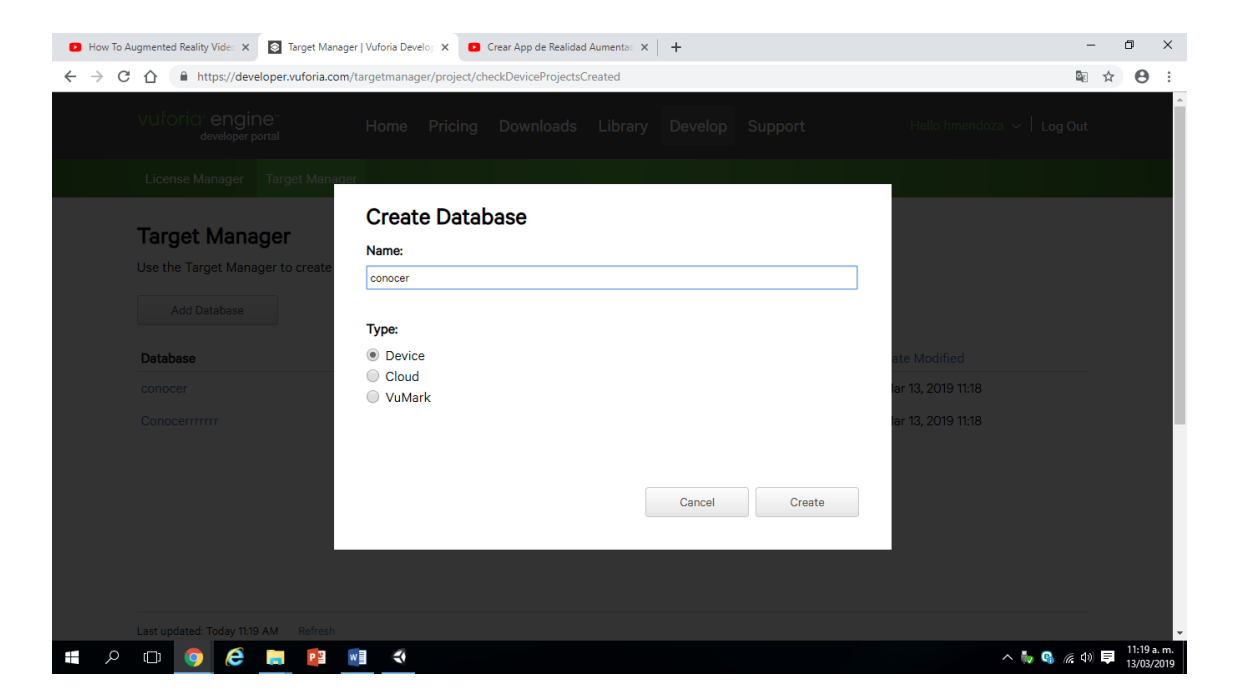

Fig. 23: Creación de database

#### **3.1.2.2.1.2.4. Creación de marcadores**

Damos clic en add target, para empezar a crear nuestros marcadores que correspondan al desarrollo de la guía turística virtual, esto se visualiza en la Fig. 24.

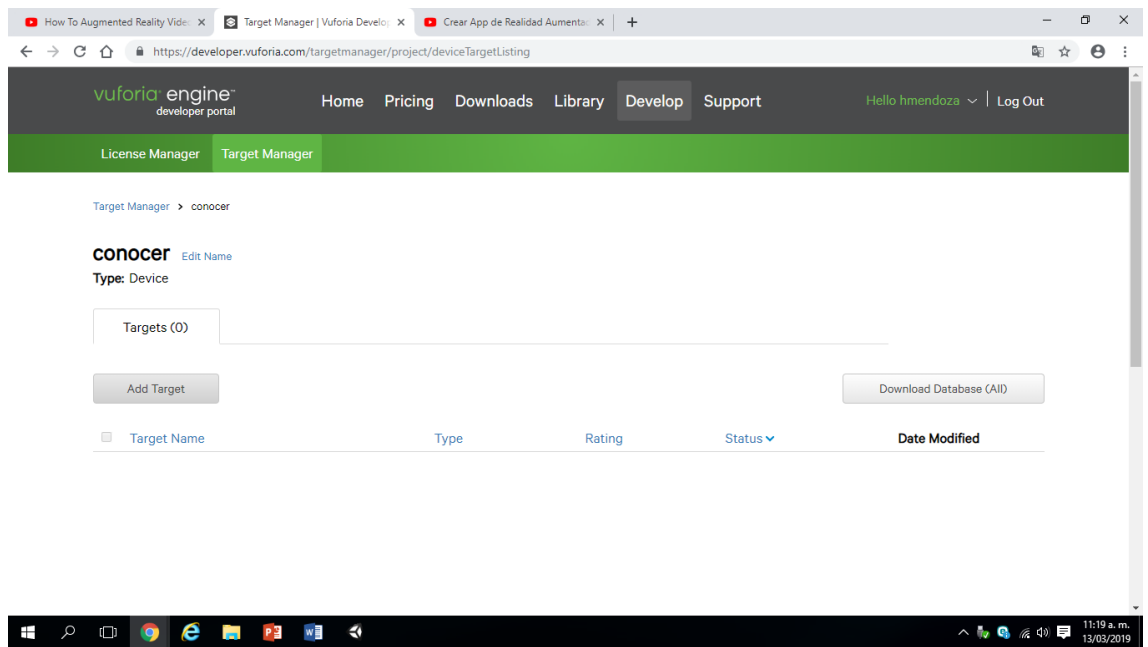

Fig. 24: Creación de marcadores

#### **3.1.2.2.1.2.5. Selección, creación y descargar marcador**

Elegimos el tipo y cargaremos nuestra imagen, es importante elegir Single Image. Fig. 25.

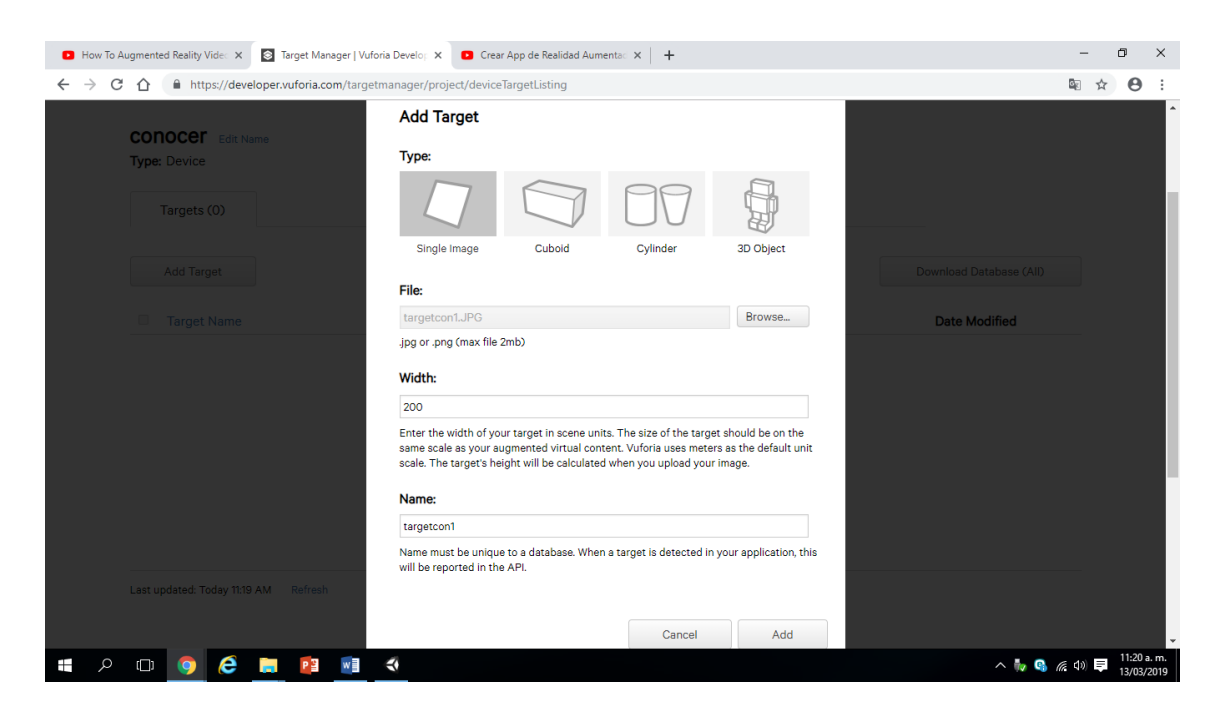

Fig. 25: Creación de marcadores

## **3.1.2.2.1.3. Integración de marcadores en Unity**

Luego de la configurar y crear marcadores en vuforia, volveremos a Unity para cargar cada uno de nuestros marcadores e información que mostrará la guía turística virtual.

#### **3.1.2.2.1.3.1. Cargar marcador en Unity**

Ahora, agregaremos una imagen marcador, sin ningún inconveniente, vuforia utilizará el único registro en su base de datos. Fig. 26.

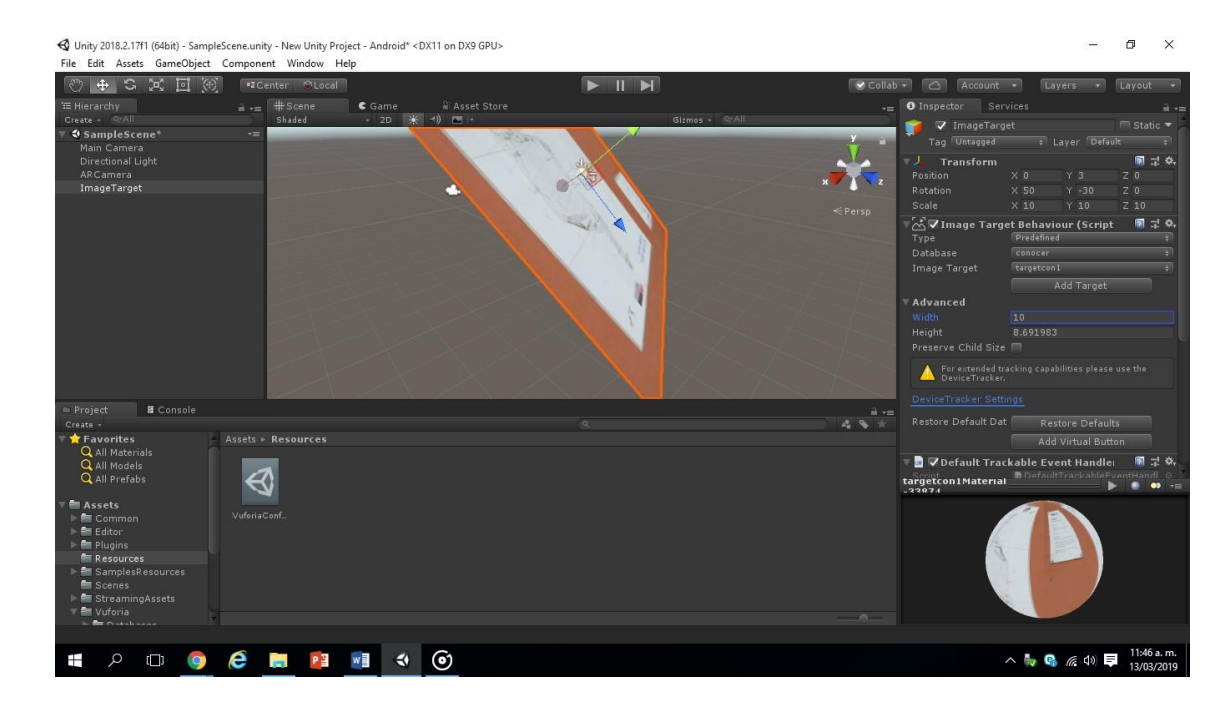

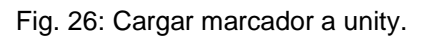

#### **3.1.2.2.1.3.2. Creación de carpeta video**

Crear carpeta video con la finalidad de cargar y ordenar todos los videos necesarios para desarrollo de la guía turística virtual. Fig. 27.

| $\frac{1}{2}$ + $\frac{1}{2}$ + Scene<br><b>E Hierarchy</b><br><sup>a</sup> Asset Store<br>$C \cdot$ Game<br>$-$ 0 Inspector<br>Services<br>· 2D ※ 4) 四   -<br>Create - Otall<br>Gizmos - Q-All<br>Shaded<br><b>∜SampleScene*</b><br>$+ \equiv$<br>n<br>$\mathbf{z}$<br>Main Camera<br>Directional Light<br>$\mathbf{R}$<br>19,000<br>ARCamera<br><b>RETAINS AGEA</b><br><b>ANGELES</b><br>V ImageTarget<br>Video<br>$<$ Top<br>Canvas<br>PauseButton<br>PlayButton<br>ProgressBar<br>ਰੋਜੋਰੋ<br>۔<br>$=$ Project<br><b>E</b> Console<br>$\mathbb{R}$ and<br>$2 - 9 +$<br>Create -<br><b>Q</b> All Prefabs<br>Assets $\rightarrow$<br><b>E</b> Assets<br>$\blacktriangleright$ $\blacksquare$ Common<br>▶ Editor<br>$\blacktriangleright$ $\equiv$ Plugins<br><b>Resources</b><br>Editor<br>Videos<br>Plugins<br>Resources SamplesRe<br>Vuforia<br>Common<br><b>Scenes</b><br>Streaming<br>SamplesResources<br>AugmentationAssets<br><b>IF SceneAssets</b><br>Scenes<br>▶ ■ VuforiaSamplesUI<br><b>Em</b> Scenes<br>$\blacktriangleright$ <b>E</b> StreamingAssets<br>$ \sim$<br><b>E</b> Virtoria<br>Stop Vuforia Engine | $\sqrt[3]{2}$<br>$+$ $S$ $K$<br>$\left[ \begin{smallmatrix} 1 & 0 \\ 0 & 1 \end{smallmatrix} \right]$<br>回 | <b>El</b> Center PiLocal |  | $\blacktriangleright$ $\blacksquare$ | $\bullet$ Collab $\star$ | $\sqrt{2}$<br>Account + | Layers - Layout - |              |
|----------------------------------------------------------------------------------------------------|----------------------------------------------------------------------------------------------------|--------------------------|--|--------------------------------------|--------------------------|-------------------------|-------------------|--------------|
|                                                                                                    |                                                                                                    |                          |  |                                      |                          |                         |                   | $\hat{m}$ +m |
|                                                                                                    |                                                                                                    |                          |  |                                      |                          |                         |                   |              |
|                                                                                                    |                                                                                                    |                          |  |                                      |                          |                         |                   |              |
|                                                                                                    |                                                                                                    |                          |  |                                      |                          |                         |                   |              |
|                                                                                                    |                                                                                                    |                          |  |                                      |                          |                         |                   |              |
|                                                                                                    |                                                                                                    |                          |  |                                      |                          |                         |                   |              |
|                                                                                                    |                                                                                                    |                          |  |                                      |                          |                         |                   |              |
|                                                                                                    |                                                                                                    |                          |  |                                      |                          |                         |                   |              |
|                                                                                                    |                                                                                                    |                          |  |                                      |                          |                         |                   |              |
|                                                                                                    |                                                                                                    |                          |  |                                      |                          |                         |                   |              |
|                                                                                                    |                                                                                                    |                          |  |                                      |                          |                         |                   |              |
|                                                                                                    |                                                                                                    |                          |  |                                      |                          |                         |                   |              |
|                                                                                                    |                                                                                                    |                          |  |                                      |                          |                         |                   |              |
|                                                                                                    |                                                                                                    |                          |  |                                      |                          |                         |                   |              |
|                                                                                                    |                                                                                                    |                          |  |                                      |                          |                         |                   |              |
|                                                                                                    |                                                                                                    |                          |  |                                      |                          |                         |                   |              |
|                                                                                                    |                                                                                                    |                          |  |                                      |                          |                         |                   |              |
|                                                                                                    |                                                                                                    |                          |  |                                      |                          |                         |                   |              |
|                                                                                                    |                                                                                                    |                          |  |                                      |                          |                         |                   |              |
|                                                                                                    |                                                                                                    |                          |  |                                      |                          |                         |                   |              |
|                                                                                                    |                                                                                                    |                          |  |                                      |                          |                         |                   |              |
|                                                                                                    |                                                                                                    |                          |  |                                      |                          |                         |                   |              |
|                                                                                                    |                                                                                                    |                          |  |                                      |                          |                         |                   |              |
|                                                                                                    |                                                                                                    |                          |  |                                      |                          |                         |                   |              |
| e<br>ම<br>$\overline{a}$<br>P目<br>$w \equiv$<br>△ ● ● 原 4 ● ■<br>$\blacktriangleleft$                                                                                                    |                                                                                                    |                          |  |                                      |                          |                         |                   | 12:19 p.m.   |

Fig. 27: Crear carpeta video

# **3.1.2.2.1.3.3. Agregar video**

Agregamos el video a la o las carpetas creadas según sea el caso, que se mostrara cuando la cámara detecte marcador configurado. Fig. 28.

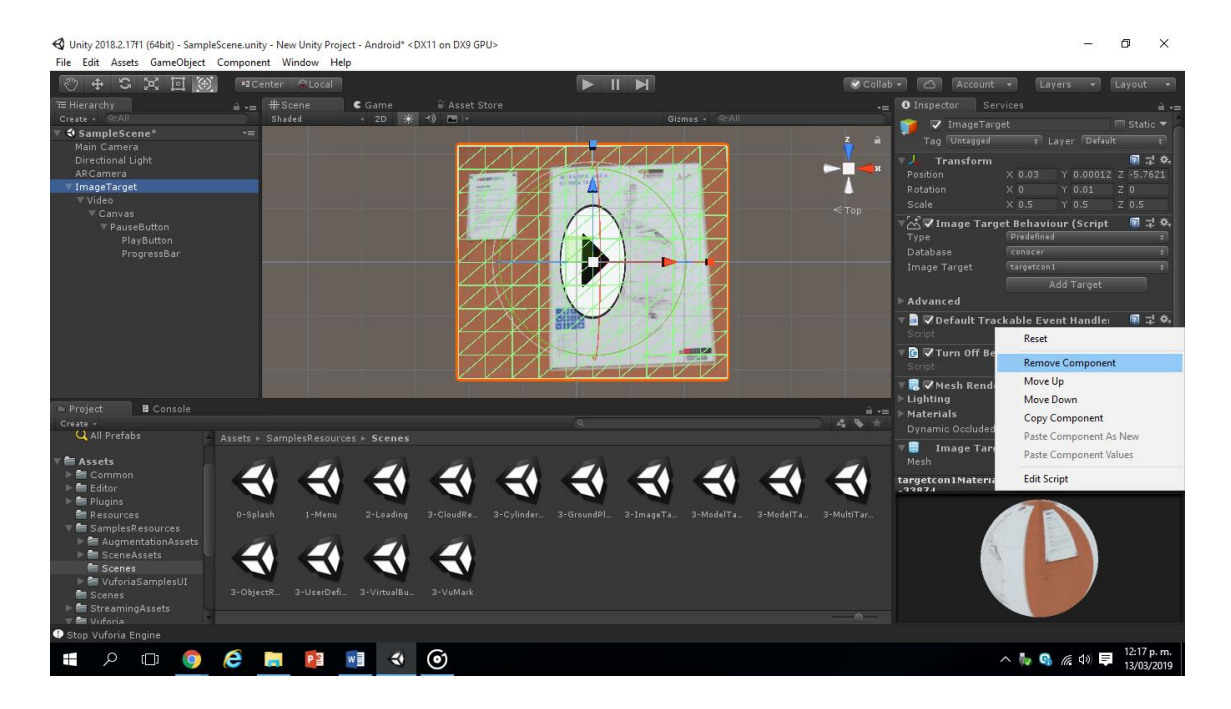

Fig. 28: Cargar o agregar video

# **3.1.2.2.1.3.4. Configuración de parámetros**

Estos parámetros que se muestran en la Fig. 29 corresponden a los que se deben configurar para la reproducción de video una vez detectado el marcador.

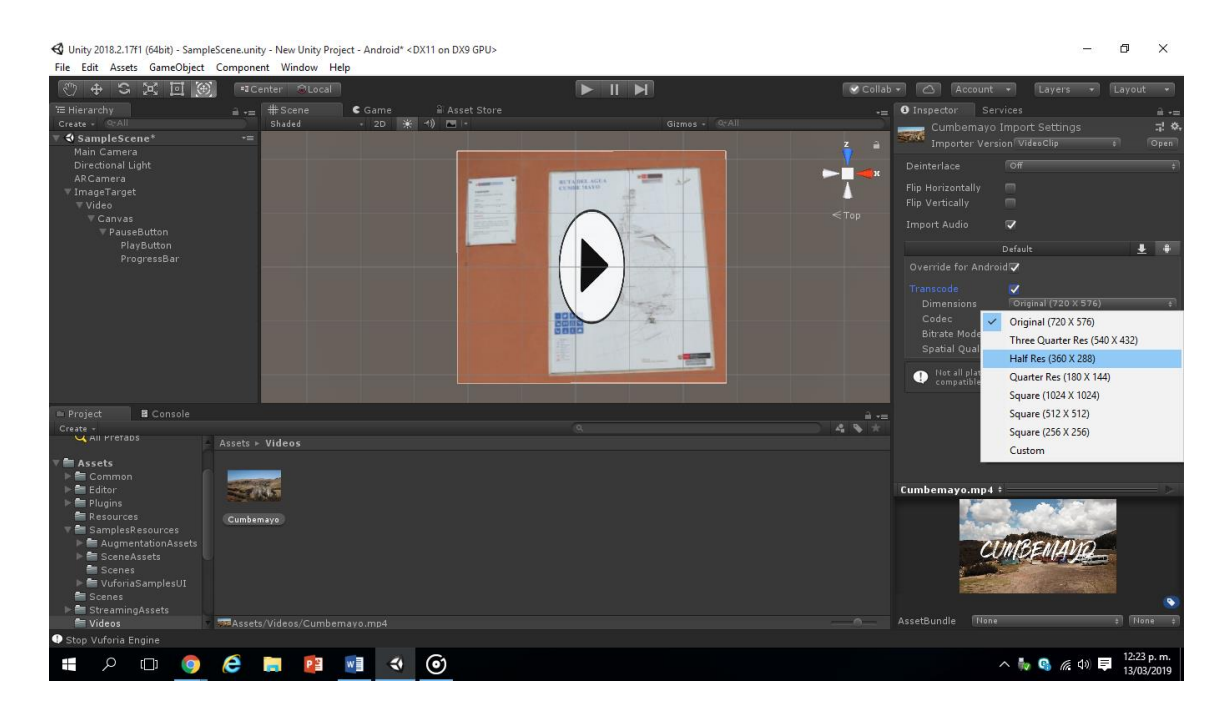

Fig. 29: Configuración de parámetros

## **3.1.2.2.1.3.5. Exportación del proyecto a APP**

Realizado el proceso, se exporta el proyecto en una APP para sistema android. Fig. 30

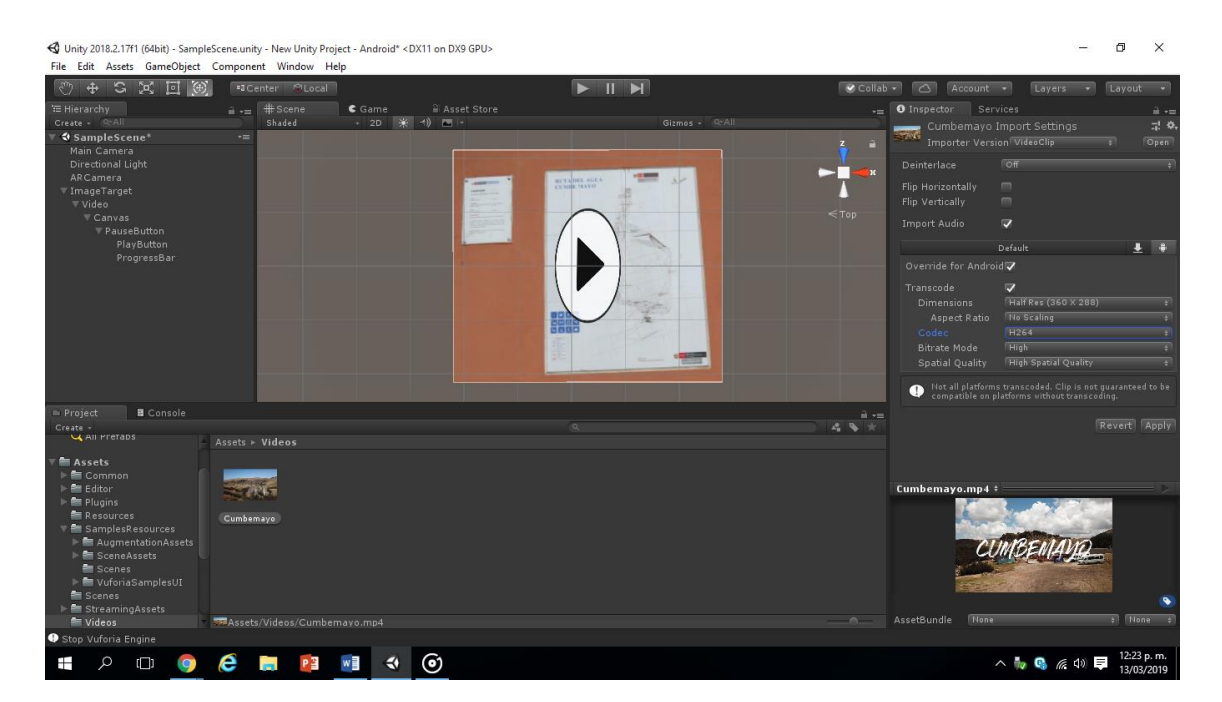

#### Fig. 30: Exportación del proyecto a APP

#### **3.1.2.2.2. Planeamiento inicial**

#### **3.1.2.2.2.1. Arquitectura de la aplicación Conocer AR**

La guía turística virtual, será una aplicación para uso exclusivo en dispositivos móviles con sistema operativo Android y cámara para poder visualizar y capturar el marcador, para posteriormente identificar la escena, una vez identificada la escena el aplicativo lo que hace es combinación realidad más aumento, para posteriormente visualizar la información correspondiente a un determinado lugar turístico. La arquitectura de funcionamiento se muestra en la Fig. 31.

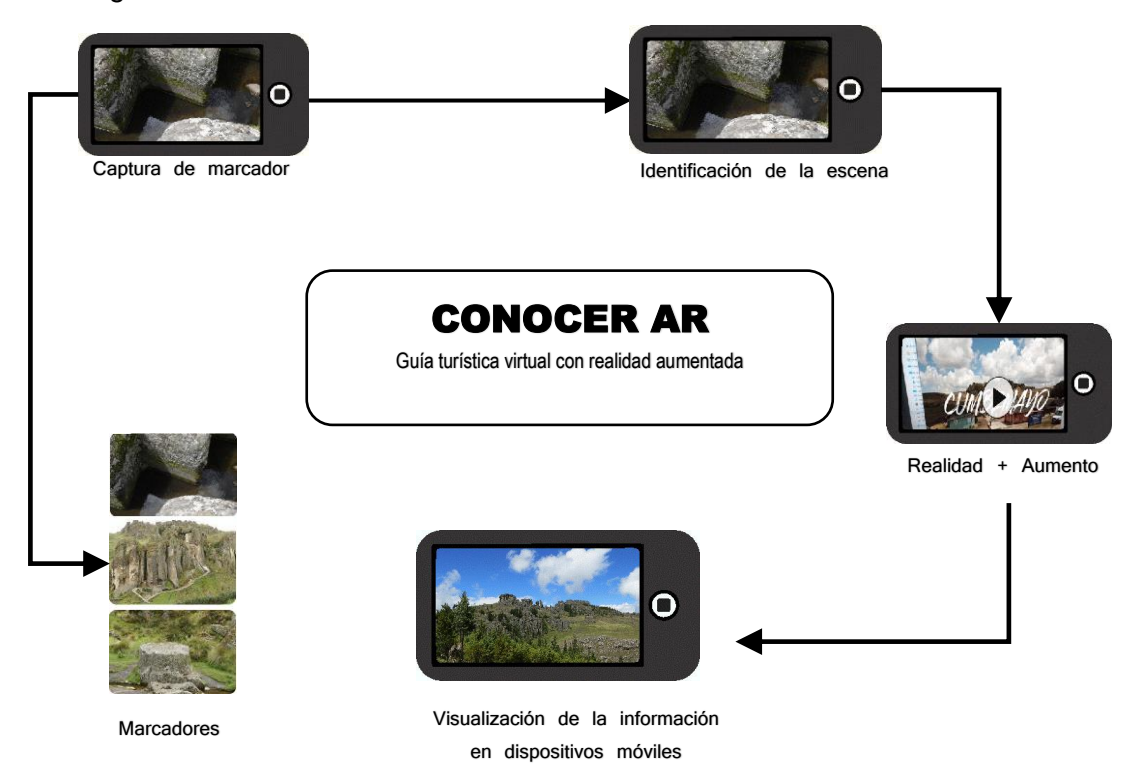

Fig. 31: Arquitectura de la guía turística virtual

## **3.1.2.2.2.2. Elaboración de prototipo**

#### **3.1.2.2.2.2.1. Interfaz de usuario**

El diseño general de la interfaz del desarrollo de la guía turística virtual con realidad aumentada, está conformado por componentes que son necesarios para obtener la información en el dispositivo móvil a través de marcadores.

En la fig. 32 da a entender que, una vez instalado la guía en el dispositivo móvil, ejecutado la aplicación conllevará al menú de elegir marcador, con lo cual seleccionando el marcador adecuado nos mostrará audio y video con la información de lugar turístico correspondiente al marcador seleccionado.

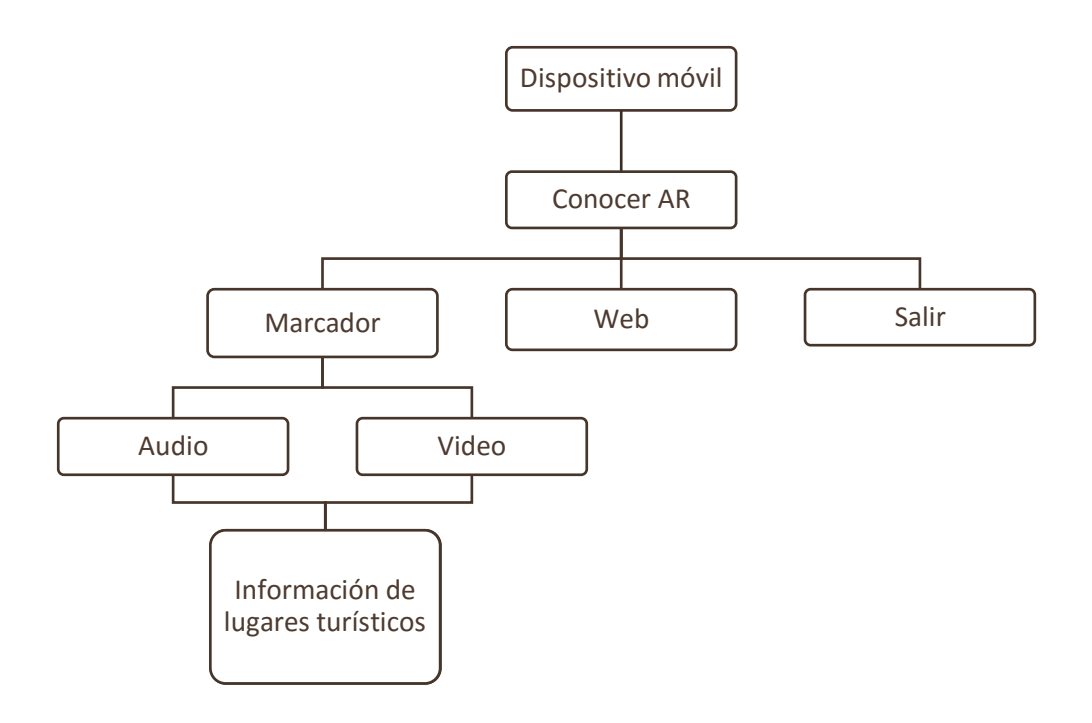

Fig. 32: Modelo interfaz de usuario

# **3.1.2.2.2.2.2. Prototipo menú principal**

En la fig. 33 muestra el menú principal de la guía turística virtual para información de lugares turísticos de Cajamarca.

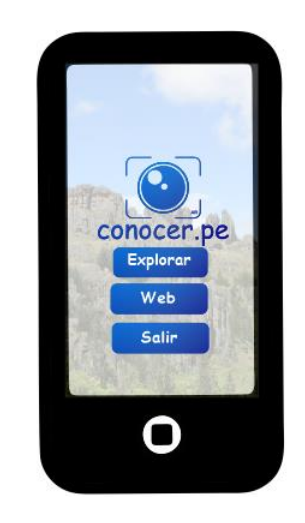

Fig. 33: Prototipo menú principal

# **3.1.2.2.3. Día de prueba**

Etapa en la que se hacen las pruebas respectivas in situ, teniendo en cuenta los marcadores tomados para la presente guía, la finalidad es verificar la correcta funcionalidad y corregir o mejorar algunos errores que se presenten. La prueba incluye datos válidos e inválidos, valores límite, diseño

## **3.1.2.3. Tercera fase: Producción**

Se trata de mejorar e implementar funciones, así como realizar la implementación información de Conocer AR, retoques y actualización de las interfaces.

#### **3.1.2.3.1. Día de planificación**

Establecer roles y necesidades específicas para obtener información funcional.

#### **3.1.2.3.2. Día de trabajo**

Diseño de todos los modelos con la información necesaria cargada en la guía turística virtual.

#### **3.1.2.4. Cuarta fase: Estabilización**

En la fase de estabilización se realiza la integración de múltiples funciones, así como de realizar correcciones si es que lo hubiese, se trata también de verificar el funcionamiento de la guía turística en su totalidad.

## **3.1.2.5. Quinta fase: Pruebas del prototipo "Conocer AR"**

En esta fase se brindará el prototipo al turista para obtener resultados, también se le aplicará una encuesta. La aplicación será usada por cada uno de los turistas locales, nacionales e internacionales en uno de los sistemas operativos dominantes hasta el momento como es Android, luego de estas pruebas se podrá evaluar cuanto ayuda la guía turística virtual usando realidad aumentada.

# **3.1.2.5.1. Ubicación de la guía en play store**

El la Fig. 34 se muestra que en primer lugar buscamos la APP conocer.pe instalada en nuestro dispositivo Android.

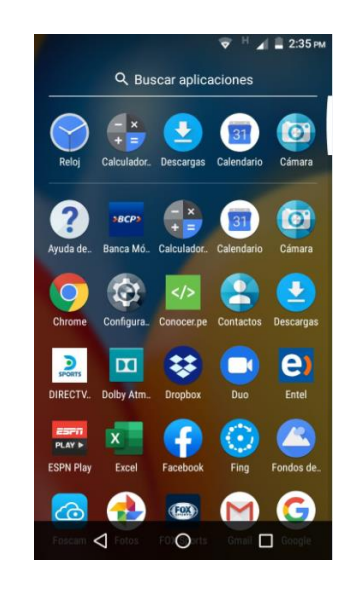

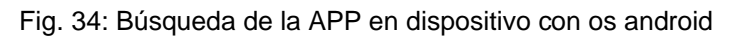

#### **3.1.2.5.2. Prueba de la guía**

En la fig. 35 se muestra la interfaz de bienvenida luego de ejecutar Conocer AR y nos mostrará la pantalla de bienvenida con un pequeño menú

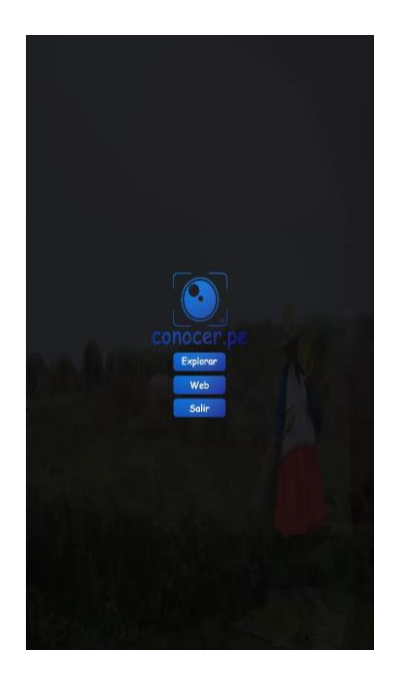

Fig. 35: Interfaz de inicio APP Conocer AR

# **3.1.2.5.3. Prueba de selección de marcador**

Luego de ejecutar la guía, ejecutamos explorar y la cámara nos conducirá a observar marcador correspondiente donde tendremos que apuntar al marcador indicado y poder obtener la información correspondiente como se muestra en la fig. 36

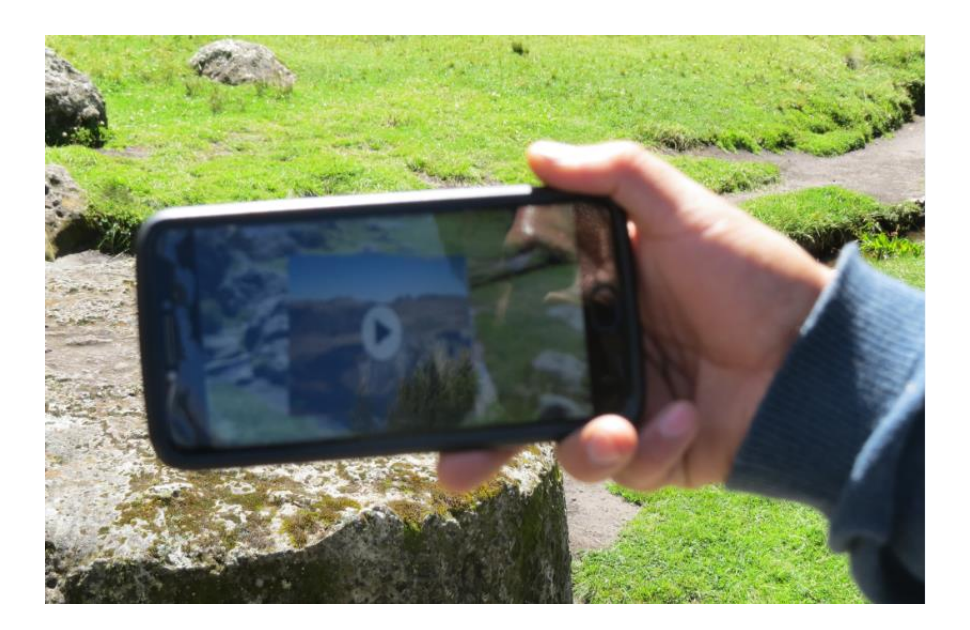

Fig. 36: Selección de marcador

## **3.1.2.5.4. Visualizar información**

Video informativo que mostrará todo lo referente al determinado atractivo en Cumbemayo tal cual se observa en la fig. 37

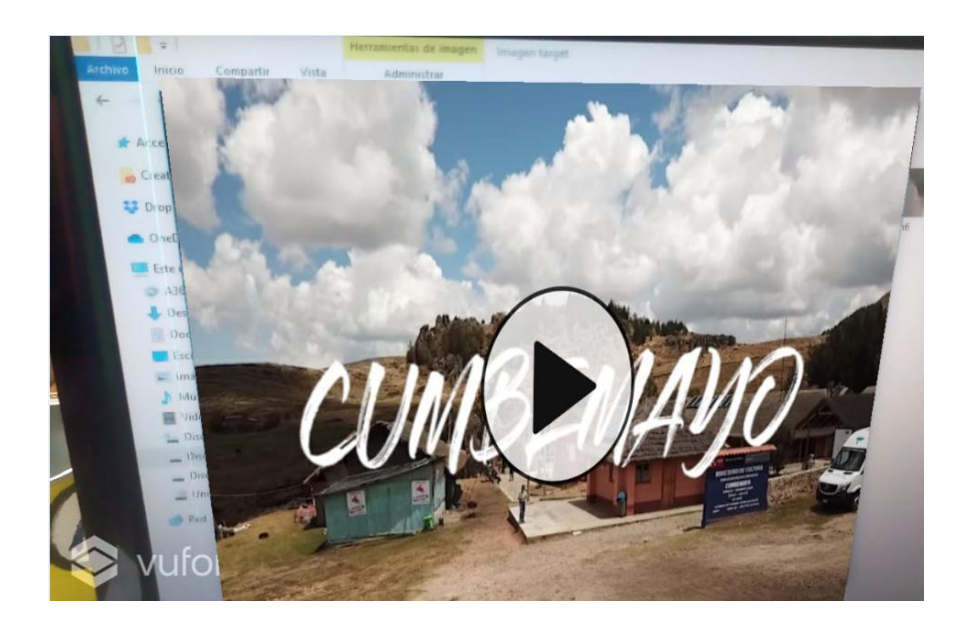

Fig. 37: Video informativo que se reproduce luego de seleccionar el marcador adecuado

# **3.2. TRATAMIENTO, ANÁLISIS DE DATOS Y PRESENTACIÓN DE RESULTADOS**

#### **3.2.1. Tratamiento**

La población es indeterminada, no se conoce con exactitud la cantidad de ésta, y está constituida por turistas internacionales y nacionales. La muestra está constituida por 200 turistas.

De los turistas considerados, conformaron un grupo control denominado A 200 turistas (grupo control) y un grupo experimental denominado B con 200 turistas (grupo experimental).

Donde:

A: Grupo control de turistas que utilizan método tradicional para información de lugares turísticos.

B: Grupo experimental de turistas que utiliza método con realidad aumentada para información de lugares turísticos

Según lo considerado, se aplica de la prueba T de Student para muestras independientes y posteriormente comparar las medias de dos grupos de casos.

$$
t_0 = \frac{\overline{X_1} - \overline{X_2} - \delta}{\sqrt{\frac{\sigma^2}{n_1} + \frac{\sigma^2}{n_2}}}
$$

Donde:

- $\bullet$  t<sub>0</sub>: probabilidad de ocurrencia en la tabla de distribución t de Student, con  $n_1 + n_2 2$ grados de libertad.
- $\overline{x}_1$ ,  $\overline{x}_2$ : Promedios de las muestras
- σ<sup>2</sup>: Varianza común estimada, según: σ<sup>2</sup> =  $\frac{(n_1-1)\sigma_1^2 + (n_2-1)\sigma_2^2}{n_1+n_2}$  $n_1+n_2-2$
- $n_1$  y n<sub>2</sub>: Tamaños de las muestras

#### **3.2.2. Análisis de datos**

Las técnicas que se utilizarán son las siguientes: observación directa, observación no directa, entrevista, análisis documental, registro de imágenes y vídeos, permitiendo evaluar la información que se dispone de los lugares turísticos de Cajamarca.

Los instrumentos que se utilizaran son los siguientes: registro de observación, guía de observación, guion de entrevistas o cuestionarios, fichas bibliográficas, cámara fotográfica, cámara filmadora, drones, entre otros.

Posterior a considerar la una variedad de técnicas e instrumentos, se considera conveniente la aplicación de cuestionarios para medir ya sea la variable independiente, a través de la usabilidad y factibilidad de implantación de la guía turística virtual Conocer AR, como también de la variable dependiente, mediante la necesidad y motivación de los turistas de querer conocer un determinado lugar. Los cuestionarios se aplicaron al grupo de turistas que utilizan método tradicional para información de lugares turísticos, considerado grupo A (grupo control) y a un grupo de turistas que utiliza método con realidad aumentada para información de lugares turísticos considerando grupo B (grupo objetivo).

#### **3.2.2.1. Encuesta de recolección de datos de usabilidad de la guía.**

Se consideró aplicar encuestas haciendo el uso de la escala de Likert, esto debido a que dicha escala utiliza formato de respuestas fijas que son utilizados para medir actitudes y opiniones. Estas escalas permiten determinar el nivel de acuerdo o desacuerdo de los encuestados. La escala de Likert asume que la fuerza e intensidad de la experiencia es lineal, por lo tanto, va desde un totalmente de acuerdo a un totalmente desacuerdo, asumiendo que las actitudes pueden ser medidas. Las respuestas pueden ser ofrecidas en diferentes niveles de medición, permitiendo escalas de 5, 7 y 9 elementos configurados previamente. Siempre se debe tener un elemento neutral para aquellos usuarios que ni de acuerdo ni en desacuerdo [55]. La encuesta tiene una valoración que se muestra en la Fig. 38.

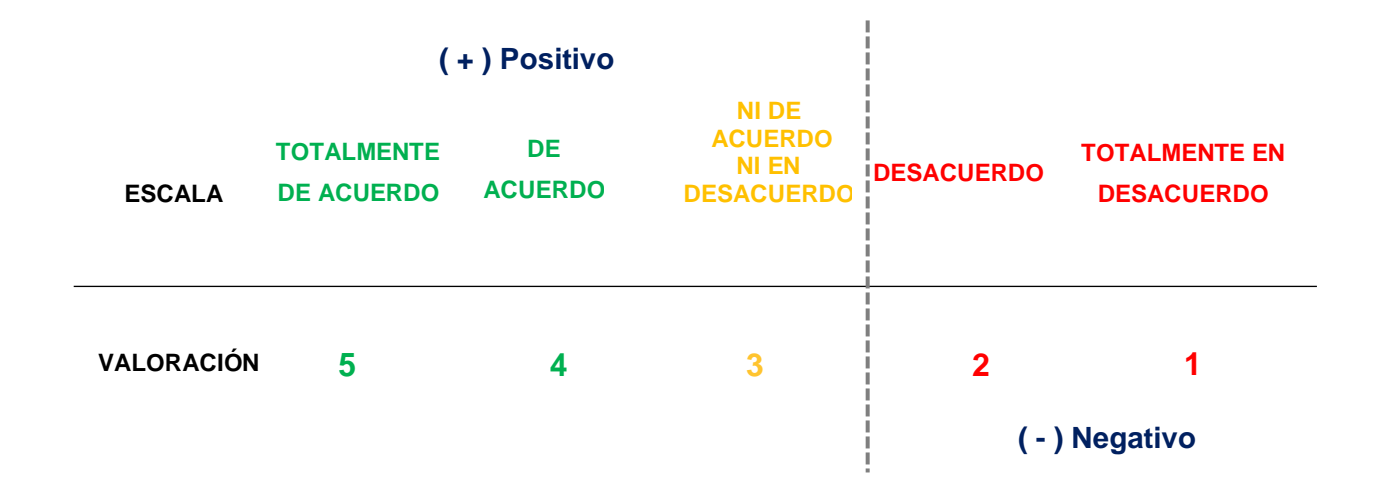

Fig. 38: Escala de Likert y su valoración de la encuesta

La encuesta es aplicada al grupo experimental que utiliza la guía turística virtual para información de lugares turísticos de Cajamarca, donde las preguntas se orientan a medir la factibilidad y usabilidad de implantación de la guía, tiempos de carga, interfaz de usuario, rapidez de respuesta, valoración y opiniones en cuanto a la información brindada y facilidad de uso, tal cual se muestra en el ANEXO 1.

Como también se muestra en la Fig. 38, la valoración de escala se aplican encuestas para evaluar la valoración de los turistas que hacen uso de la guía turística, para ello se elabora y plantea una encuesta al grupo control (grupo A) con 4 preguntas, como se muestra en el ANEXO 2 y para el grupo experimental (Grupo B) que corresponde otra encuesta que consta también de 4 preguntas como se muestra en el ANEXO 3.La valoración de la encuesta es de 5 a 1, como se ve en la Fig. 38.

## **3.2.3. Presentación de resultados**

En este ítem evalúan los resultados de usabilidad de la guía turística virtual, aplicada al grupo B (grupo experimental) en el que se utiliza la guía turística virtual con realidad aumentada Conocer AR. También se evalúa lo más importante del presente proyecto que viene a ser la prueba de hipótesis, las cuales se someten a una comparación de test del antes y después de usar la guía turística virtual.

## **3.2.3.1. Resultados de encuesta para usabilidad de la guía conocer AR**

En la tabla 7 se muestra los resultados de usabilidad de la guía conocer AR según escala de Likert y teniendo en cuenta para el cuestionario aplicado a 200 turistas del grupo experimental (grupo B)

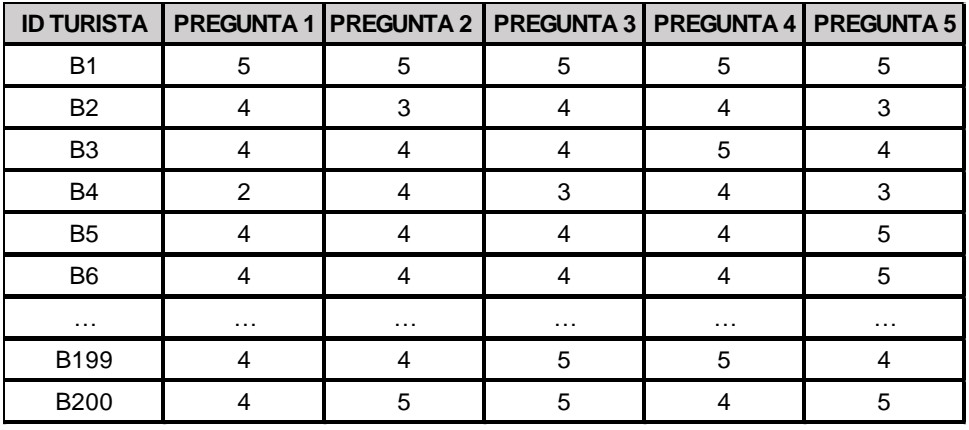

**Tabla 6: Resultados generales de usabilidad de la guía Conocer AR según escala de Likert** 

|                                                                                              | <b>CRITERIOS /ESCALA</b>         |            |                                   |            |                              |  |  |
|----------------------------------------------------------------------------------------------|----------------------------------|------------|-----------------------------------|------------|------------------------------|--|--|
| <b>CUESTIONARIO</b>                                                                          | <b>Totalmente</b><br>lde acuerdo | De acuerdo | Ni de acuerdo<br>ni en desacuerdo | Desacuerdo | Totalmente<br>len desacuerdo |  |  |
| Los tiempos que demoró en cargar la aplicación móvil<br>en su dispositivo son adecuados      | 32                               | 104        | 24                                | 32         | 8                            |  |  |
| La interfaz de usuario de la guía turística virtual Conocer<br>AR son adecuados para su uso  | 56                               | 136        | 8                                 |            | 0                            |  |  |
| La rapidez de respuesta de la información solicitada a la<br>quía Conocer AR es la apropiada | 88                               | 96         | 16                                |            | 0                            |  |  |
| Considera adecuados los videos mostrados en la quía Conocer AR                               | 120                              | 64         | 16                                |            | 0                            |  |  |
| Le parece de utilidad la información mostrada                                                | 80                               | 56         | 56                                | 8          |                              |  |  |

**Tabla 7: Resultados contabilizados de usabilidad de la guía Conocer AR según escala de Likert aplicado a 200 turistas.**

Gráfico 6[:Gráfico 7: Criterios de usabilidad de la guía turística](#page-71-0) **virtual Conocer AR**

#### **3.2.3.2. [Recolección de datos](#page-71-0)**

[En la prueba se realizó un test a los visitantes a Cumbemayo, donde se tomó en cuenta a las](#page-71-0)  [personas mayores de 18 años de edad. El test tiene el objetivo de verificar la experiencia del](#page-71-0)  [turista sin el uso de la guía turística virtual y la otra con el uso de la guía turística virtual.](#page-71-0)

[Para calcular la muestra, como la población es indeterminada, entonces, la relación matemática](#page-71-0)  [utilizada para el cálculo de la muestra es la siguiente:](#page-71-0)

$$
N=\frac{z^2}{e^2}\ (pq)
$$

[Donde:](#page-71-0)

- [e = 0.05 \(error muestral o margen de error aceptado: 5%\)](#page-71-0)
- [z = 1.96 \(distribución normal a un nivel de confianza α = 0.05\)](#page-71-0)
- [p = 0.65 \(varianza o diversidad de opiniones, proporción de respuestas en el rango superior, de](#page-71-0)  [acuerdo a la hipótesis: el nivel de facilitación de la información de lugares turístico es medio](#page-71-0)[alto\)](#page-71-0)
- [q = 0.35 \(varianza o diversidad de opiniones, proporción de respuestas en el rango inferior, de](#page-71-0)  [acuerdo a la hipótesis: el nivel de facilitación de la información de lugares turístico es medio](#page-71-0)[alto\)](#page-71-0)

[Con los valores anteriores, en la relación matemática, el valor de la muestra es:](#page-71-0)

$$
N=350
$$

[Considerando aproximadamente un 15% adicional de los turistas en la muestra, para seguridad,](#page-71-0)  [entonces la muestra total considerada es:](#page-71-0)

[Del total de esta muestra lo dividiremos en dos grupos: ver tabla 8.](#page-71-0)

**Grupo Control:** Turistas [que realizan su visita sin el uso de la aplicación móvil, denominado](#page-71-0)  [grupo control \(A\).](#page-71-0) 

**Grupo Objetivo:** Turistas [que realizan su visita haciendo uso de la aplicación móvil, denominado](#page-71-0)  [grupo objetivo \(B\).](#page-71-0)

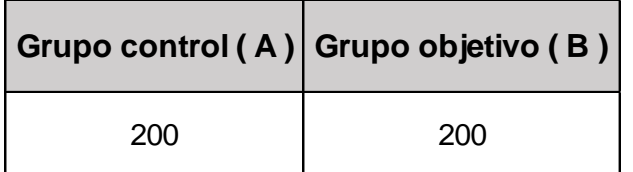

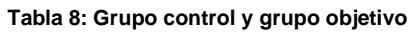

## **3.2.3.3. [Análisis de datos](#page-71-0)**

Se realizó la encuesta a 200 turistas [para el grupo de control \(A\) y a 200 turistas para el grupo](#page-71-0)  [objetivo \(B\), esto debido a que no todas estaban predispuestas a colaborar, por distintas razones,](#page-71-0)  [pero es aceptable, ya que mencionamos](#page-71-0) que teníamos cierto margen de error.

muestra los resultados de la encuesta de usabilidad que se obtiene del 100% de 200 turistas encuestados los siguientes:

- $\checkmark$  Para el criterio sobre los tiempos de carga de la guía turística, el 16% se mostraron totalmente de acuerdo, el 52% de acuerdo, 12% ni de acuerdo ni en desacuerdo, 16% en desacuerdo y 4% totalmente en desacuerdo.
- $\checkmark$  Para el criterio sobre la interfaz de usuario de la guía turística virtual Conocer AR, el 28% están totalmente de acuerdo, el 68% de acuerdo y 4% ni acuerdo ni en desacuerdo.
- ✓ Para el criterio acerca de la rapidez de respuesta de la información solicitada a la guía turística virtual, el 44% se muestran totalmente de acuerdo, 48% de acuerdo y 8% ni de acuerdo ni en desacuerdo.
- $\checkmark$  Para el criterio considera adecuados los videos mostrados en la guía Conocer AR, el 60% se mostraron totalmente de acuerdo, el 32% de acuerdo y 8% ni de acuerdo ni en desacuerdo.
- ✓ Finalmente, para el criterio le parece útil la información mostrada, el 40% está totalmente de acuerdo, el 28% de acuerdo, 28% ni de acuerdo ni en desacuerdo y 4% en desacuerdo.

Según la encuesta descrita y mostrada en el gráfico 6, la gran mayoría de los turistas encuestados estudiantes encuestados aprueban la usabilidad de la guía turística virtual.

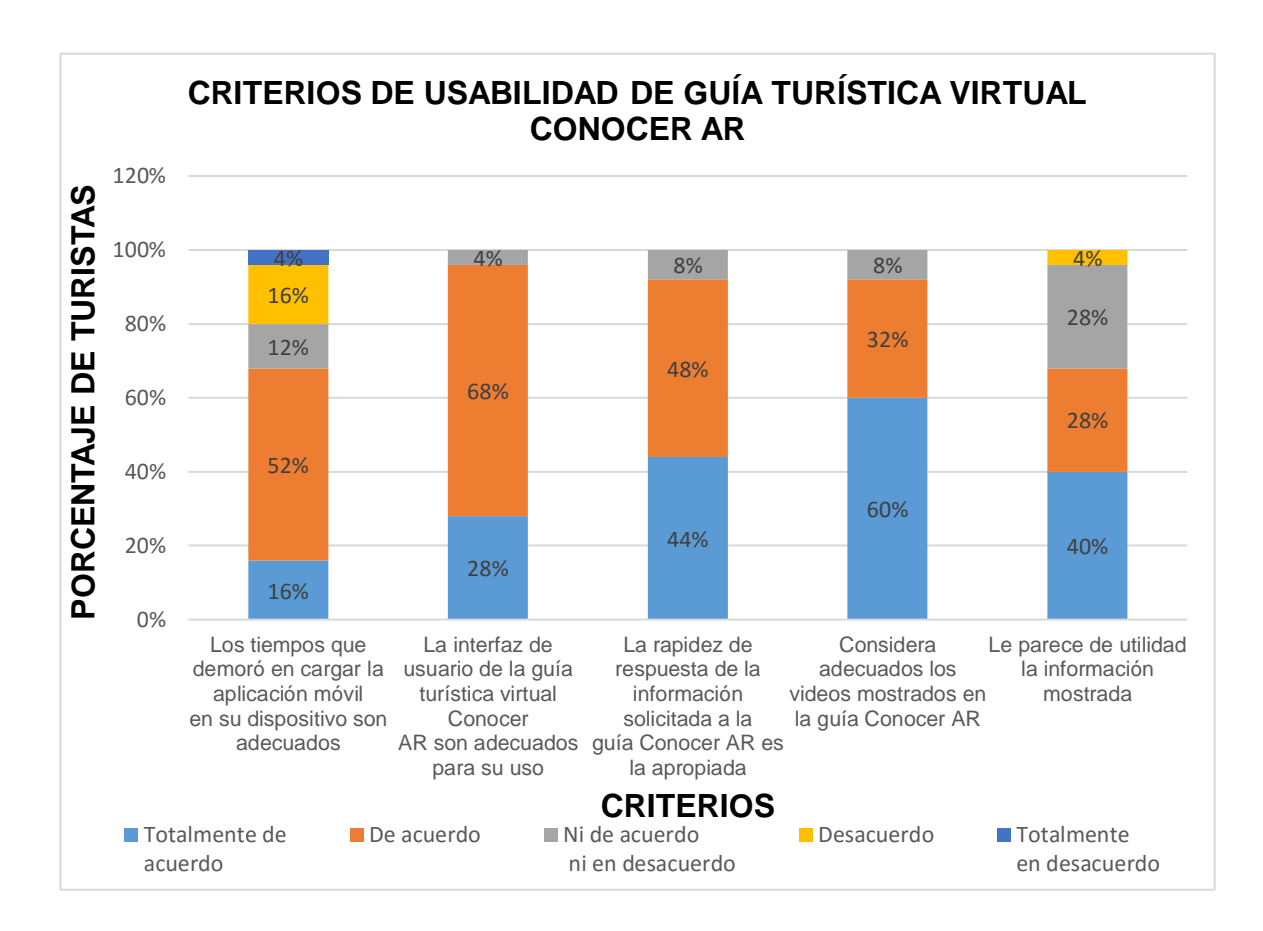

Gráfico 7: Criterios de usabilidad de la guía turística virtual Conocer AR

#### <span id="page-71-0"></span>**3.2.3.4. Recolección de datos**

En la prueba se realizó un test a los visitantes a Cumbemayo, donde se tomó en cuenta a las personas mayores de 18 años de edad. El test tiene el objetivo de verificar la experiencia del turista sin el uso de la guía turística virtual y la otra con el uso de la guía turística virtual.

Para calcular la muestra, como la población es indeterminada, entonces, la relación matemática utilizada para el cálculo de la muestra es la siguiente:

$$
N=\frac{z^2}{e^2}\ (pq)
$$

Donde:
- e = 0.05 (error muestral o margen de error aceptado: 5%)
- z = 1.96 (distribución normal a un nivel de confianza α = 0.05)
- p = 0.65 (varianza o diversidad de opiniones, proporción de respuestas en el rango superior, de acuerdo a la hipótesis: el nivel de facilitación de la información de lugares turístico es medioalto)
- q = 0.35 (varianza o diversidad de opiniones, proporción de respuestas en el rango inferior, de acuerdo a la hipótesis: el nivel de facilitación de la información de lugares turístico es medioalto)

Con los valores anteriores, en la relación matemática, el valor de la muestra es:

$$
N=350
$$

Considerando aproximadamente un 15% adicional de los turistas en la muestra, para seguridad, entonces la muestra total considerada es:

$$
N=400
$$

Del total de esta muestra lo dividiremos en dos grupos: ver tabla 8.

**Grupo Control:** Turistas que realizan su visita sin el uso de la aplicación móvil, denominado grupo control (A).

**Grupo Objetivo:** Turistas que realizan su visita haciendo uso de la aplicación móvil, denominado grupo objetivo (B).

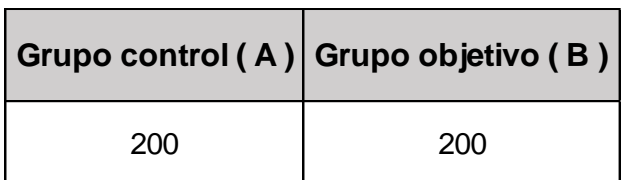

#### **Tabla 8: Grupo control y grupo objetivo**

#### **3.2.3.5. Análisis de datos**

Se realizó la encuesta a 200 turistas para el grupo de control (A) y a 200 turistas para el grupo objetivo (B), esto debido a que no todas estaban predispuestas a colaborar, por distintas razones, pero es aceptable, ya que mencionamos que teníamos cierto margen de error.

#### **3.2.3.5.1. Resultados sobre conocer lugar turístico**

En la tabla 9 se presenta resumen de los resultados obtenidos a través de una encuesta mostrada los resultados en tabla del anexo 4. En dicha tabla se muestran los resultados correspondientes al grupo control (grupo A) que viene a ser los turistas que realizan su visita sin el uso de la guía turística virtual, así como los resultados correspondientes al grupo objetivo (grupo B) que viene a ser los turistas que realizan su visita haciendo uso de la guía turística virtual.

|                   |                   | <b>GRUPO CONTROL (GUPO A)</b> |                   |                   | <b>GRUPO OBJETIVO (GRUPO B)</b> |                   |                   |                   |                   |
|-------------------|-------------------|-------------------------------|-------------------|-------------------|---------------------------------|-------------------|-------------------|-------------------|-------------------|
| <b>ID TURISTA</b> | <b>CRITERIO 1</b> | <b>CRITERIO 2</b>             | <b>CRITERIO 3</b> | <b>CRITERIO 4</b> | <b>ID TURISTA!</b>              | <b>CRITERIO 1</b> | <b>CRITERIO 2</b> | <b>CRITERIO 3</b> | <b>CRITERIO 4</b> |
| A1                | 3                 | 3                             | 4                 | 2                 | B <sub>1</sub>                  | 5                 | 5                 | 5                 | 5                 |
| A <sub>2</sub>    | 3                 | 4                             | 4                 | 3                 | <b>B2</b>                       | 3                 | 3                 | 3                 | 3                 |
| A3                | 4                 | 4                             | 4                 | 4                 | B <sub>3</sub>                  | 4                 | 4                 | 4                 | 4                 |
| A4                | 5                 | 4                             | 4                 | 4                 | B4                              | 4                 | 4                 | 3                 | 3                 |
| A5                | 5                 | 4                             | 5                 | 5                 | B <sub>5</sub>                  | 5                 | 4                 | 5                 | 5                 |
| A6                |                   | 2                             | $\overline{2}$    | 2                 | <b>B6</b>                       | 5                 | 5                 | 5                 | 5                 |
| A7                | 3                 | 2                             | 3                 | 3                 | B7                              | 4                 | 3                 | 4                 | 4                 |
| A8                | 3                 | 3                             | 3                 | 2                 | B <sub>8</sub>                  | 4                 | 2                 | 3                 | 3                 |
| $\cdots$          | $\cdots$          | .                             | .                 | $\cdots$          | $\cdots$                        | $\cdots$          | $\cdots$          | $\cdots$          | $\cdots$          |
| A198              | 5                 | 4                             | 5                 | 5                 | <b>B198</b>                     | 4                 | 4                 | 4                 | 4                 |
| A <sub>199</sub>  | 4                 | 4                             | 4                 | 4                 | <b>B199</b>                     | 4                 | 4                 | 4                 | 4                 |
| A200              | 4                 | 4                             | 4                 | 3                 | <b>B200</b>                     | 5                 | 5                 | 4                 | 4                 |

Tabla 9: **Criterios de opinión tanto método tradicional (grupo A), así como usando la guía turística virtual.**

En la tabla 10 se muestra total de resultados contabilizados según criterio de evaluación del grupo control de turistas (grupo A).

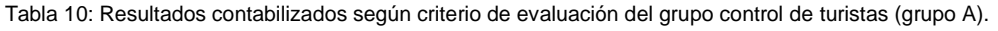

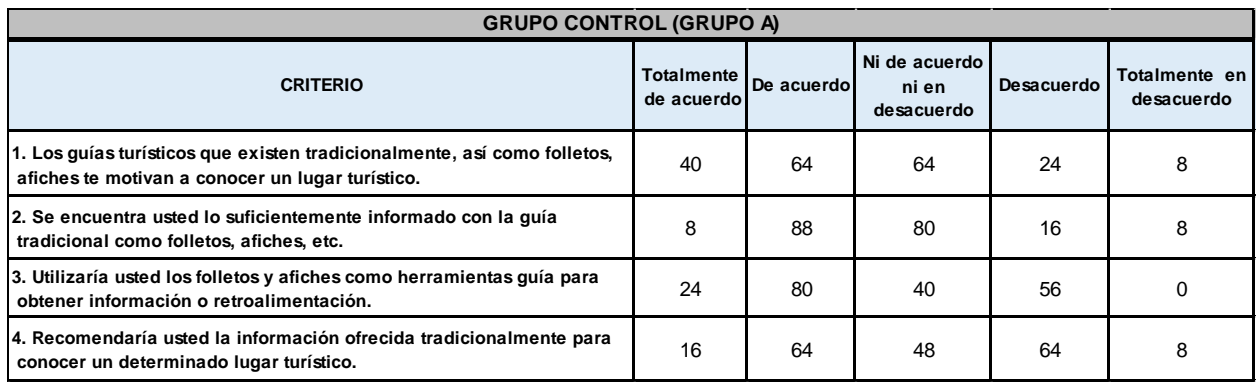

Gráfico 8[:Gráfico 7: Criterios de usabilidad de la guía turística virtual](#page-71-0) **Conocer AR**

#### **3.2.3.6. [Recolección de datos](#page-71-0)**

[En la prueba se realizó un test a los visitantes a Cumbemayo, donde se tomó en cuenta a las](#page-71-0)  [personas mayores de 18 años de edad. El test tiene el objetivo de verificar la experiencia del](#page-71-0)  [turista sin el uso de la guía turística virtual y la otra con el uso de la guía turística virtual.](#page-71-0)

[Para calcular la muestra, como la población es indeterminada, entonces, la relación matemática](#page-71-0)  [utilizada para el cálculo de la muestra es la siguiente:](#page-71-0)

$$
N=\frac{z^2}{e^2}\ (pq)
$$

[Donde:](#page-71-0)

- [e = 0.05 \(error muestral o margen de error aceptado: 5%\)](#page-71-0)
- [z = 1.96 \(distribución normal a un nivel de confianza α = 0.05\)](#page-71-0)
- [p = 0.65 \(varianza o diversidad de opiniones, proporción de respuestas en el rango superior, de](#page-71-0)  [acuerdo a la hipótesis: el nivel de facilitación de la información de lugares turístico es medio](#page-71-0)[alto\)](#page-71-0)
- [q = 0.35 \(varianza o diversidad de opiniones, proporción de respuestas en el rango inferior, de](#page-71-0)  [acuerdo a la hipótesis: el nivel de facilitación de la información de lugares turístico es medio](#page-71-0)[alto\)](#page-71-0)

[Con los valores anteriores, en la relación matemática, el valor de la muestra es:](#page-71-0)

$$
N=350
$$

[Considerando aproximadamente un 15% adicional de los turistas en la muestra, para seguridad,](#page-71-0)  [entonces la muestra total considerada es:](#page-71-0)

#### $N = 400$

[Del total de esta muestra lo dividiremos en dos grupos: ver tabla 8.](#page-71-0)

**Grupo Control:** Turistas [que realizan su visita sin el uso de la aplicación móvil, denominado](#page-71-0)  [grupo control \(A\).](#page-71-0) 

**Grupo Objetivo:** Turistas [que realizan su visita haciendo uso de la aplicación móvil, denominado](#page-71-0)  [grupo objetivo \(B\).](#page-71-0)

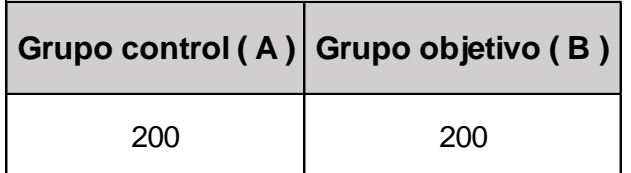

#### **3.2.3.7. [Análisis de datos](#page-71-0)**

Se realizó la encuesta a 200 turistas [para el grupo de control \(A\) y a 200 turistas para el grupo](#page-71-0)  [objetivo \(B\), esto debido a que no todas estaban predispuestas a colaborar, por distintas razones,](#page-71-0)  [pero es aceptable, ya que mencionamos](#page-71-0) que teníamos cierto margen de error.

muestra los resultados de las encuestas al grupo de turistas control (grupo A) de sus apreciaciones de usar los medios tradicionales que se obtiene del 100% de 200 turistas encuestados los siguientes:

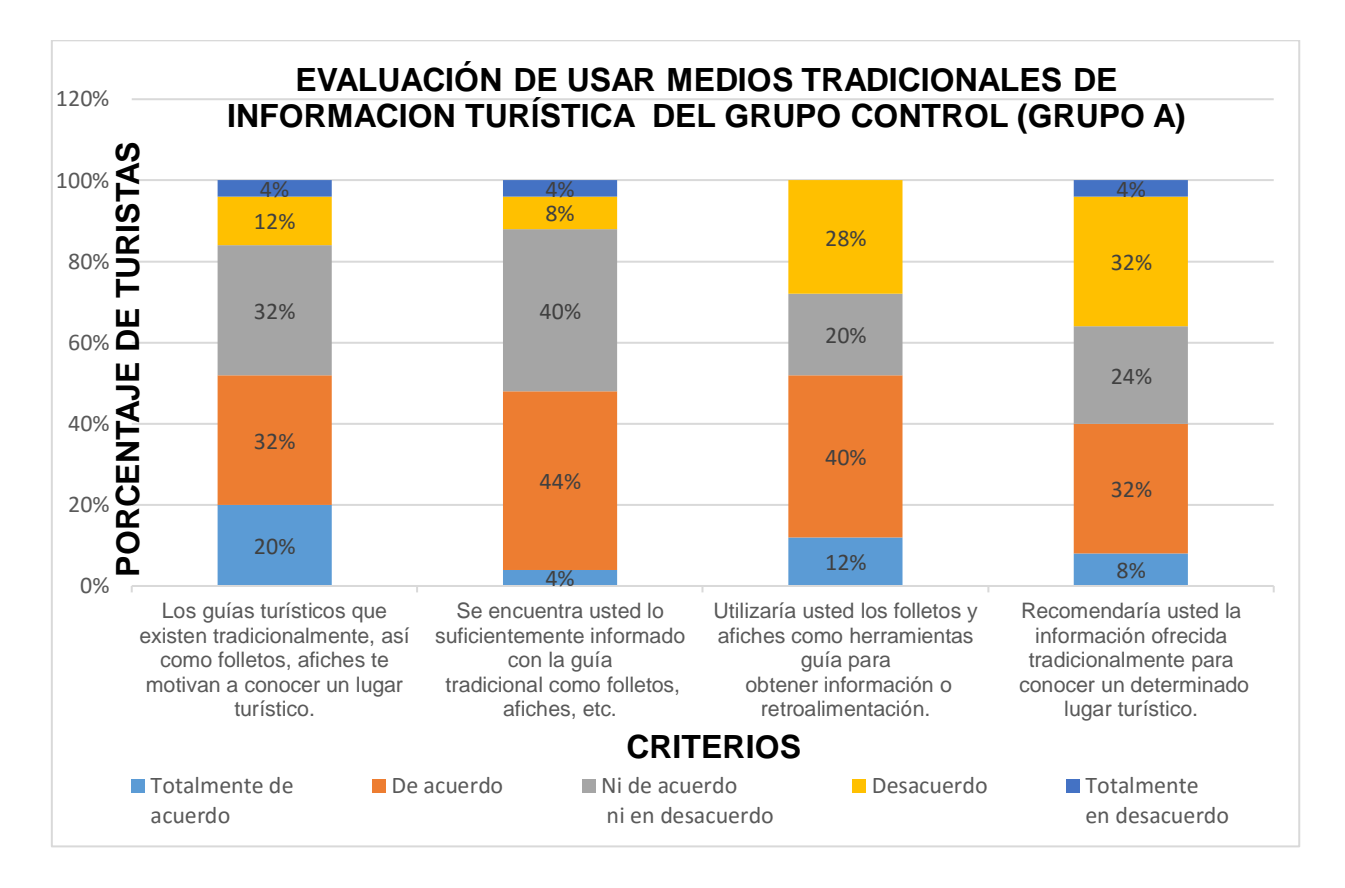

Gráfico 9: Encuesta a turistas grupo control (grupo A)

✓ Para el criterio si los guías turísticos que existen tradicionalmente, como es el caso de folletos, afiches motivan a conocer un lugar turístico el 20% se mostraron totalmente de acuerdo, el 32% de acuerdo, 32% ni de acuerdo ni en desacuerdo, 8% en desacuerdo y 4% totalmente en desacuerdo.

- ✓ Para el criterio si el turista se encuentra lo suficientemente informado con la guía tradicional como folletos, afiches, trípticos, guías de turista, etc. el 4% están totalmente de acuerdo, el 40% de acuerdo, 20% ni acuerdo ni en desacuerdo, 12% en desacuerdo y 4% totalmente en desacuerdo.
- ✓ Para el criterio utilizaría usted los folletos y afiches como herramientas guía para obtener información o retroalimentación, el 12% se muestran totalmente de acuerdo, el 40% de acuerdo, 20% ni acuerdo ni en desacuerdo, el 28 % en desacuerdo y 0% totalmente en desacuerdo.
- ✓ Para el criterio recomendaría usted la información ofrecida tradicionalmente para conocer un determinado lugar turístico, el 8% se mostraron totalmente de acuerdo, el 32% de acuerdo, 24% ni de acuerdo ni en desacuerdo, 32% en desacuerdo y 4% totalmente en desacuerdo.

En la tabla 11 se muestra total de resultados contabilizados según criterio de evaluación del grupo objetivo de turistas (grupo B).

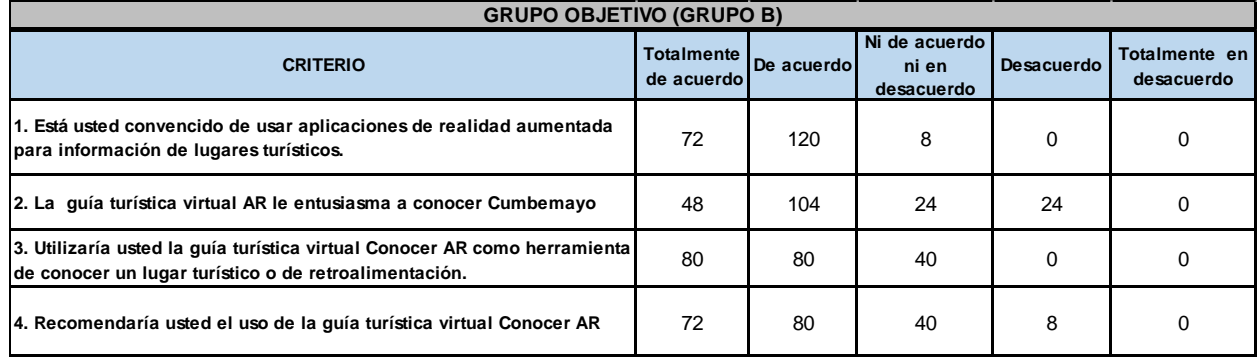

Tabla 11: Resultados contabilizados según criterio de evaluación del grupo objetivo de turistas (grupo B).

Gráfico 10[:Gráfico 7: Criterios de usabilidad de la guía turística](#page-71-0) **virtual Conocer AR**

#### **3.2.3.8. [Recolección de datos](#page-71-0)**

[En la prueba se realizó un test a los visitantes a Cumbemayo, donde se tomó en cuenta a las](#page-71-0)  [personas mayores de 18 años de edad. El test tiene el objetivo de verificar la experiencia del](#page-71-0)  [turista sin el uso de la guía turística virtual y la otra con el uso de la guía turística virtual.](#page-71-0)

[Para calcular la muestra, como la población es indeterminada, entonces, la relación matemática](#page-71-0)  [utilizada para el cálculo de la muestra es la siguiente:](#page-71-0)

$$
N=\frac{z^2}{e^2}\ (pq)
$$

[Donde:](#page-71-0)

- [e = 0.05 \(error muestral o margen de error aceptado: 5%\)](#page-71-0)
- $z = 1.96$  (distribución normal a un nivel de confianza α = 0.05)
- [p = 0.65 \(varianza o diversidad de opiniones, proporción de respuestas en el rango superior, de](#page-71-0)  [acuerdo a la hipótesis: el nivel de facilitación de la información de lugares turístico es medio](#page-71-0)[alto\)](#page-71-0)
- [q = 0.35 \(varianza o diversidad de opiniones, proporción de respuestas en el rango inferior, de](#page-71-0)  [acuerdo a la hipótesis: el nivel de facilitación de la información de lugares turístico es medio](#page-71-0)[alto\)](#page-71-0)

[Con los valores anteriores, en la relación matemática, el valor de la muestra es:](#page-71-0)

$$
N=350
$$

[Considerando aproximadamente un 15% adicional de los turistas en la muestra, para seguridad,](#page-71-0)  [entonces la muestra total considerada es:](#page-71-0)

$$
N=400
$$

[Del total de esta muestra lo dividiremos en dos grupos: ver tabla 8.](#page-71-0)

**Grupo Control:** Turistas [que realizan su visita sin el uso de la aplicación móvil, denominado](#page-71-0)  [grupo control \(A\).](#page-71-0) 

**Grupo Objetivo:** Turistas [que realizan su visita haciendo uso de la aplicación móvil, denominado](#page-71-0)  [grupo objetivo \(B\).](#page-71-0)

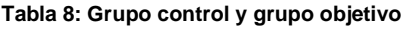

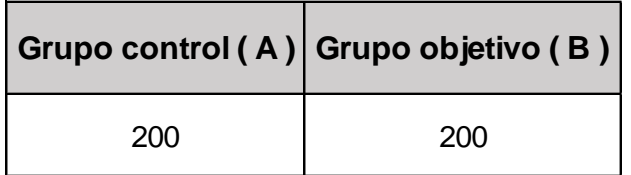

### **3.2.3.9. [Análisis de datos](#page-71-0)**

Se realizó la encuesta a 200 turistas [para el grupo de control \(A\) y a 200 turistas para el grupo](#page-71-0)  [objetivo \(B\), esto debido a que no todas estaban predispuestas a colaborar, por distintas razones,](#page-71-0)  [pero es aceptable, ya que mencionamos](#page-71-0) que teníamos cierto margen de error.

muestra los resultados de las encuestas al grupo de turistas objetivo (grupo B) de sus apreciaciones de usar guía turística virtual que se obtiene del 100% de 200 turistas encuestados los siguientes:

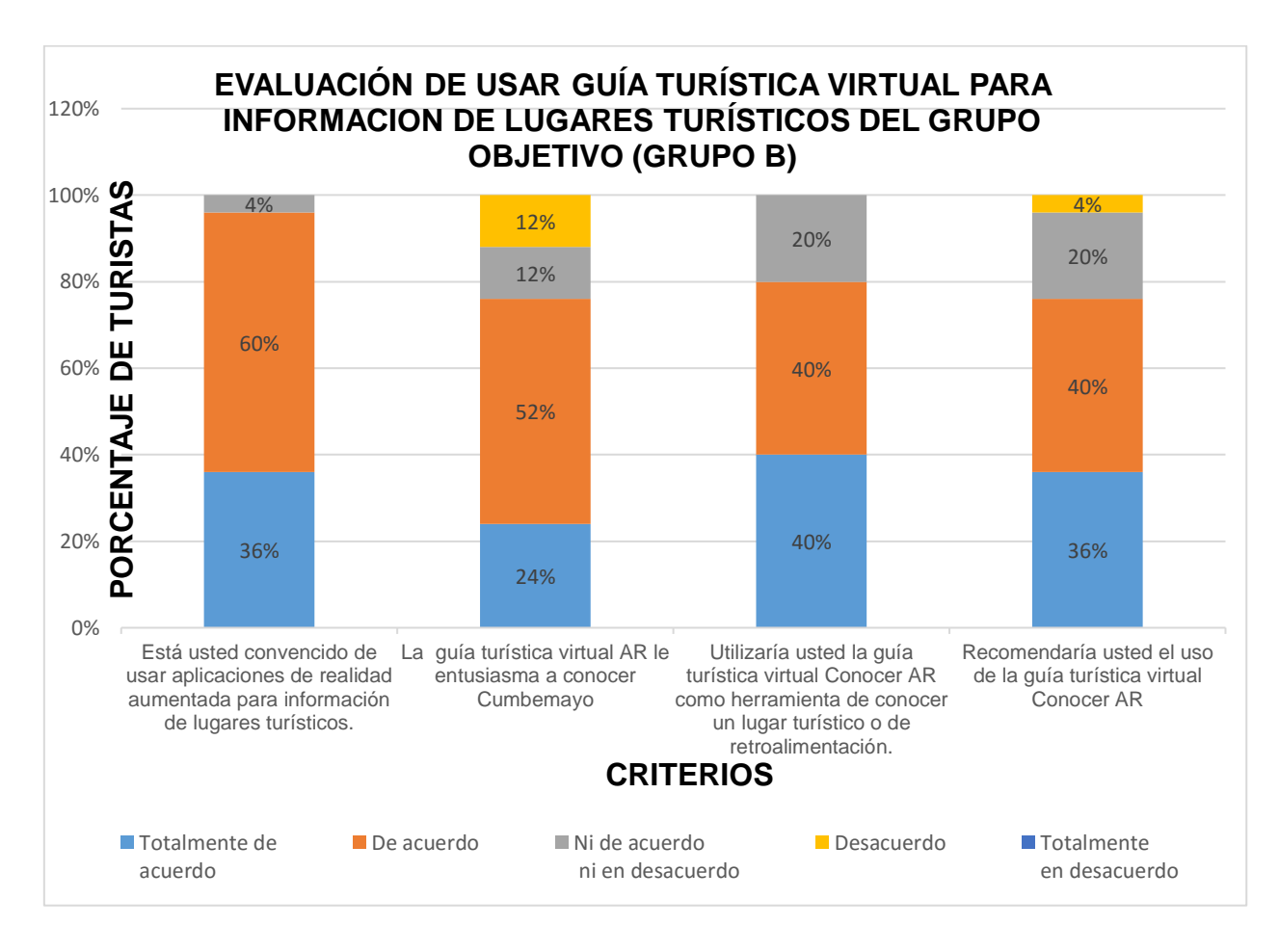

Gráfico 11: Encuesta a turistas grupo objetivo (grupo B)

- ✓ Para el criterio está usted convencido de usar aplicaciones de realidad aumentada para información de lugares turísticos el 36% se mostraron totalmente de acuerdo, el 60% de acuerdo, 4% ni de acuerdo ni en desacuerdo, 0% en desacuerdo y 0% totalmente en desacuerdo.
- $\checkmark$  Para el criterio La quía turística virtual AR le entusiasma a conocer Cumbemayo el 24% están totalmente de acuerdo, el 52% de acuerdo, 12% ni acuerdo ni en desacuerdo, 12% en desacuerdo y 0% totalmente en desacuerdo.
- ✓ Para el criterio utilizaría usted la guía turística virtual Conocer AR como herramienta de conocer un lugar turístico o de retroalimentación., el 40% se muestran totalmente de acuerdo, el 40% de acuerdo, 20% ni acuerdo ni en desacuerdo, el 0% en desacuerdo y 0% totalmente en desacuerdo.

✓ Para el criterio recomendaría usted el uso de la guía turística virtual Conocer AR, el 36% se mostraron totalmente de acuerdo, el 40% de acuerdo, 20% ni de acuerdo ni en desacuerdo, 4% en desacuerdo y 0% totalmente en desacuerdo.

#### **3.2.3.9.1. Análisis estadístico**

En la tabla 12, a modo de resumen del anexo 4 se muestra los cálculos estadísticos de media y desviación del grupo control (grupo A).

| <b>GRUPO CONTROL (GUPO A)</b> |                              |            |                   |                   |           |  |  |  |  |  |
|-------------------------------|------------------------------|------------|-------------------|-------------------|-----------|--|--|--|--|--|
|                               | <b>ID TURISTA CRITERIO 1</b> | CRITERIO 2 | <b>CRITERIO 3</b> | <b>CRITERIO 4</b> | $\bar{x}$ |  |  |  |  |  |
| A <sub>1</sub>                | 3                            | 3          | 4                 | $\overline{2}$    | 3.00      |  |  |  |  |  |
| A2                            | 3                            | 4          | 4                 | 3                 | 3.50      |  |  |  |  |  |
| A <sub>3</sub>                | 4                            | 4          | 4                 | 4                 | 4.00      |  |  |  |  |  |
| A4                            | 5                            | 4          | 4                 | 4                 | 4.25      |  |  |  |  |  |
| A <sub>5</sub>                | 5                            | 4          | 5                 | 5                 | 4.75      |  |  |  |  |  |
| A <sub>6</sub>                | 1                            | 2          | 2                 | 2                 | 1.75      |  |  |  |  |  |
| A7                            | 3                            | 2          | 3                 | 3                 | 2.75      |  |  |  |  |  |
| A <sub>8</sub>                | 3                            | 3          | 3                 | 2                 | 2.75      |  |  |  |  |  |
| .                             | .                            | .          | .                 | .                 | .         |  |  |  |  |  |
| A196                          | 2                            | 3          | 2                 | 2                 | 2.25      |  |  |  |  |  |
| A197                          | 3                            | 1          | $\overline{2}$    | 1                 | 1.75      |  |  |  |  |  |
| A198                          | 5                            | 4          | 5                 | 5                 | 4.75      |  |  |  |  |  |
| A199                          | 4                            | 4          | 4                 | 4                 | 4.00      |  |  |  |  |  |
| A200                          | 4                            | 4          | 4                 | 3                 | 3.75      |  |  |  |  |  |

Tabla 12: Cálculo media grupo control (grupo A)

En la tabla 13, a modo de resumen del anexo 4 se muestra los cálculos estadísticos de media y desviación del grupo objetivo (grupo B).

Tabla 13: Cálculo media grupo objetivo (grupo B)

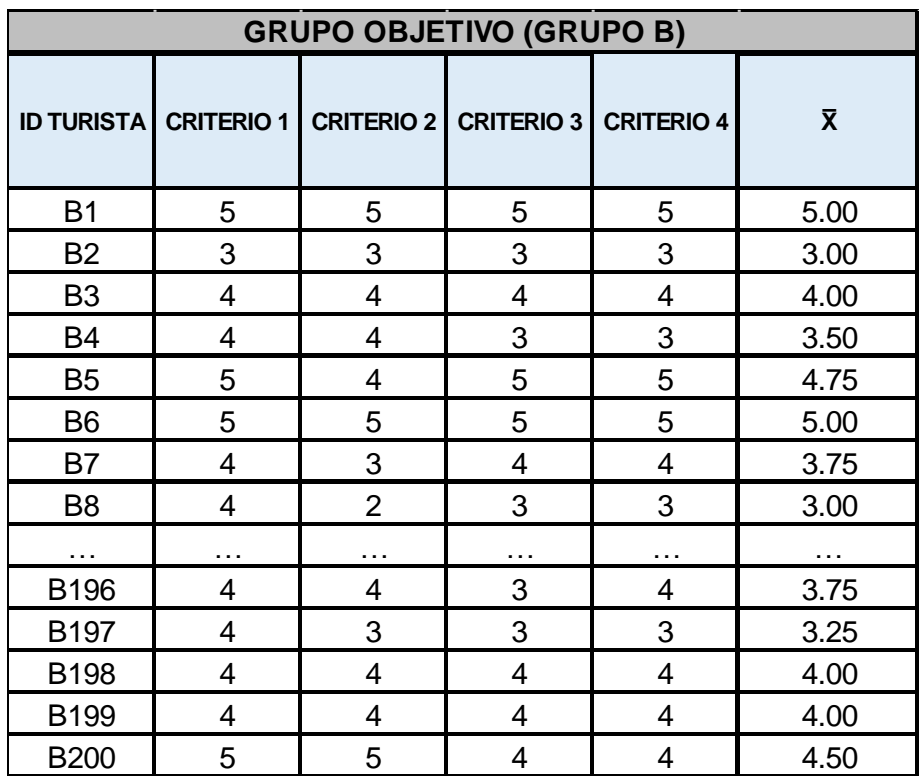

#### **3.2.4. Demostración de la hipótesis**

#### **3.2.4.1. Formulación de hipótesis**

#### **Hipótesis nula**

**H0:** La guía turística virtual desarrollada con realidad aumentada no facilitará con precisión en un nivel medio alto información de lugares turísticos de Cajamarca en comparación con la información brindada actualmente por otros medios.

$$
H_0: \mu 1 = \mu 2
$$

#### **Hipótesis alternativa**

**H1:** La guía turística virtual desarrollada con realidad aumentada sí facilitará con precisión en un nivel medio alto información de lugares turísticos de Cajamarca en comparación con la información brindada actualmente por otros medios.

$$
H_1: \mu 1 \neq \mu 2
$$

#### **3.2.4.2. Nivel de significancia**

El nivel de significancia será de 5% α=0.05.

### **3.2.4.3. Elección del estadístico de prueba**

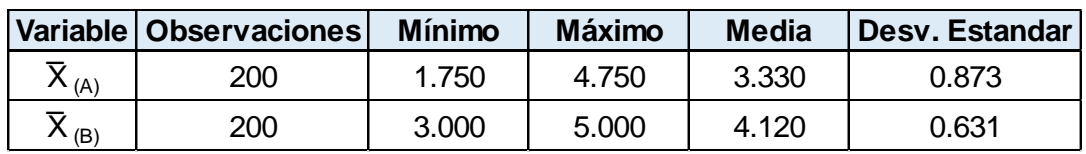

Prueba T – Student, para muestras independientes

Intervalo de confianza para la diferencia entre las medias al 95%: [-0.916; -0.664]

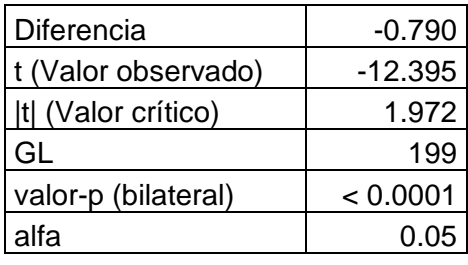

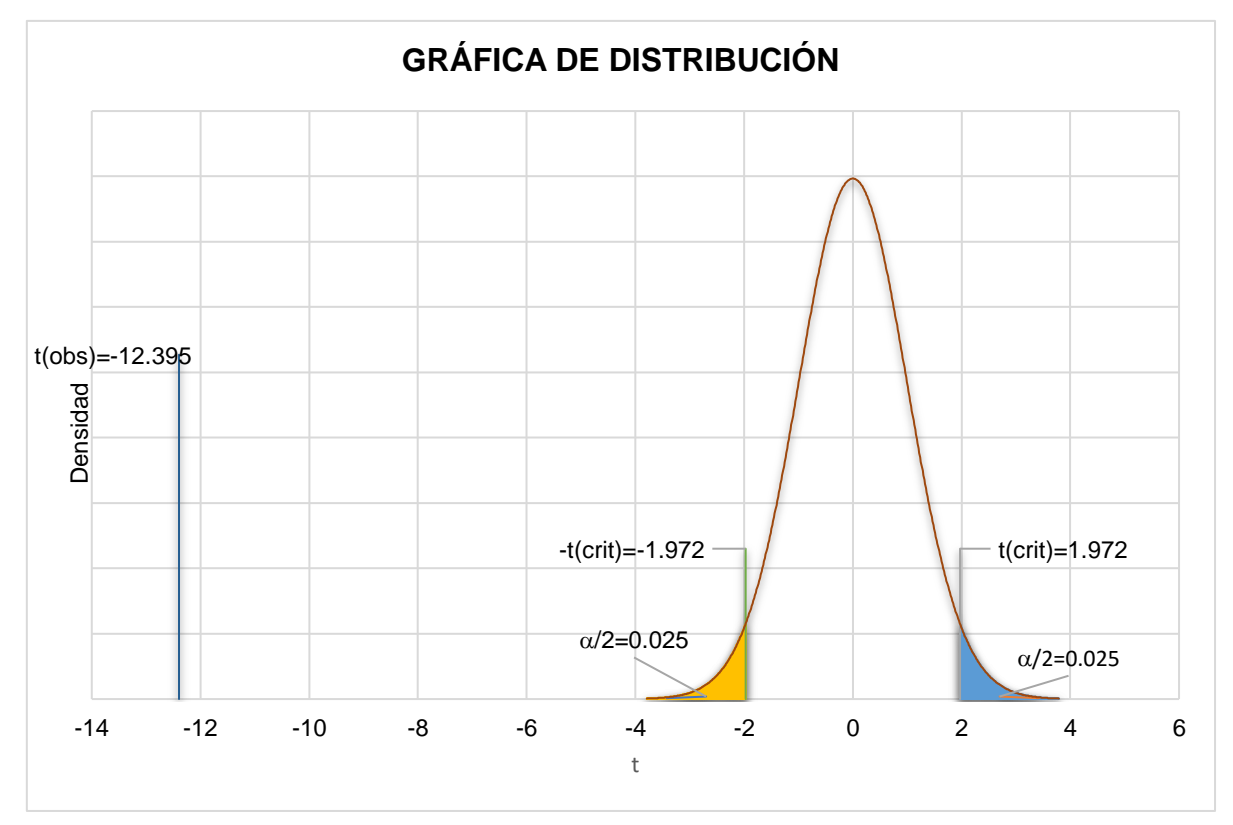

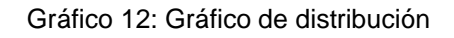

## **3.2.4.4. Toma de decisión**

H0: La diferencia entre las medias es igual a 0 (**H0:** µ1 = µ2)

H1: La diferencia entre las medias es diferente de 0 (**H1:** µ1 ≠ µ2)

Puesto que el valor computado -p < 0.0001, es menor que el nivel de significación α = 0.05, se debe rechazar la hipótesis nula H<sub>0</sub>, y aceptar la hipótesis alternativa H<sub>1</sub>; por lo tanto, la guía turística virtual desarrollada con realidad aumentada sí facilitará con precisión en un nivel medio alto información de lugares turísticos de Cajamarca en comparación con la información brindada actualmente por otros medios.

# **CAPÍTULO IV: ANÁLISIS Y DISCUSIÓN DE RESULTADOS**

En cuanto al análisis de resultados alcanzados entre los turistas del grupo control (grupo A) y el grupo experimental (grupo B), indican que el uso de una guía turística virtual Conocer AR, usando realidad aumentada, facilita información de lugares turísticos de Cajamarca en comparación con la información brindada actualmente por otros medios. Por lo tanto, se puede decir que la tecnología de realidad aumentada sirve como herramienta tecnológica para promocionar el turismo.

Como se ha podido apreciar en la encuesta de usabilidad de la guía turística virtual con realidad aumentada para información de lugares turísticos, se aprecia con facilidad que gran parte de turistas tiene muy buena valoración acerca del uso y funcionamiento de la guía.

### **3.1. Contrastación de resultados**

Al efectuar un contraste de resultados obtenidos con los antecedes se menciona lo siguiente:

El resultado obtenido acerca de diseñar un modelo de sistema integrado de información de lugares turísticos es semejante al mencionado por Aguayo [9] que indica que es importante diseñar un modelo de sistema integrado de gestión de destinos turísticos basado en una arquitectura software que cubra todas las necesidades de información internas y externas de los modernos entes de gestión, que pueda integrarse con otros sistemas de destino ofreciendo una información de calidad y no redundante, que articule y facilite la promoción de los lugares turísticos del entorno y que sea capaz de tener en cuenta la opinión de los turistas de una forma eficaz y productiva.

Otra investigación que ofrece resultados importantes es la de Gómez [10], que en su investigación menciona que el turismo es una de las actividades económicas de mayor crecimiento en los últimos años, y por tal motivo las ciudades no pueden ser ajenas a esta tendencia. Ante este crecimiento turístico, y en busca de promocionarse a través de los medios masivos de comunicación. Se considera este trabajo de tesis tan importante como la presente investigación, porque proporciona ideas de como poder promocionar mejor el turismo utilizando herramientas tecnológicas como por ejemplo las guías turísticas virtuales con realidad aumentada. Asimismo, Nájera [11] propone un método de resolución, basado mayormente en el procesamiento de la imagen, logrando prescindir de la necesidad de tener información a priori de la posición tridimensional de los objetos en la escena, para los turistas que hagan uso de una herramienta tecnológica con realidad aumentada.

Según resultados de la guía turística virtual con realidad aumentada, observamos la importancia de incorporar herramientas de realidad aumentada diseñadas para el turismo, ya que permiten ofrecer información personalizada respecto a las preferencias del turista; información semejante se observa en el trabajo de investigación realizado por Leiva [12] donde concluye que gracias a estas herramientas, los turistas podrán encontrar de forma fácil y rápida aquellos puntos de interés que desean visitar o utilizar, sin verse desbordados por una sobreabundancia de información.

Asimismo, Salazar [13], en el informe de su tesis, considera que los sistemas operativos Android e iOS son los más apropiados para desarrollar aplicaciones si se quiere llegar a un gran número de usuarios, ya que abarcan el 82.9% del mercado de dispositivos móviles, liderando Android con un 65% del mercado, por lo cual nuestra en el presente proyecto también se concluye de la misma forma, porque se logran recolectar datos de usuarios con dispositivos móviles que cuentan con sistemas operativos mencionados y a su vez en el desarrollo se hace usos uso de marcadores que son un elemento importante ya que el diseño de estos influye directamente en el resultado de la aplicación. Los marcadores no deben ser ni muy simples ni muy complejos, el que no tengan detalle alguno hace que lo confunda con cualquier elemento capturado por la cámara; el que tenga muchos detalles hace que el reconocimiento sea deficiente y tomada en cuenta porque nuestra aplicación se desarrollará especialmente para dispositivos móviles con sistema operativo Android. Todo esto utilizado para obtener resultados idóneos.

La utilización de la guía turística virtual con realidad aumentada para información de lugares turísticos de Cajamarca y este tipo de aplicaciones en nuestro país y de forma gratuita fomenta en gran medida el turismo y el comercio, ya que las empresas pueden ser ubicadas de una forma fácil y rápida, tal cual lo da a conocer Benavides [14], para los recorridos turísticos virtuales en Lima. La principal ventaja que se logra con esta aplicación es que no existen límites de información y es muy independiente de su ubicación geográfica. Del mismo modo nuestro proyecto de investigación demostró la disminución de tiempo promedio que toma a un turista consultar información de lugares turísticos, semejante a lo que menciona Oblitas [15], que en la región Lambayeque, con la aplicación móvil multiplataforma, como guía, demostró la disminución del tiempo promedio que le toma a un turista consultar destinos turísticos. Después de las pruebas, concluyó que la aplicación móvil ayudó a que al turista no le tome mucho tiempo averiguar sobre la información necesaria de 3 destinos demostrando que con la aplicación lo puedo hacer en 8 minutos aproximadamente. Esto debido a que la aplicación centraliza la información básica y necesaria.

# **CAPÍTULO V: CONCLUSIONES Y RECOMENDACIONES**

Una vez finalizado el presente trabajo de investigación, podemos concluir que se han cumplido con el objetivo propuesto. El producto final cumple con los requisitos que se habían expuesto en un principio y es completamente funcional como hemos podido ver en la fase de pruebas.

## **5.1. CONCLUSIONES**

Se estableció que la guía turística virtual con realidad aumentada para información de lugares turísticos de Cajamarca, incidió positivamente en conocer un determinado lugar turístico, además de mejorar la motivación para hacer turismo.

El desarrollo de la guía turística virtual con realidad aumentada para información de lugares turísticos de Cajamarca se ejecutó haciendo uso de la metodología ágil Movile-D, metodología que permitió hacer entregas funcionales, además se usó con los turistas, de los cuales, en su mayoría aprueban su usabilidad.

En el desarrollo de la guía turística virtual con realidad aumentada para información de lugares turísticos, se utilizó varias herramientas tecnológicas de realidad aumentada, previo análisis de plataformas, se eligieron como las más apropiadas a Unity y Vuforia para el desarrollo de la guía turística virtual con realidad aumentada, que se utilizó para describir que tan útil fue la información de lugares turísticos de Cajamarca brindada por dicha guía, datos proporcionados por la muestra de turistas tanto internacionales.

Se desarrolló la guía turística virtual, cumpliendo con los requerimientos y necesidades de los turistas que se determinó en el proceso de recolección de información y requerimientos, obteniendo como producto final una guía de fácil uso, comprensión, agradable y útil en el momento de realizar una visita a Cumbemayo de tal manera con dicha guía se logró ccomparar los resultados de la información de lugares turísticos de Cajamarca entre la facilitada con los medios actuales y la facilitada con la guía turística virtual y se determinó con cuál de los dos se tiene mejores resultados.

## 5.2. RECOMENDACIONES

Se propone utilizar realidad aumentada como herramienta de apoyo para información de lugares turísticos.

La realidad aumentada es una herramienta que necesita de ciertos recursos tecnológicos para un óptimo funcionamiento, por lo que se recomienda utilizar en dispositivos con recursos de hardware adecuado, del mismo modo se recomienda enfocar bien la cámara del dispositivo móvil al marcador correspondiente para tener la información correspondiente, asegurándose que ésta funcionando correctamente.

Se recomienda implementar nuevos módulos y modelos a la guía turística virtual, es decir para brindar ya no solo información de lugares turísticos, sino también información turística.

Se recomienda seguir mejorando el funcionamiento de la guía turística virtual, ya sea mediante nuevas versiones o actualizaciones.

El presente proyecto es solo para plataformas Android, sería interesante que también se desarrolle para plataformas de otros sistemas operativos, especialmente de iOS.

Desde un primer inicio, para el desarrollo de la guía turística virtual se hizo la elección de Unity, esto ha supuesto una gran ventaja para el desarrollo de nuestra guía, ya que permite el desarrollo para Android e iOS y está perfectamente integrado con la librería de realidad aumentada Vuforia. Con lo cual se recomienda usar para ser el primer entorno de desarrollo a utilizar en futuros proyectos que tengan realidad aumentada como protagonista.

La aplicación se centra concretamente en Cumbemayo, el cual por su importancia y relevancia se tomó en cuenta para el desarrollo de la guía turística virtual, tal y como se especifica en el alcance; Con lo cual una mejora que podríamos emprender sería el de extender la guía a otros lugares turísticos que conforman una parte importante del patrimonio histórico de nuestra ciudad de Cajamarca.

# **REFERENCIAS**

- [1] Organización Mundial del Turismo (OMT) y Fundación ACS, Manual de turismo accesible para todos: Alianzas público-privadas y buenas prácticas, Madrid, España: CEDRO, 2014.
- [2] G. Mendes Thomaz, A. Augusto Biz y J. M. G. Gândara, «Innovación en la promoción turística en medios y redes sociales,» *Estudios y Perspectivas en Turismo. ,* vol. Volumen 22, p. 103, 2013.
- [3] J. U. Gonzales Estrada y L. M. Julca Rodríguez, «Tecnologías de información aplicables al sector turismo en el Perú,» 2005. [En línea]. Available: http://cybertesis.unmsm.edu.pe/bitstream/handle/20.500.12672/3171/Julca\_rl.pdf;jsessi onid=32B800D5B6C4562E5239B7F9D508271E?sequence=1.
- [4] Iraimi Bermúdez García (CV), Ramón Antonio Rodríguez Piña, Renier Castillo García e Ines Maria Marrero Ramírez, «Sistema de Información Turístico desde Presupuestos Ecológicos y Folksonómicos,» Revista de Investigación en Turismo y Desarrollo Local, [En línea]. Available: http://www.eumed.net/rev/turydes/05/gpgr.htm.
- [5] Ministerio de Comercio Exterior y Turismo Ministerio de Educación Agencia Española de Cooperación Internacional, «Guía de Contenidos Turísticos para la Educación Secundaria de Menores,» 2005.
- [6] J. L. Leinva Olivencia, «Realidad Aumentada bajo Tecnología Móvil basada en el Contexto Aplicada a Destinos Turísticos,» Málaga, España, 2014.
- [7] C. Picazo, Asistencia y Guía a Grupos Turísticos, Lima Perú.
- [8] B. Boza Dibos, Cajamarca: Lineamientos para una política de desarrollo turístico, Cajamarca, Perú: Los Andes de Cajamarca, cde, 2006.
- [9] A. A. Maldonado, «Tesis Doctoral "Diseño de un Sistema Integrado de Gestión de Destinos Turísticos",» Universidad de Málaga, Málaga, 2015.
- [10] N. C. Gómez Marín, «Promoción Turística a través de los medios Audiovisules, caso Medellín, Colombia,» Andaluacía, 2010.
- [11] G. Nájera Gutierrez, «Realidad Aumentada en Interfaces Hombre Máquina,» Mexico, D.F., 2009.
- [12] J. L. Leiva Olivencia, «Realidad Aumentada bajo Tecnología Móvil basada en el Contexto Aplicada a Destinos Turísticos,» Málaga, 2014.
- [13] I. A. Alvarez Salazar, «Diseño e implementación de un sistema para información turística basado en realidad aumentada,» Lima - Perú, 2013.
- [14] R. Pierre, «Diseño de una Red Multimedia Interactiva de Recorridos Turísticos Virtuales en Lima,» Lima - Perú, 2012.
- [15] A. S. Oblitas Guevara, «Apliación móvil multiplataforma como guía para orientar al turista en su estadía por la región Lambayeque,» Chiclayo - Perú, 2016.
- [16] J. y. A. G. Pérez Porto, DEFINICIÓN DE GUÍA TURÍSTICA, 2012.
- [17] V. JET, Las guías turísticas: ¿Para qué sirven y cómo se usan?, 2016.
- [18] N. O. a. A. Administration., «Geodésico Nacional: Preguntas más frecuentes,» [En línea]. Available: http://www.ngs.noaa.gov/faq.shtml.
- [19] Evaluandosoftware.com, Qué es la geolocalización y cómo funciona, 2017.
- [20] Maps API , «Google Maps para cada plataforma,» [En línea]. Available: https://developers.google.com/maps/?hl=es.
- [21] Wikipedia , «Google Street View,» [En línea]. Available: https://es.wikipedia.org/wiki/Google\_Street\_View.
- [22] A. Blázquez Sevilla, «Realidad aumentada en educación,» Diseño Gráfico de la UPM, Madrid, España, 2017.
- [23] H. López Pombo, «Análisis y Desarrollo de sistemas de realidad aumentada,» Madrid, 2010.
- [24] W. B. y. T. Caudell, «Fundamentos de informática usable y realidad aumentada,» Lawrence Erlbaum, Mahwah, 2001.
- [25] H. López Pombo, «Análisis y Desarrollo de Sistemas de Realidad Aumentada,» Madrid, 2010.
- [26] G. Beltrán, «15 Ejemplos de realidad aumentada,» 07 Agosto 2012. [En línea]. Available: http://www.socialancer.com/15-ejemplos-de-realidad-aumentada-para-promocionar-tunegocio/. [Último acceso: 28 Enero 2019].
- [27] «Tipos de Realidad Aumentada según sus formas de utilización,» Imascona, 2018. [En línea]. Available: https://imascono.com/es/magazine/realidad-aumentada-segunutilizacion. [Último acceso: 6 Julio 2019].
- [28] D. Villamarín, «Técnicas, Herramientas y Aplicaciones con Realidad Aumentada,» Junio 2016. [En línea]. Available: https://www.researchgate.net/publication/304380206\_Tecnicas\_Herramientas\_y\_Aplica ciones\_con\_Realidad\_Aumentada. [Último acceso: 29 Enero 2019].
- [29] C. Ortiz, «Primer Congreso Nacional de Ingeniería CECAR "Realidad Aumentada y Sus Aplicaciones".,» 2012.
- [30] «Los usos y aplicaciones de la Realidad Aumentada en nuestro día a día,» Totemcat, [En línea]. Available: http://totemcat.com/usos-y-aplicaciones-de-la-realidadaumentada/. [Último acceso: 29 Enero 2019].
- [31] C. Dergarabedian, «La tecnología hará de "guía turístico" gracias a la realidad aumentada y se impondrán los "flashpackers",» 03 JUlio 2014. [En línea]. Available: https://www.iprofesional.com/notas/185024-La-tecnologa-har-de-gua-turstico-gracias-ala-realidad-aumentada-y-se-impondrn-los-flashpackers. [Último acceso: 29 Enero 2019].
- [32] DiccionarioABC, «Definición de Información,» DiccionarioABC, [En línea]. Available: https://www.definicionabc.com/tecnologia/informacion.php. [Último acceso: 05 Julio 2018].
- [33] Sinnexus, «Datos, información, conocimiento,» Sinnexus, 2109. [En línea]. Available: https://www.sinnexus.com/business\_intelligence/piramide\_negocio.aspx. [Último acceso: 8 Mayo 2019].
- [34] Slideshare, «Lugar turístico,» Slideshare, 17 Abril 2010. [En línea]. Available: https://es.slideshare.net/angelucmex/baja-california-es-un-lugar-turistico. [Último acceso: 05 Julio 2018].
- [35] Definición.de, «Lugares turisticos,» Definición.de, [En línea]. Available: https://definicion.de/zona-turistica/. [Último acceso: 5 Julio 2018].
- [36] Wikipedia, «Atracción turística,» Wikipedia, [En línea]. Available: https://es.wikipedia.org/wiki/Atracci%C3%B3n\_tur%C3%ADstica. [Último acceso: 05 Julio 2018].
- [37] S. Ghosh, «Systemic comparison of the application of EVM in traditional and agile software project,» 2012.
- [38] F. R. GUACHALLA BLANCO, «Plataforma de geolocalización de personas mediante dispositivo móvil,» LA PAZ - BOLIVIA, 2015.
- [39] R. Ramírez Vique, «Métodos para el desarrollo de aplicaciones móviles,» 2013.
- [40] C. Edwards, «Que es 3D y 2D,» Techlandia, [En línea]. Available: https://techlandia.com/3d-2d-info\_231195/. [Último acceso: 12 Julio 2109].
- [41] A. Gutierrez, «¿Qué es una app y cómo descargarlas?,» 16 Junio 2018. [En línea]. Available: https://www.aboutespanol.com/que-es-una-app-y-como-descargarlas-3507717. [Último acceso: 30 Enero 2019].
- [42] L. Garcia, «REALIDAD AUMENTADA Y MARCADORES,» 01 Noviembre 2015. [En línea]. Available: https://prezi.com/zu4ia7rgkmen/realidad-aumentada-y-marcadores/. [Último acceso: 30 Enero 2019].
- [43] «¿Qué es Android?,» Kataka, 2011. [En línea]. Available: https://www.xatakandroid.com/sistema-operativo/que-es-android. [Último acceso: 12 Julio 2019].
- [44] C. A. Fernández Fernández, «Definición de Android,» Universidad Tecnológica de Mixteca, México, 2008.
- [45] «Viajando en Carro,» 26 Junio 2017. [En línea]. Available: http://www.viajandoencarro.com/tag/cumbemayo/. [Último acceso: 19 Setiembre 2018].
- [46] PROMPERU, «Viajando al Perú Solo,» PROMPERU, 2018. [En línea]. Available: https://www.promperu.gob.pe/TurismoIN//sitio/VisorDocumentos?titulo=Viajando%20al %20Per%C3%BA%20Solo%20&url=Uploads/publicaciones/2017/Viajando\_al\_Per%C3

%BA\_Solo\_TR\_2014.pdf&nombObjeto=Publicaciones&back=/TurismoIN/sitio/ReporteT uristaExtranjero&issuuid=0. [Último acceso: Diciembre 2018].

- [47] PROMPERU, «Conociendo al turista que visita Cajamarca,» 2016. [En línea]. Available: https://www.promperu.gob.pe/TurismoIN/sitio/VisorDocumentos?titulo=Conociendo%20 al%20turista%20que%20visita%20Cajamarca&url=~/Uploads/conociendoAlTurista/11/C onociendo\_al\_turista\_Cajamarca\_febrero\_2016\_interno.pdf&nombObjeto=conociendoA lTurista&back=/Turi. [Último acceso: 12 Julio 2019].
- [48] PROMPERU, «Conociendo al turista que visita Cajamarca,» PROMPERU, 2016. [En líneal. **Available:** Available: **Available:** Available: **Available: Available: Available: Available: Available: Available: Available: Available: Available: Available: Available: Available: Available** https://www.promperu.gob.pe/TurismoIN/sitio/VisorDocumentos?titulo=Conociendo%20 al%20turista%20que%20visita%20Cajamarca&url=~/Uploads/conociendoAlTurista/11/C onociendo\_al\_turista\_Cajamarca\_febrero\_2016\_interno.pdf&nombObjeto=conociendoA lTurista&back=/Turi. [Último acceso: 12 Julio 2109].
- [49] «COMPLEJO ARQUEOLOGICO CUMBEMAYO,» [En línea]. Available: https://cajamarcamilagritos.es.tl/Complejo-Arqueologico-Cumbemayo.htm.
- [50] Arqueotur, «Complejo Arqueológico de Cumbemayo y Museo de Sitio,» [En línea]. Available: arqueotur.org/yacimientos/complejo-arqueologico-de-cumbemayo-y-museode-sitio.html. [Último acceso: 06 Julio 2019].
- [51] S. TURISMO, «Cumbemayo y Frailones: Antiguo Acueducto en un enigmático bosque de piedras,» [En línea]. Available: https://seturismo.pe/cajamarca-cumbemayo-frailones/. [Último acceso: 12 Julio 2019].
- [52] «Top 5 Herramientas para Crear Apps de Realidad Aumentada,» estudio alfa, 21 Marzo 2017. [En línea]. Available: Top 5 Herramientas para Crear Apps de Realidad Aumentada. [Último acceso: 20 Octubre 2018].
- [53] EcuRed, «Unity3D,» [En línea]. Available: https://www.ecured.cu/Unity3D. [Último acceso: 2019].
- [54] Taban, «La Ingeniería de los Videojuegos,» 2018. [En línea]. Available: http://taban.mx/2018/05/16/introduccion-a-vuforia-realidad-aumentada/. [Último acceso: 16 Julio 2019].
- [55] QuestionPro, «¿Que es la escala de Likert y cómo utilizarla?,» QuestionPro, [En línea]. Available: https://www.questionpro.com/blog/es/que-es-la-escala-de-likert-y-comoutilizarla/. [Último acceso: 20 Agosto 2019].

# **ANEXOS**

## **ANEXO 1 ENCUESTA DE MEDICIÓN DE MOTIVACIÓN, FACTIBILIDAD Y USABILIDAD DE LA GUÍA TURÍSTICA.**

## Encuesta

La siguiente encuesta tiene como objetivo evaluar la usabilidad de implantación de una guía turística virtual, así como medir cuanto ayudaría al turista para conocer un determinado lugar.

1. Los tiempos que demoró en cargar la aplicación móvil en su dispositivo son adecuados

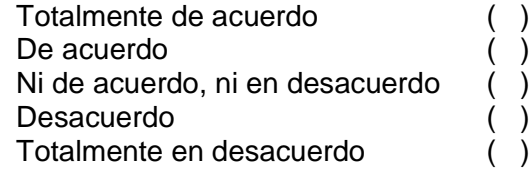

- 2. La interfaz de usuario de la guía turística virtual Conocer AR son adecuados para su uso Totalmente de acuerdo ( ) De acuerdo ( ) Ni de acuerdo, ni en desacuerdo ( ) Desacuerdo ( ) Totalmente en desacuerdo ( )
- 3. La rapidez de respuesta de la información solicitada a la guía Conocer AR es la apropiada Totalmente de acuerdo ( ) De acuerdo ( ) Ni de acuerdo, ni en desacuerdo ( ) Desacuerdo ( ) Totalmente en desacuerdo ( )
- 4. Considera adecuados los videos mostrados en la guía Conocer AR

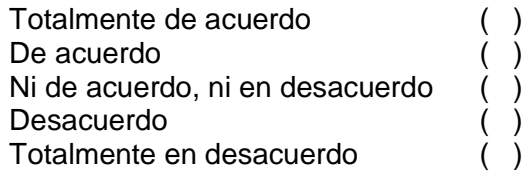

5. Le parece de utilidad la información mostrada Totalmente de acuerdo ( ) De acuerdo ( ) Ni de acuerdo, ni en desacuerdo ( ) Desacuerdo ( ) Totalmente en desacuerdo ( )

## **ANEXO 2: ENCUESTA PARA MEDIR DE USO DE LOS MEDIOS TRADICIONALES PARA CONOCER UN LUGAR TURÍSTICO**

## Encuesta

La siguiente encuesta es un instrumento que tiene como objetivo medir la motivación de uso de los medios tradicionales como folletos, afiches o guías de turismo de los turistas para obtener información de un determinado lugar.

#### **INDICACIONES**

#### **Marque con (X) el espacio entre paréntesis según considere**

1. Los guías turísticos que existen tradicionalmente, así como folletos, afiches te motivan a conocer un lugar turístico.

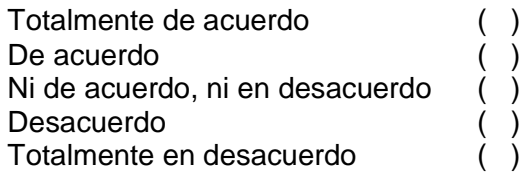

2. Se encuentra usted lo suficientemente informado con la guía tradicional como folletos, afiches, etc.

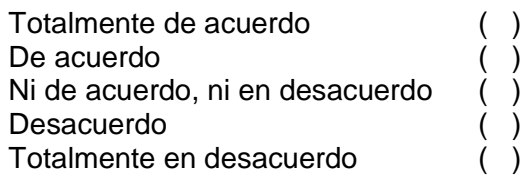

3. Utilizaría usted los folletos y afiches como herramientas guía para obtener información o retroalimentación.

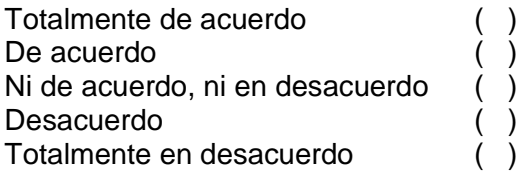

4. Recomendaría usted la información ofrecida tradicionalmente para conocer un determinado lugar turístico.

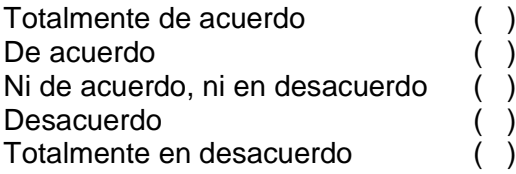

## **ANEXO 3: ENCUESTRA GRUPO DE CONTROL DE TURISTAS NACIONALES E INTERNACIONALES.**

## Encuesta

La siguiente encuesta tiene como objetivo evaluar la guía turística virtual para información de lugares

1. Está usted convencido de usar aplicaciones de realidad aumentada para información de lugares turísticos.

Totalmente de acuerdo ( ) De acuerdo ( ) Ni de acuerdo, ni en desacuerdo $($ ) Desacuerdo ( ) Totalmente en desacuerdo

2. La guía turística virtual AR le entusiasma a conocer Cumbemayo

Totalmente de acuerdo ( ) De acuerdo ( ) Ni de acuerdo, ni en desacuerdo () Desacuerdo ( ) Totalmente en desacuerdo ( )

3. Utilizaría usted la guía turística virtual Conocer AR como herramienta de conocer un lugar turístico o de retroalimentación.

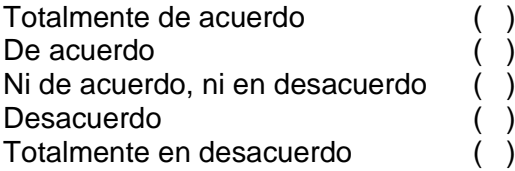

4. Recomendaría usted el uso de la guía turística virtual Conocer AR.

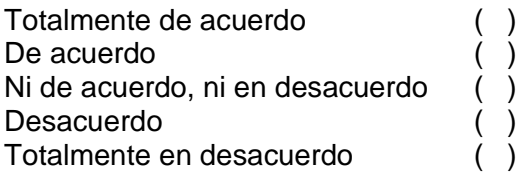

## **ANEXO 4: TABLA DE RESULTADOS DE ENCUESTA APLICADA A GRUPO CONTROL (GRUPO A) Y GRUPO EXPERIMENTAL (GRUPO B)**

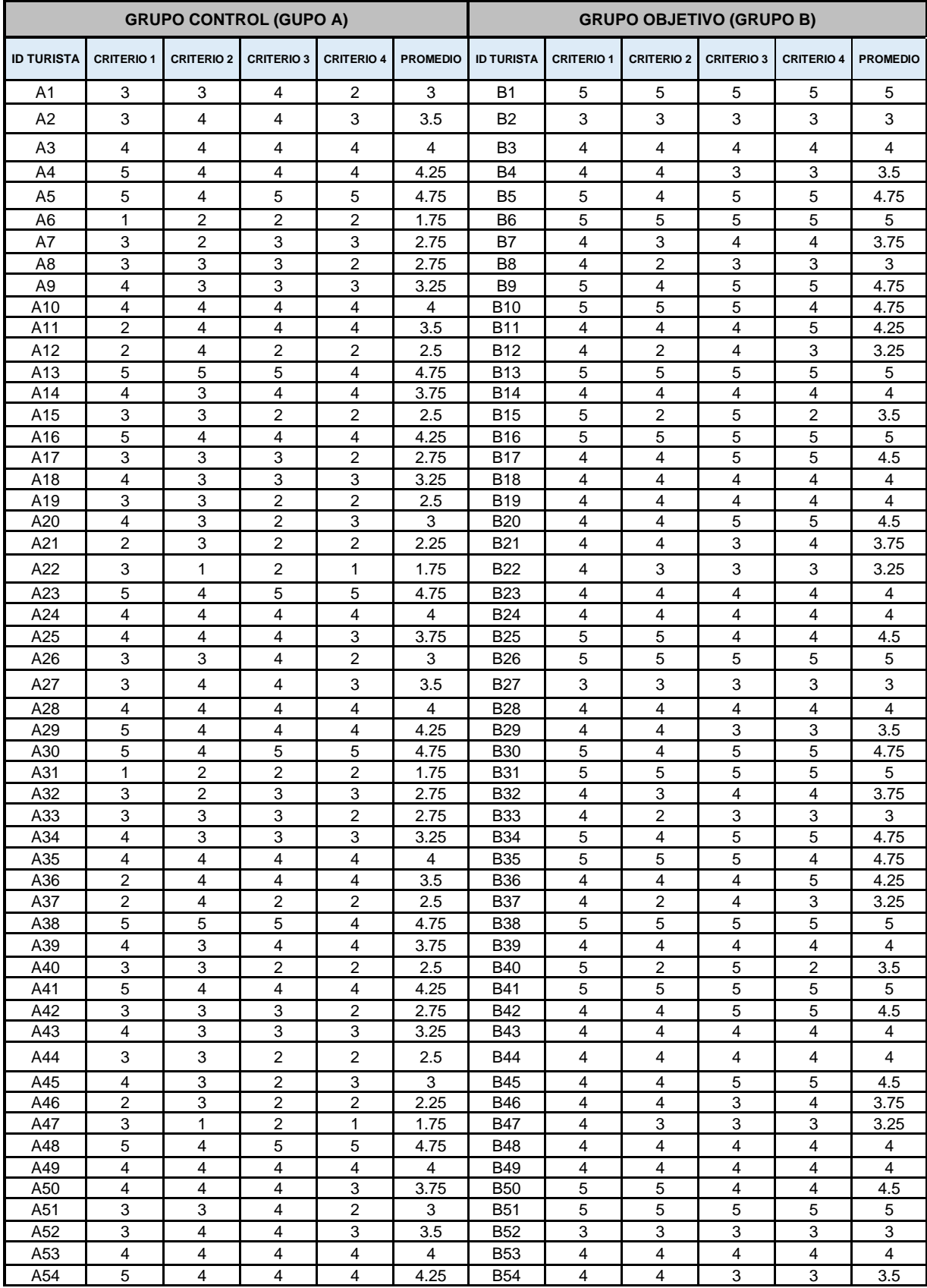

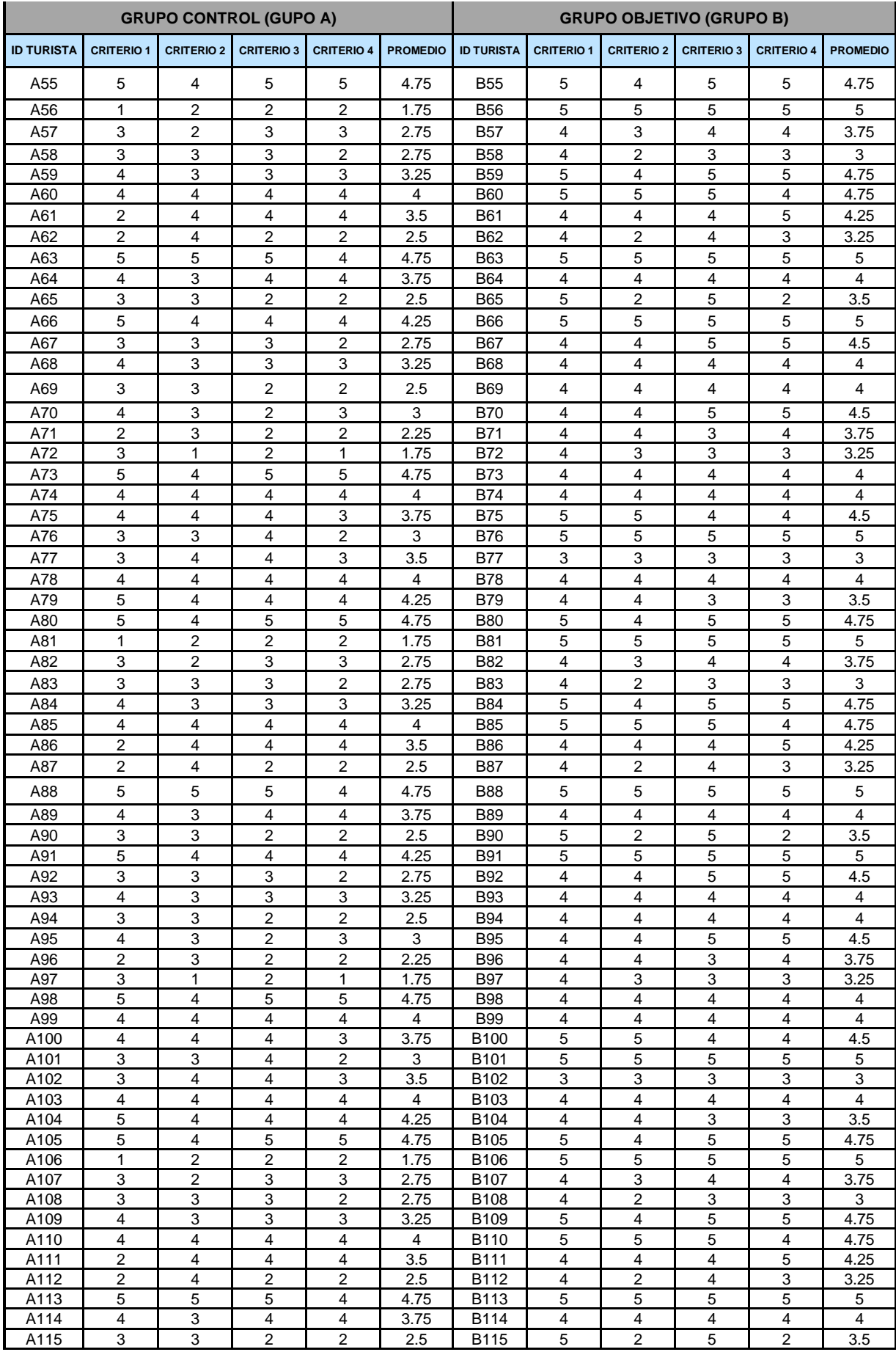

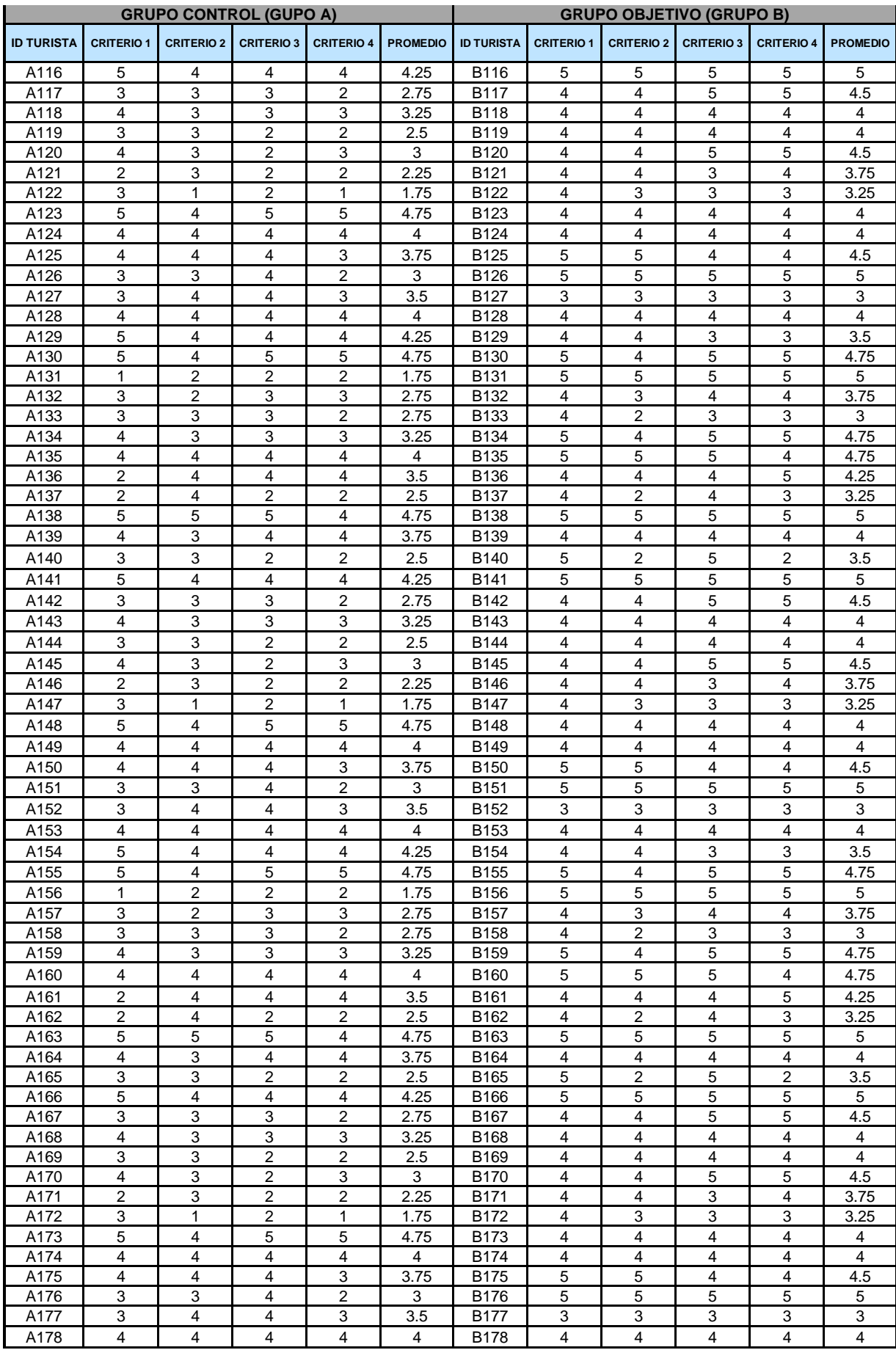

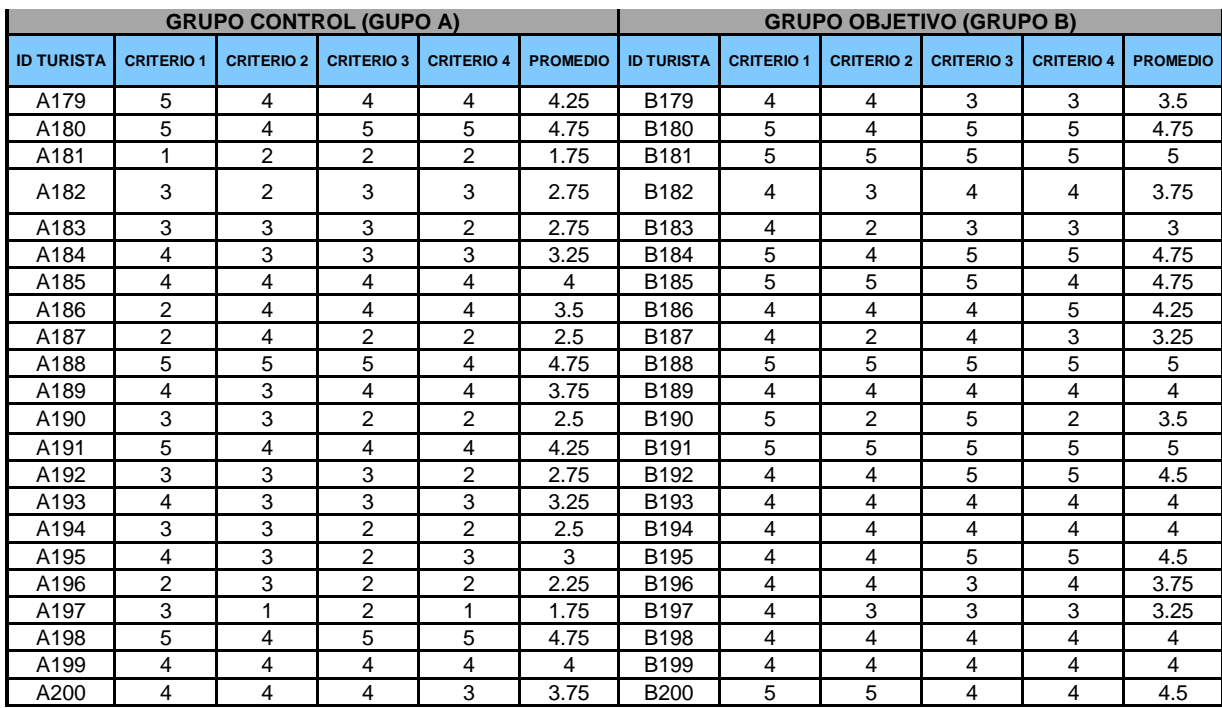